#### **Министерство образования и науки Российской Федерации**

федеральное государственное автономное образовательное учреждение

высшего образования

# **«НАЦИОНАЛЬНЫЙ ИССЛЕДОВАТЕЛЬСКИЙ ТОМСКИЙ ПОЛИТЕХНИЧЕСКИЙ УНИВЕРСИТЕТ»**

Институт Кибернетики

Направление подготовки 09.04.01 Информатика и вычислительная техника Кафедра Автоматики и Компьютерных Систем

# **МАГИСТЕРСКАЯ ДИССЕРДАЦИЯ**

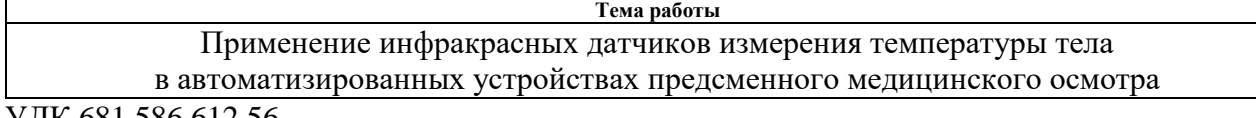

УДК 681.586.612.56

Студент

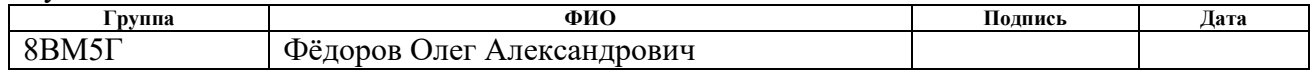

Руководитель

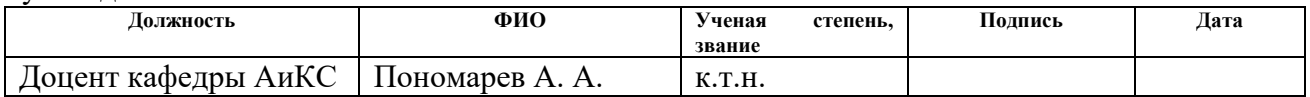

### **КОНСУЛЬТАНТЫ:**

По разделу «Финансовый менеджмент, ресурсоэффективность и ресурсосбережение»

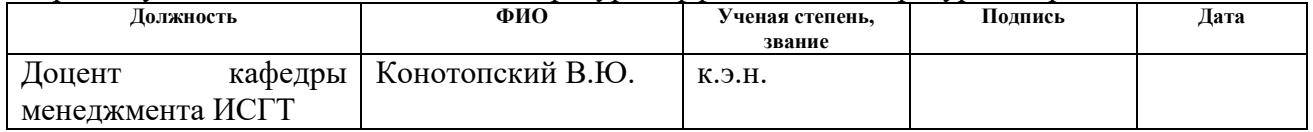

#### По разделу «Социальная ответственность»

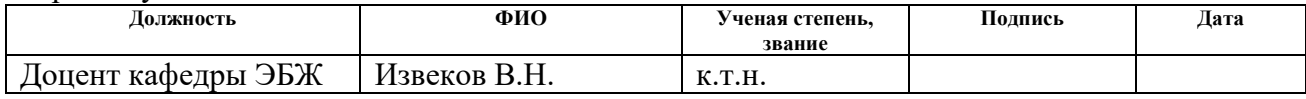

# **ДОПУСТИТЬ К ЗАЩИТЕ:**

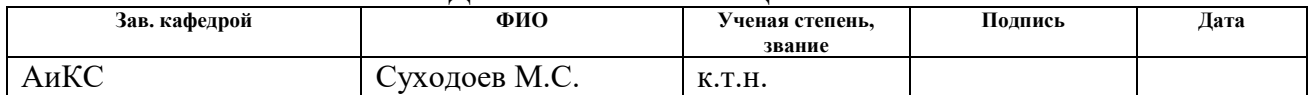

# **Планируемые результаты обучения**

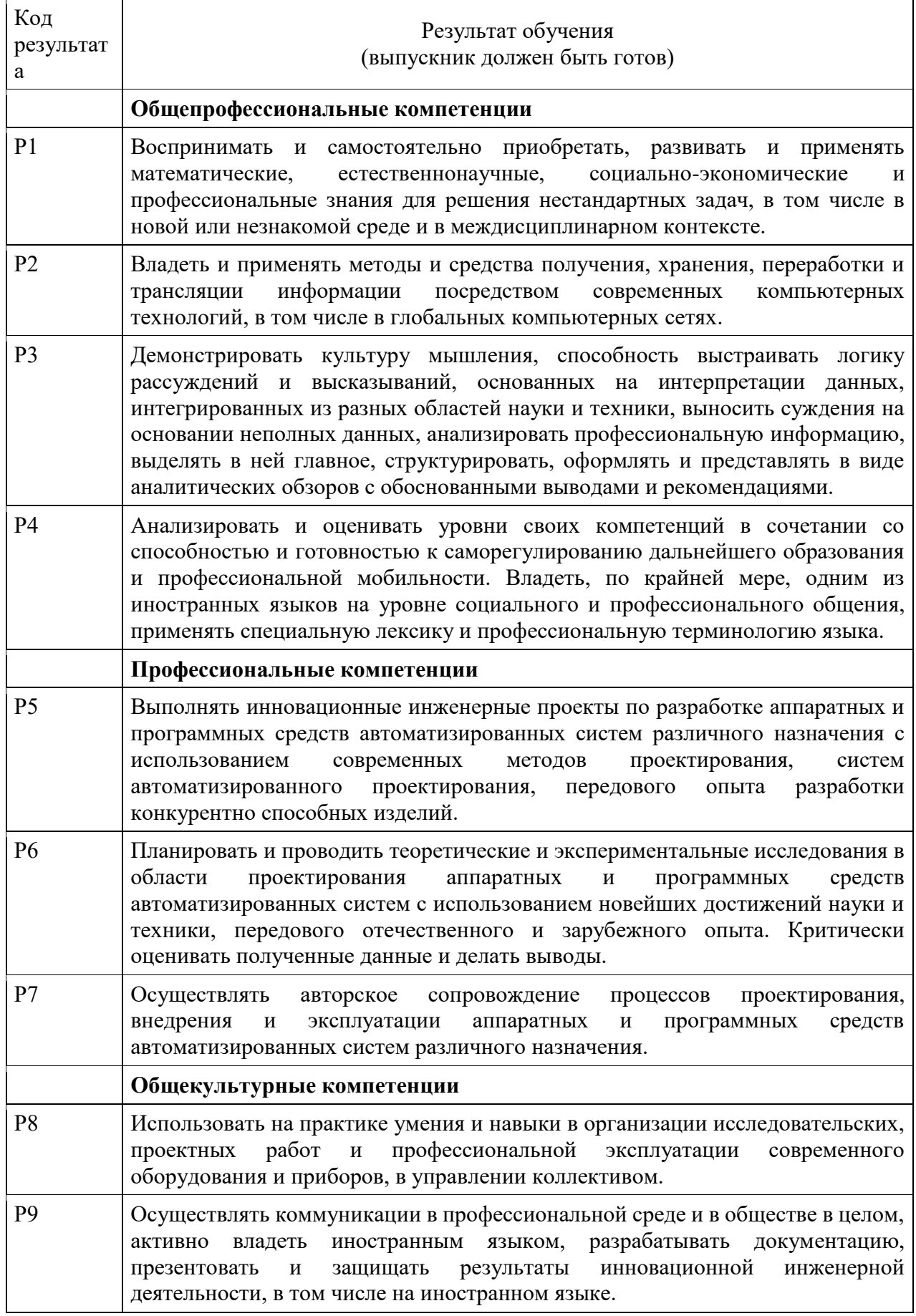

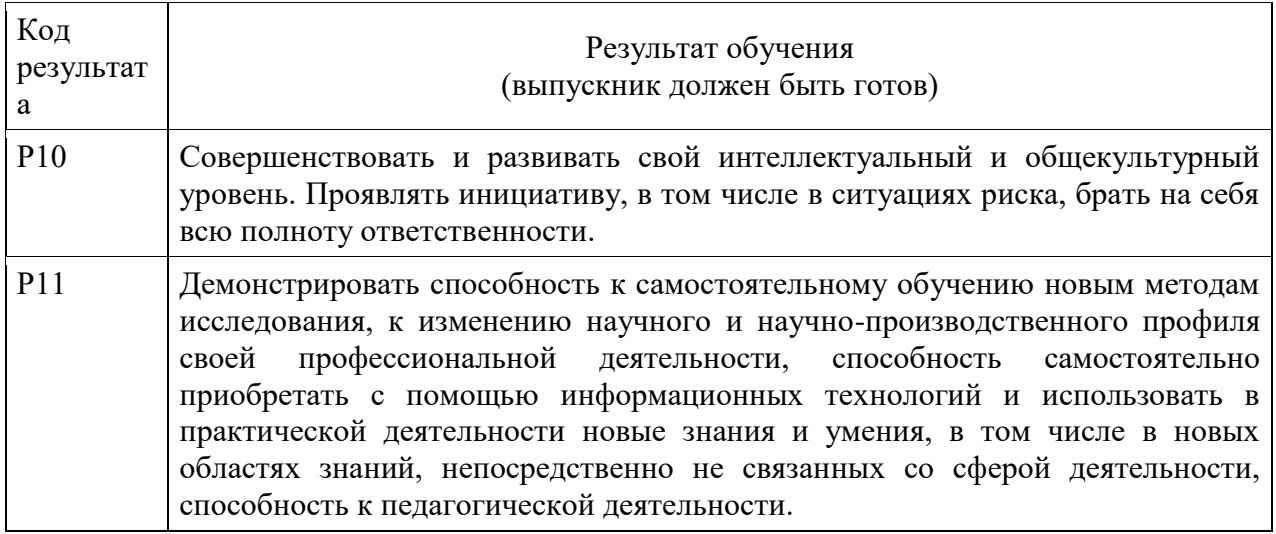

#### **Министерство образования и науки Российской Федерации**

федеральное государственное автономное образовательное учреждение

высшего образования

# **«НАЦИОНАЛЬНЫЙ ИССЛЕДОВАТЕЛЬСКИЙ ТОМСКИЙ ПОЛИТЕХНИЧЕСКИЙ УНИВЕРСИТЕТ»**

Институт кибернетики

Направление подготовки (специальность) 09.04.01 Информатика и вычислительная техника Кафедра Автоматики и Компьютерных Систем

#### УТВЕРЖДАЮ:

Зав. кафедрой

\_\_\_\_\_ \_\_\_\_\_\_\_ \_\_\_\_\_\_\_\_\_\_\_\_ (Подпись) (Дата) (Ф.И.О.)

#### **ЗАДАНИЕ**

#### **на выполнение выпускной квалификационной работы**

В форме:

магистерской диссертации

(бакалаврской работы, дипломного проекта/работы, магистерской диссертации)

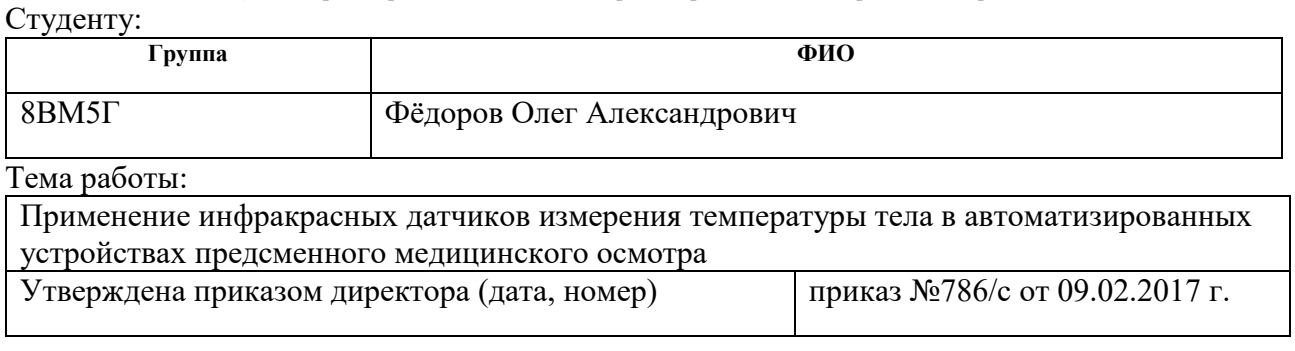

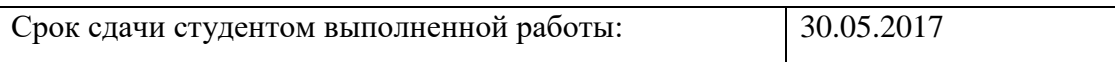

### **ТЕХНИЧЕСКОЕ ЗАДАНИЕ:**

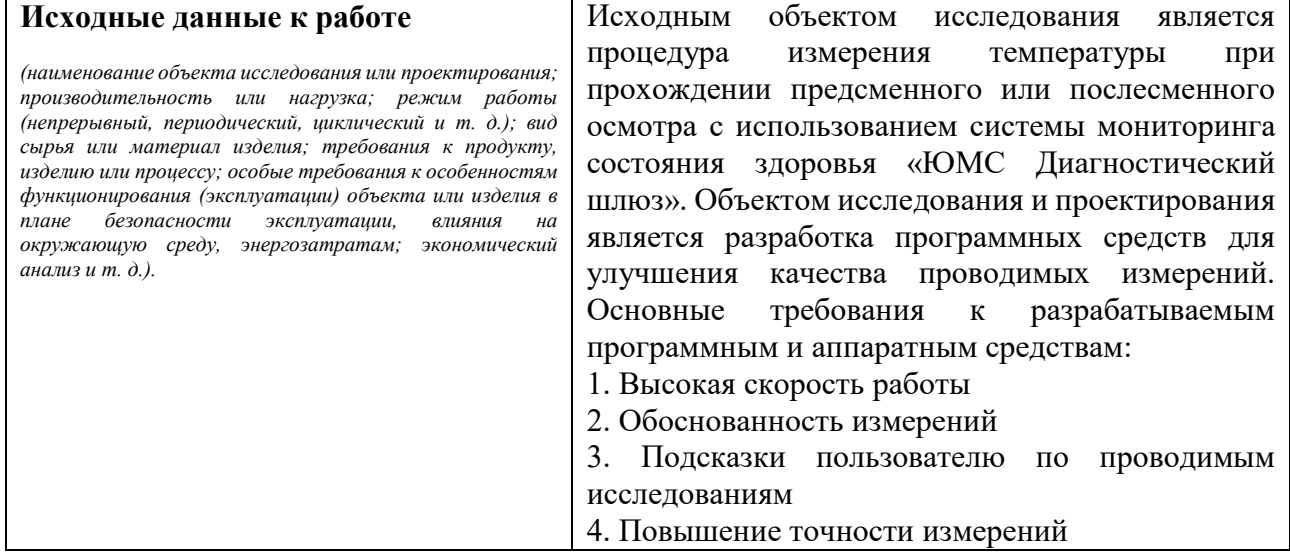

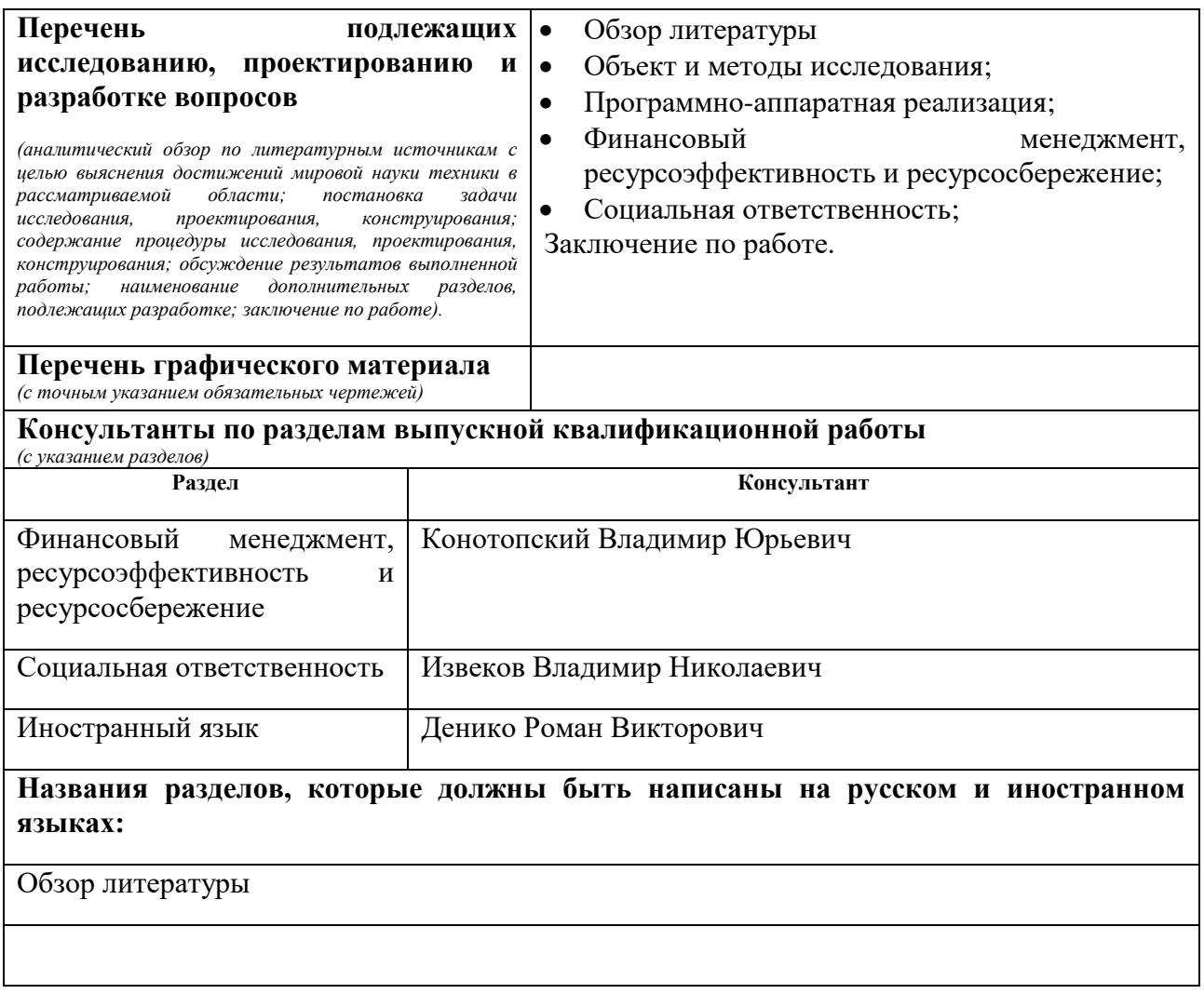

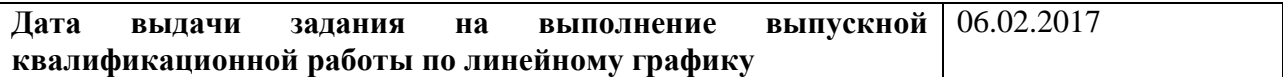

# **Задание выдал руководитель:**

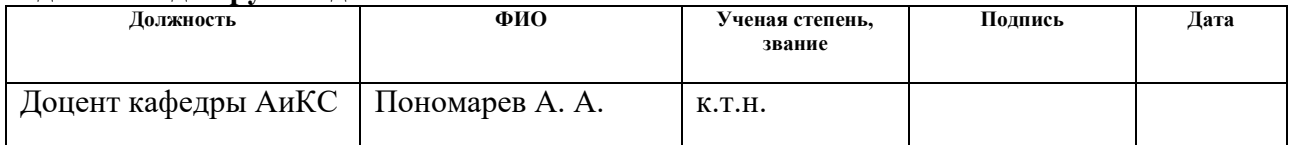

# **Задание принял к исполнению студент:**

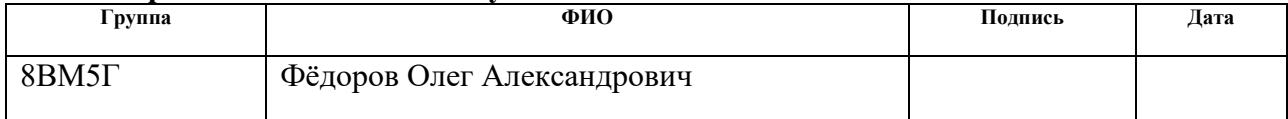

### **ЗАДАНИЕ ДЛЯ РАЗДЕЛА «ФИНАНСОВЫЙ МЕНЕДЖМЕНТ, РЕСУРСОЭФФЕКТИВНОСТЬ И РЕСУРСОСБЕРЕЖЕНИЕ»**

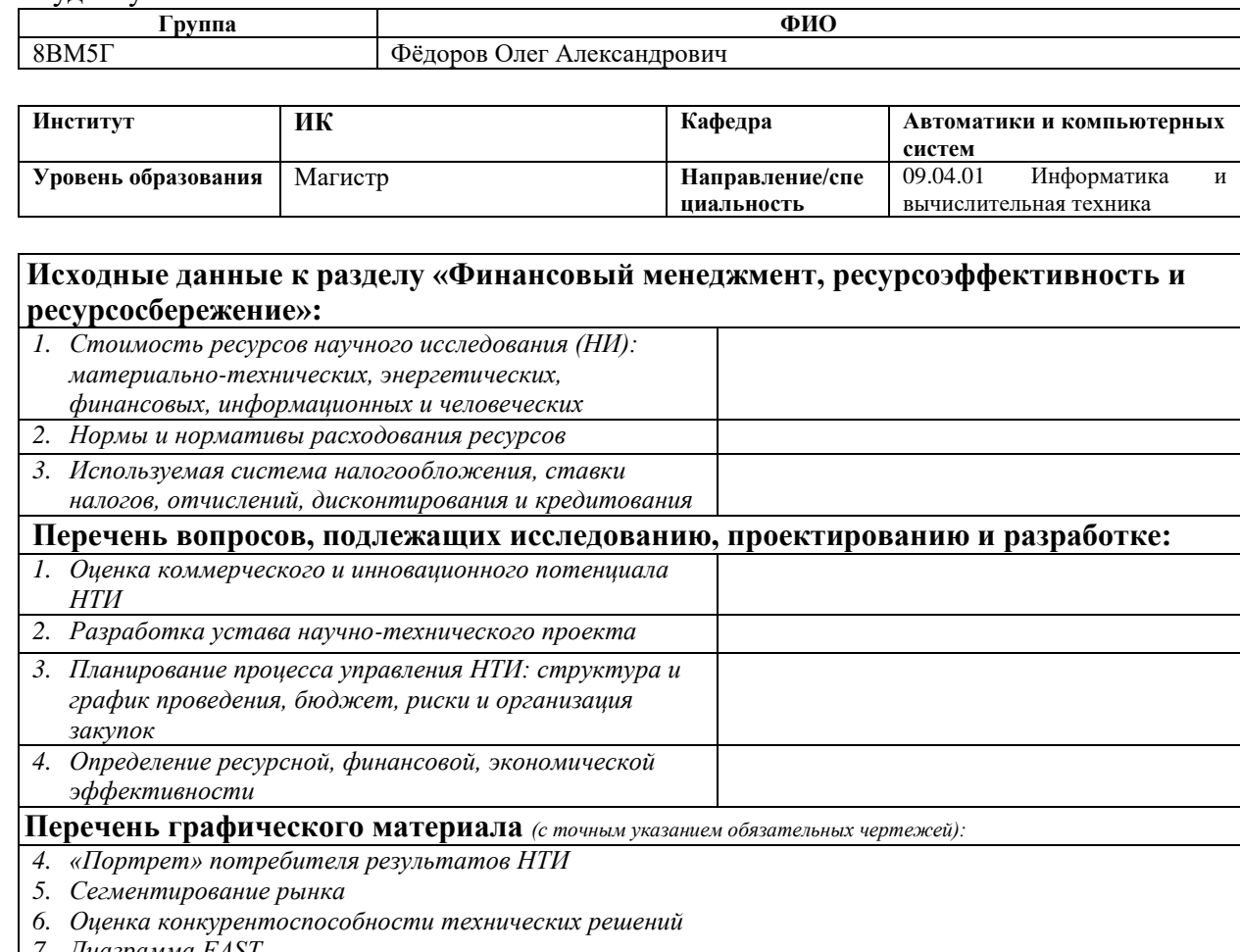

*7. Диаграмма FAST 8. Матрица SWOT*

Студенту:

*9. График проведения и бюджет НТИ*

*10. Оценка ресурсной, финансовой и экономической эффективности НТИ*

*11. Потенциальные риски*

#### **Дата выдачи задания для раздела по линейному графику**

#### **Задание выдал консультант:**

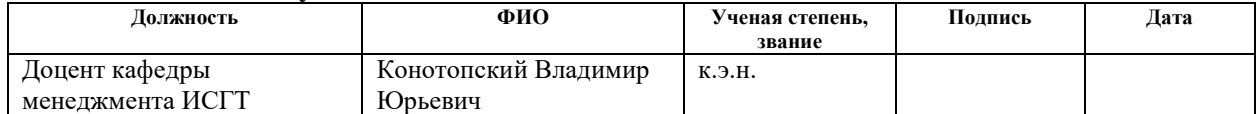

#### **Задание принял к исполнению студент:**

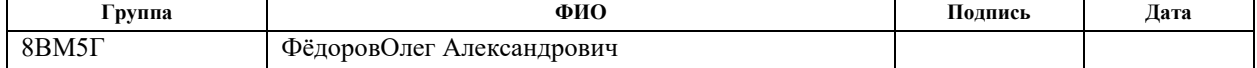

# **ЗАДАНИЕ ДЛЯ РАЗДЕЛА «СОЦИАЛЬНАЯ ОТВЕТСТВЕННОСТЬ»**

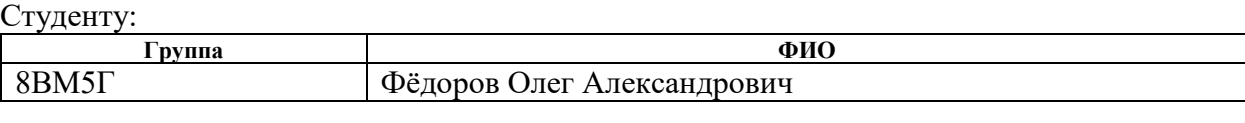

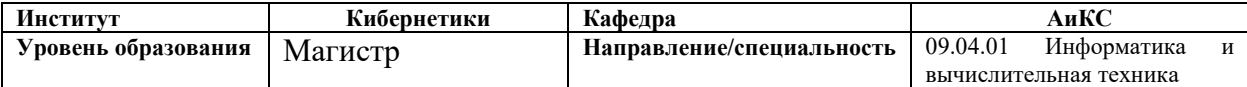

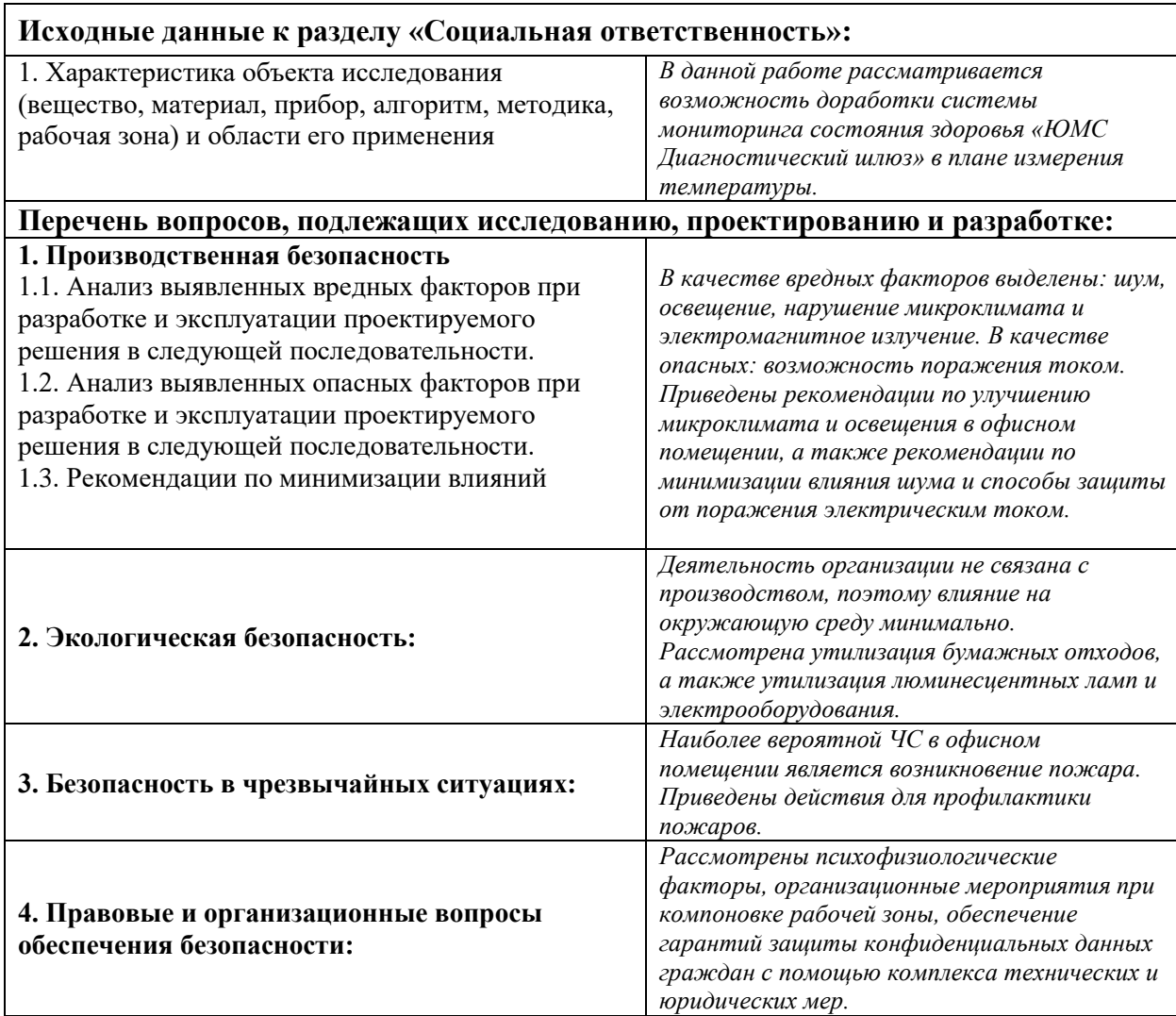

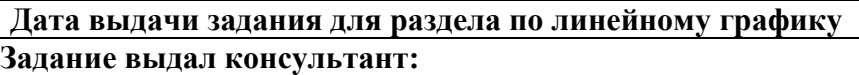

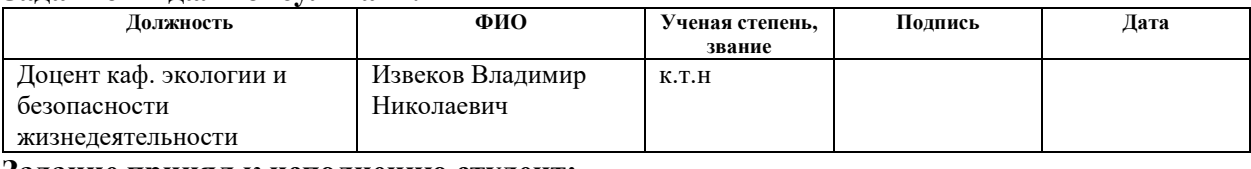

#### **Задание принял к исполнению студент:**

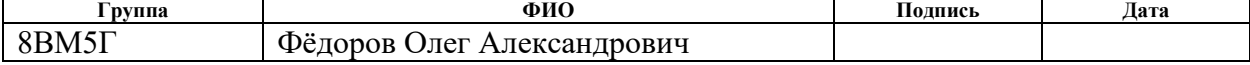

### **Реферат**

Выпускная квалификационная работа 95 с., 22 рис., 18 табл., 38 источников, 2 прил.

Ключевые слова: термограммы, температура, термодатчики, программа.

Объектом исследования является разработка программных и аппаратных средств для повышения качества измерения температуры при прохождении предсменного или послесменного осмотра с использованием системы мониторинга состояния здоровья «ЮМС Диагностический шлюз».

Цель работы – доработать существующий процесс измерения температуры, таким образом, чтобы увеличить качество и точность измерения.

В процессе исследования проводились: тестовые исследования температуры с использованием различных улучшений алгоритма.

В результате исследования было разработаны прототипы программных средств для измерения температуры.

Основные конструктивные, технологические и техникоэксплуатационные характеристики: программа разработана на языке программирования C# для платформы WPF, имеет модульную структуру. Предназначена для работы под управлением ОС Windows 7, 8, 10.

Степень внедрения: разработанные прототипы программных средств могут быть внедрены в итоговую сборку программного обеспечения «ЮМС Диагностический шлюз».

Область применения: измерение температуры при прохождении предсменного или послесменного осмотра.

Экономическая эффективность работы вычислить затруднительно, эффект косвенный.

В будущем планируется доработка разработанной программы, замена термодатчиков и дальнейшее улучшение процесса измерения температуры с использованием системы «ЮМС Диагностический шлюз».

#### **Определения, обозначения, сокращения, нормативные ссылки**

В данной работе применены следующие термины с соответствующими определениями:

**I²C (IIC, англ. Inter-Integrated Circuit)**: последовательная асимметричная шина для связи между интегральными схемами внутри электронных приборов.

**OpenCV (англ. Open Source Computer Vision Library)**: библиотека алгоритмов компьютерного зрения, обработки изображений и численных алгоритмов общего назначения с открытым кодом

**Windows Presentation Foundation (WPF)**: система для построения клиентских приложений Windows с визуально привлекательными возможностями взаимодействия с пользователем, графическая (презентационная) подсистема в составе .NET Framework (начиная с версии 3.0), использующая язык XAML.

**термоскопия**: визуализация теплового поля тела или его части на экране тепловизора.

**термометрия**: измерение температуры поверхности тела с помощью градуированной или цветовой шкалы и эталонного излучателя.

**термография**: регистрация теплового поля на фотопленке или электрохимической бумаге в виде монохроматической или цветной термограммы.

**тепловизор**: устройство для наблюдения за распределением температуры исследуемой поверхности

**Arduino**: торговая марка аппаратно-программных средств для построения простых систем автоматики и робототехники, ориентированная на непрофессиональных пользователей

В данной работе применены следующие обозначения и сокращения:

USB - Universal Serial Bus, универсальная последовательная шина;

COM-порт - communications port, последовательный порт;

- RFID Radio Frequency IDentification, радиочастотная идентификация;
- Vdd плюс питания (наибольшее положительное напряжение);

SDA - Serial DAta, последовательная линия данных;

- SСL Serial CLock, последовательная линия тактирования;
- Vss земля, минус питания (самое отрицательное напряжение).

# **ОГЛАВЛЕНИЕ**

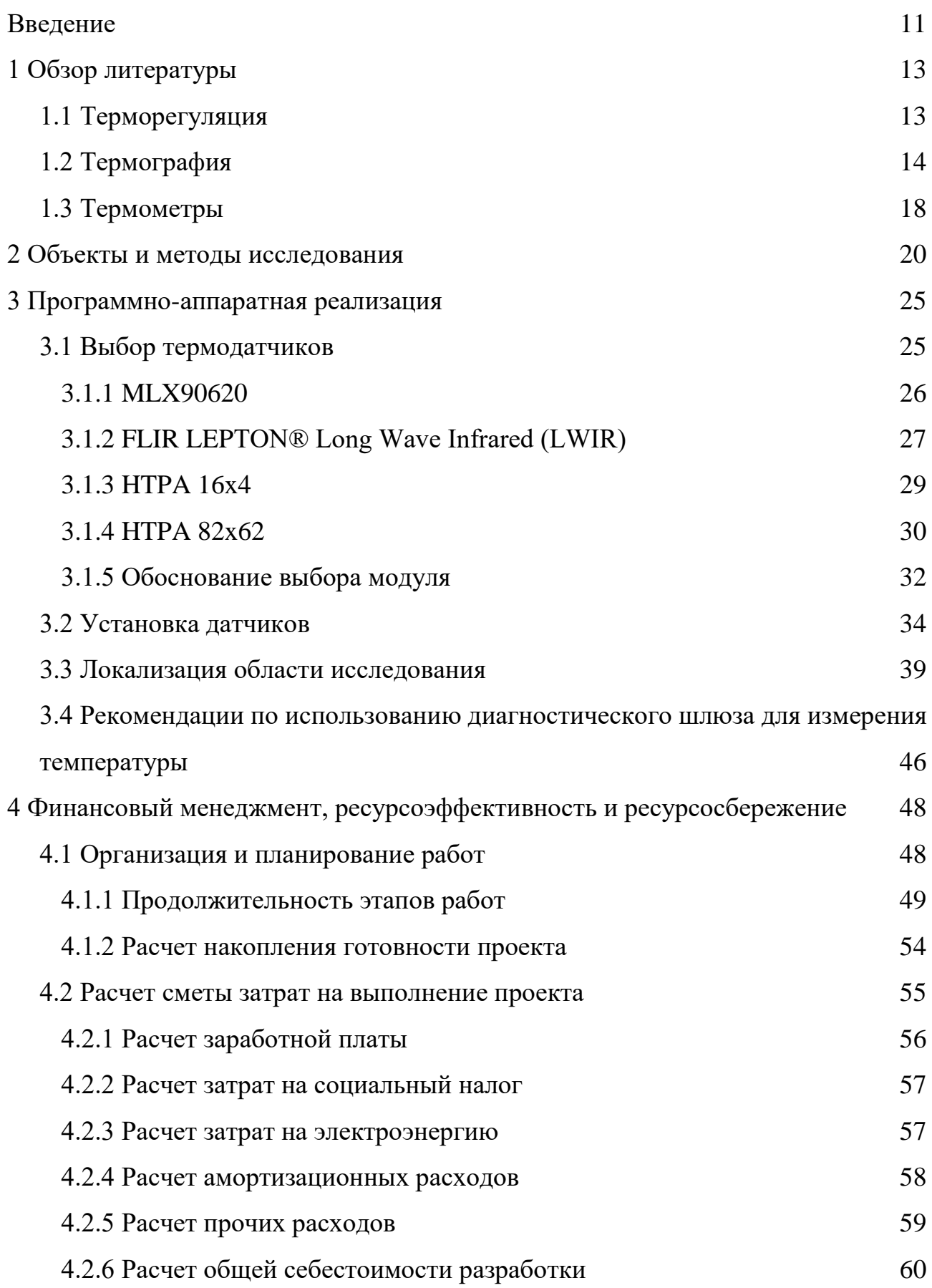

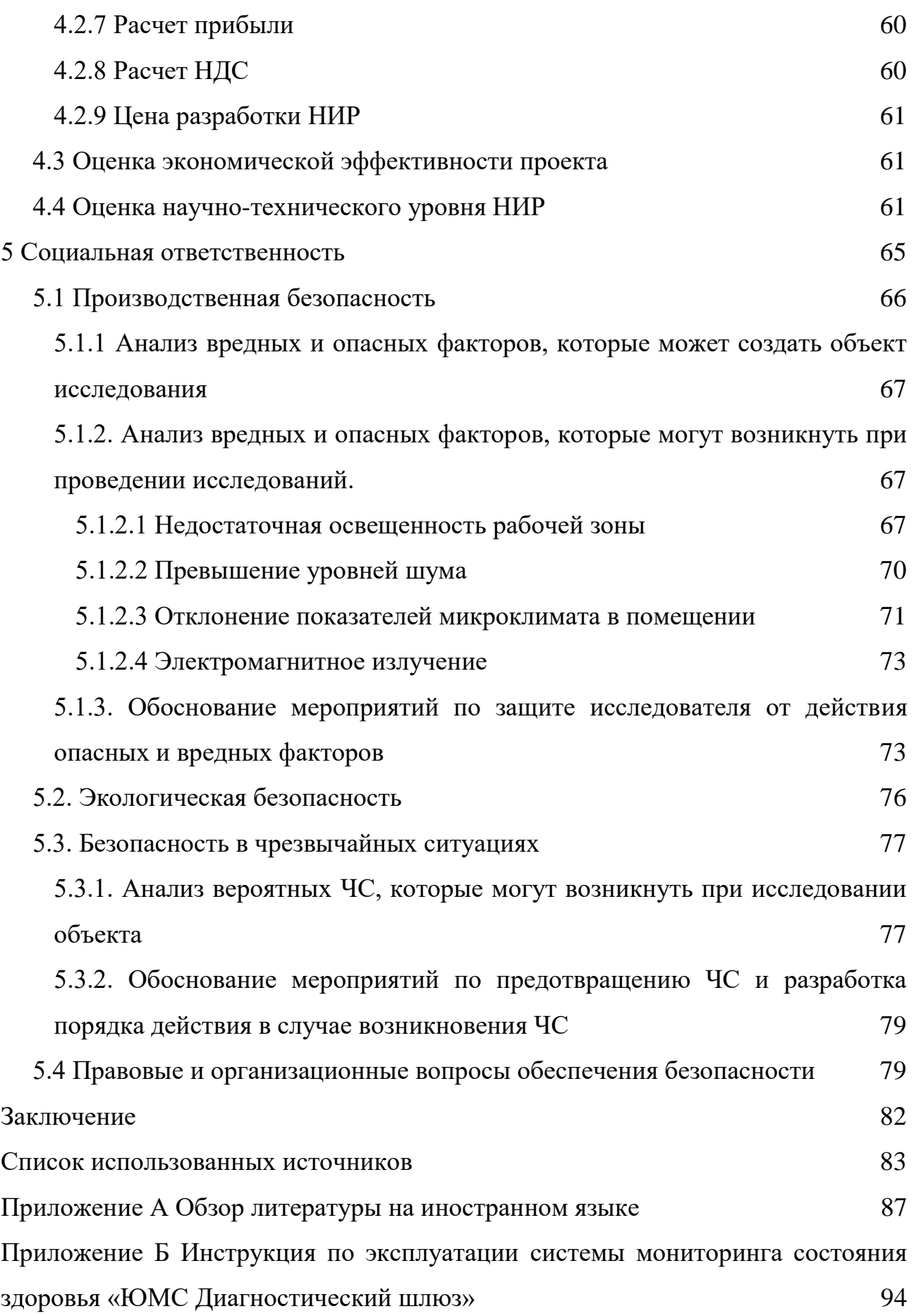

#### **ВВЕДЕНИЕ**

<span id="page-12-0"></span>Успешная деятельность предприятий в целом зависит от эффективной работы каждого его подразделения и сотрудника, в частности. Поэтому на предприятиях строго следят о готовности сотрудников к работе путем проведения предсменных медицинских осмотров. Однако не каждое предприятие может позволить содержать у себя в штате большое количество врачей, способных проводить ежедневные осмотры. Использование различных диагностических устройств позволяет минимизировать штат врачей для проведения осмотров. Одним из таких диагностических устройств является система мониторинга состояния здоровья «ЮМС Диагностический шлюз» от компании ЮМС Софт.

Среди множества возможностей, «Диагностический шлюз» позволяет измерять температуру при помощи бесконтактного медицинского инфракрасного термометра. Данная возможность становится доступной в процессе прохождения обследования. Сам процесс определения температуры на ранних версиях диагностического шлюза был вполне удовлетворителен и решал поставленную задачу. Однако в ходе эксплуатации и дальнейшим работам по улучшению возможностей системы были выявлены недостатки, которые потребовали определенных программных и технических решений.

Целью выполнения данной выпускной квалификационной работы является комплексная доработка процесса измерения температуры в системе мониторинга «ЮМС Диагностический шлюз», путем внесения предложений по модификации программного кода, замене аппаратных частей и написания рекомендаций по использованию системы для измерения температуры.

Объектом для исследования является процесс измерения температуры с использованием системы мониторинга состояния здоровья «ЮМС Диагностический шлюз».

Предметом исследования является доработка программной части системы от компании ЮМС Софт для улучшения качества получаемых

результатов, а также рассмотрение вариантов по изменению аппаратной части системы и написание рекомендаций по работе с системой.

Практическая новизна проделанной работы заключается в комплексном подходе по доработке процесса измерения температуры в системе. Исследования проводились по возможности улучшения работы как в аппаратной, так и программной части.

Рекомендации по изменению аппаратной и программной части могут быть приняты в техническом отделе компании ЮМС Софт и будут использоваться во всех системах мониторинга состояния здоровья «ЮМС Диагностический шлюз», тем самым повысив качество проводимых измерений температуры.

На сегодняшний день написан прототип распознавания лица для измерения температуры, выбраны новые датчики для измерения температуры и способ их замены, а также написаны рекомендации по использованию системы для измерения температуры.

#### **1 ОБЗОР ЛИТЕРАТУРЫ**

<span id="page-14-0"></span>Для наилучшего понимания результатов измерения температуры и их отклонений следует рассмотреть такой процесс как терморегуляция, а также ознакомиться с приборами и наукой, которая занимается вопросами измерения температуры.

#### <span id="page-14-1"></span>**1.1 Терморегуляция**

Терморегуля́ция — способность живых организмов поддерживать температуру тела в определённых границах, даже если температура внешней среды значительно отличается.

Между окружающей средой и человеком постоянно происходит теплообмен. Факторы окружающей среды комплексно воздействуют на организм, и вегетативные центры и ретикулярная формация в зависимости от их конкретных значений, взаимодействуя с корой головного мозга и посылая по симпатическим волокнам импульсы к мышцам, обеспечивают оптимальное соотношение процессов теплообразования и теплоотдачи.

Терморегуляцией организма называется совокупность химических и физиологических процессов, направленных на поддержание температуры тела в определенных пределах (36,2...37,1 °С). Переохлаждение или перегрев тела приводит к опасным нарушениям жизненных функций и к заболеваниям. Теплоотдача и теплопродукция - два составляющих процесса теплообмена обеспечивающие изменение в организме. Теплоотдача существенно влияет на тепловой баланс организма, как наиболее изменчивая и управляемая.

Теплота вырабатывается всем организмом, но более всего печенью и мышцами. Теплообразование организма человека, находящегося в состоянии относительного покоя и одетого в домашнюю одежду при температуре воздуха 14...24°С, сохраняется приблизительно на одном уровне. С понижением температуры оно увеличивается, а при ее повышении с 24 до 34 °С несколько

уменьшается. Увеличение выработки теплоты начинается при температуре более 35 °С. Эти данные свидетельствуют о том, что терморегуляция в организме главным образом происходит при пониженных температурах окружающей среды [1].

Температура тела человека в нормальных условиях представлена на рисунке 1.

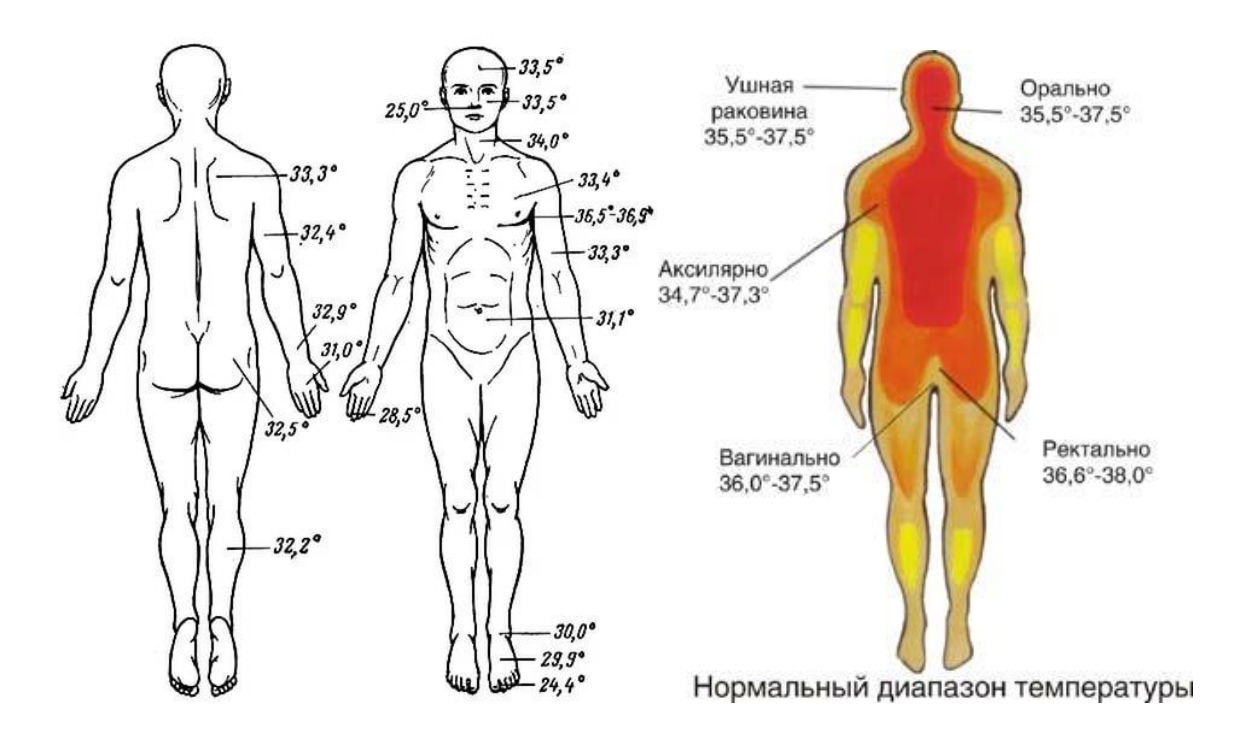

Рисунок 1 – Температура тела человека на различных частях тела в нормальных условиях

# <span id="page-15-0"></span>**1.2 Термография**

Определением температуры объектов на различных его участках занимается термография.

Термография (греч. therme теплота, жар + graphō писать, изображать; синоним тепловидение) — метод регистрации инфракрасного излучения тела человека в целях диагностики различных заболеваний.

Каждая область поверхности человеческого тела в норме имеет характерную термографическую картину. В области головы и шеи у здорового человека выделяются зоны более высокой температуры над крупными кровеносными сосудами (например, в надключичной области), в околоротовой области, в области лба и глазниц. Температура на поверхности век, кончика носа, ушной раковины, глазных яблок, над бровями и волосистой частью головы ниже, чем в других областях [2].

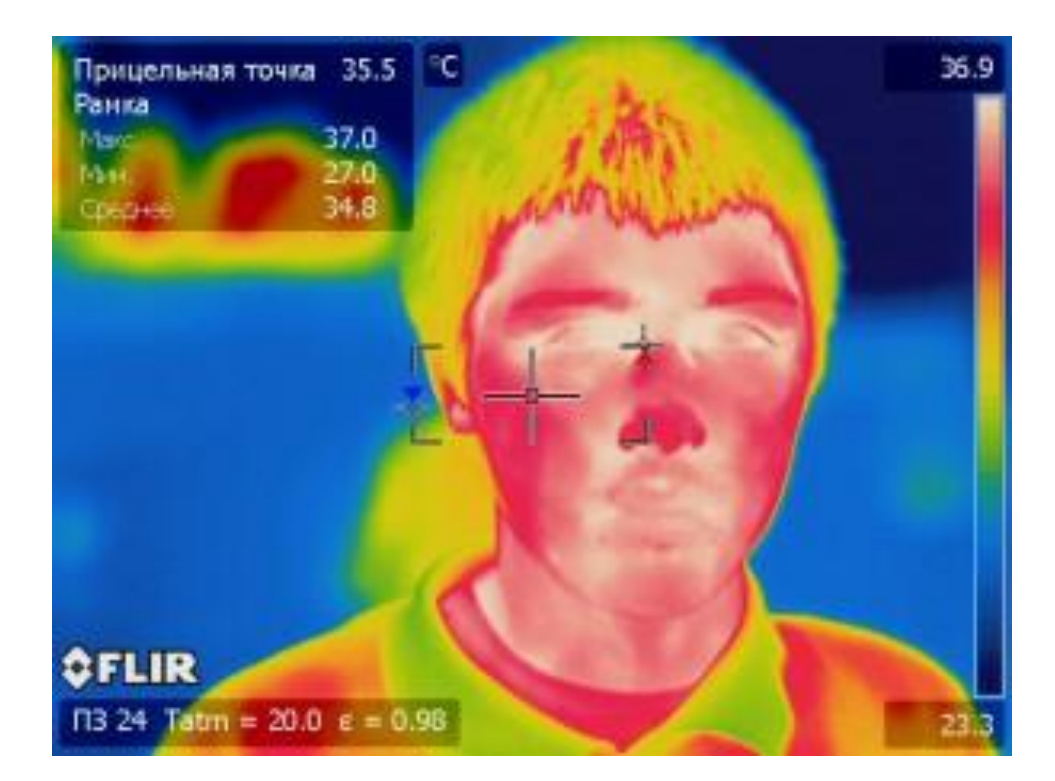

Рисунок 2 – Термограмма ребенка, сделанная при помощи термометрии

Термография, являясь бесконтактным безвредным методом и может применяется для выявления опухолей молочных, слюнных и щитовидных желез, а также для дифференциальной диагностики доброкачественных и злокачественных новообразований. Противопоказаний к термографии не существует, исследование можно повторять многократно. Велика роль термографии в выявлении непальпируемых опухолей, в частности рака. Термографию используют при обнаружении закрытых переломов, ушибов, для определения активности артритов, бурситов, границ ожоговых поражений и

отморожений, при диагностике острого аппендицита, панкреатита, холецистита и др. С помощью термографии можно оценивать степень нарушения мозгового кровообращения; она позволяет диагностировать окклюзионные поражения, в частности общей и внутренней сонных артерий. Диагностическая ценность метода установлена в стоматологии, акушерстве, дерматологии, офтальмологии и др. Ее используют для протезирования, оценки результатов микрохирургических операций и шунтирования крупных артерий при реконструктивных операциях на крупных сосудах и сосудах сердца, при пересадке почек, а также для контроля за эффективностью некоторых видов консервативного лечения [2].

Термографию проводят двумя способами:

 бесконтактное исследование может быть выполнено как термоскопия, термометрия и термография. Для проведения бесконтактной термографии используют специальные приборы — тепловизоры или термографы, воспринимающие и регистрирующие тепловое излучение тела в инфракрасной области спектра. При уменьшении температуры каких-либо участков тела изменяется величина потока излучения. Это изменение преобразуется термографом в электрический сигнал, который усиливается и воспроизводится на экране в виде черно-белого или цветного изображения термограммы;

 контактную (жидкокристаллическую) термографию проводят с помощью жидких кристаллов, обладающих оптической анизотропией и изменяющих цвет в зависимости от температуры. Контакт термограммы получают путем прикладывания к поверхности тела исследуемой области пленки или паст с жидкокристаллическим соединением [2].

Подготовка к термографии предусматривает исключение в течение 10 дней перед исследованием приема гормональных препаратов, лекарственных средств, влияющих на тонус сосудов, а также наложения любых мазей на исследуемую область тела. Термографию органов брюшной полости производят натощак.

Исследование осуществляют в специальных кабинетах, где поддерживают постоянную температуру  $(+22.5\pm1)$  и влажность  $(60\pm5\%)$ воздуха. Обязательна адаптация исследуемого к температуре окружающей среды, для чего пациента за 15—20 мин до исследования следует раздеть. Термографию проводят в разных проекциях и при разных положениях тела пациента (стоя, лежа) [2].

Анализ данных термографии включает их качественную (распределение «горячих» и «холодных» участков) и количественную (с определением показателей разности температур исследуемого участка по сравнению с симметричной зоной тела, окружающими тканями, условно выбранной областью) оценку, а также обработку изображения с помощью ЭВМ. Наличие патологического процесса может проявляться одним из трех термографических признаков: появлением аномальных зон гипертермии или гипотермии, нарушением нормальной термотопографии сосудистого рисунка, а также изменением градиента температуры в исследуемой зоне. Так, воспалительные процессы обусловливают изменение величин градиента температур между зоной поражения и окружающими тканями, составляющее при хроническом воспалительном процесс 0,7—1°, при остром — до 1—1,5°, при гнойнодеструктивном — 1,5—2°. Помимо изменения градиентов температур на термограммах при воспалительных процессах регистрируется зона гипертермии, по форме, размерам и расположению соответствующая области наиболее выраженных патологических изменений. Чаще эта зона имеет неоднородную структуру, умеренную или высокую интенсивность свечения. Важным критерием отсутствия патологии в молочных железах являются одинаковая степень выраженности и симметричность термографических показателей; рак молочной железы сопровождается появлением аномальных участков гипертермии. При злокачественных опухолях и метастазах в кости и мягкие ткани зона гипертермии на термограммах имеет интенсивное свечение, округлую или неправильную форму, резкие контуры, однородную структуру. Отмечается асимметричная гиперваскуляризация области патологического очага

с наличием расширенных и беспорядочно расположенных сосудов. Градиент температур зоны гипертермии и симметричной области превышает 2—2,5°, градиент температур по отношению к окружающим тканям превышает 2°[2].

Термограммы верхних и нижних конечностей в норме отличаются выраженной симметрией рисунка, при этом температура дистальных отделов конечностей ниже температуры их проксимальных отделов. Нарушения кровообращения в конечностях на термограммах могут быть представлены при тромбозе вен и тромбофлебите зоной гипертермии, по форме, размерам и топографии соответствующей области нарушенного кровообращения, при ангиоспазме или органическом поражении артериальных сосудов — зоной гипотермии, по форме, размерам и топографии соответствующей области резкого снижения кровотока. При варикозном расширении вен — нарушением сосудистого рисунка в зоне поражения. Термографическое изображение области живота, в норме характеризующееся пятнистостью рисунка в ввиду значительные разнообразия патологических процессов в брюшной полости значительно варьирует.

Ввиду того, что термография как самодеятельный диагностический метод не является достаточно надежной, данные, полученные с ее помощью, необходимо сопоставлять с данными клинического, рентгенологического, радионуклидного и других методов исследования [2].

#### <span id="page-19-0"></span>**1.3 Термометры**

Термометр - прибор для измерения температуры воздуха, почвы, воды и т.д.

Действие термометра основано на зависимости различных аддитивных физических величин от температуры. При измерении термометр приводится в тепловое равновесие с объектом, температура которого определяется. В каждом типе термометра непосредственно измеряется определенная физическая величина, связанная с температурой известной зависимостью, которая

называется температурной шкалой. Бесконтактные высокотемпературные термометры, основанные на измерении параметров оптимального излучения, называются пирометрами.

По принципу действия все приборы для измерения температуры можно разделить на следующие типы:

 манометрические - изменение температуры фиксируется изменением давления;

 жидкостные - основаны на принципе изменения объёма жидкости, которая залита в термометр (обычно это спирт или ртуть), при изменении температуры окружающей среды;

газовые - используют зависимость давления газа от температуры;

 биметаллические (механические) - в качестве датчика обычно используется металлическая спираль или лента из биметалла;

 электронные - принцип работы основан на изменении сопротивления проводника при изменении температуры окружающей среды;

 оптические (пирометры) - позволяют регистрировать температуру благодаря изменению уровня светимости, спектра и иных параметров при изменении температуры;

 инфракрасные - позволяет измерять температуру без непосредственного контакта с измеряемой средой [3].

### **2 ОБЪЕКТЫ И МЕТОДЫ ИССЛЕДОВАНИЯ**

<span id="page-21-0"></span>Система мониторинга состояния здоровья «ЮМС Диагностический шлюз», позволяет автоматизировать цикл проведения предсменных (предрейсовых) и послесменных (послерейсовых) медицинских осмотров, а именно:

 обеспечить высокую проходимость работников, посредством диагностического шлюза;

 фиксировать и хранить данные врачебных осмотров, консультаций, результатов лабораторных, инструментальных исследований, выписанных справок в электронную медицинскую карту;

выписывать различные виды направлений;

производить мониторинг состояния работника во времени.

Предсменные осмотры работников проводятся по 13 видам работ и 45 специальностям [4].

Диагностический шлюз решает серьезную задачу проведения предсменных медицинских осмотров за счет автоматизации процессов:

проводить идентификацию обследуемого сотрудника;

измерять артериальное давление, пульс;

измерять содержание паров алкоголя в выдыхаемом воздухе;

 контролировать процесс измерения с помощью встроенной видеокамеры;

сохранять результаты в базе данных удаленного сервера;

печатать допуски и журналы;

вести электронные медицинские карты.

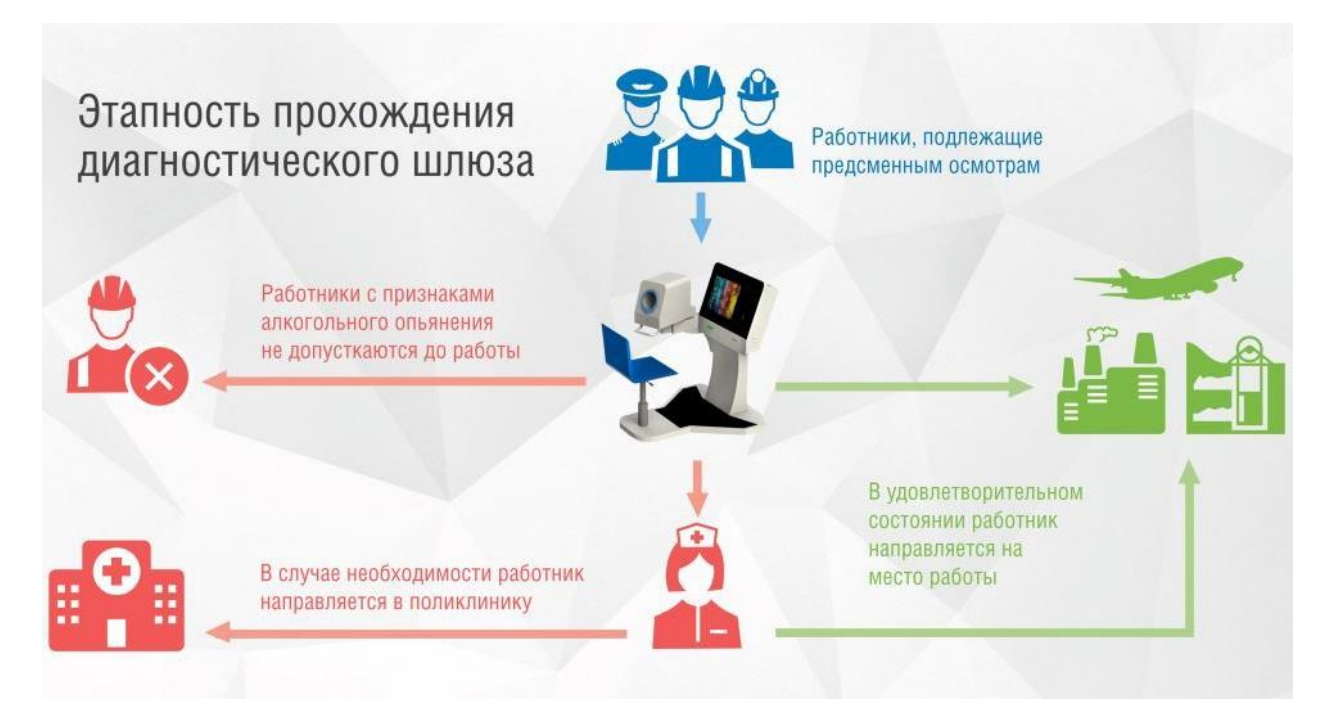

Рисунок 3 – Этапы прохождения диагностического шлюза

Конфигурация, предлагаемая в составе решения МИС «Аврора», содержит шаблоны документов, позволяющие заполнять протоколы осмотров в автоматическом режиме на основании поступающих с диагностического оборудования данных. На основании внесенных в систему сведений формируется требуемая отчетность. Использование веб-ориентированного программного решения позволяет сократить издержки, связанные с его эксплуатацией и внедрением, а также позволяет реализовать как стационарные, так и передвижные посты [4].

На рисунке 4 представлена диаграмма развертывания системы «ЮМС Диагностический шлюз».

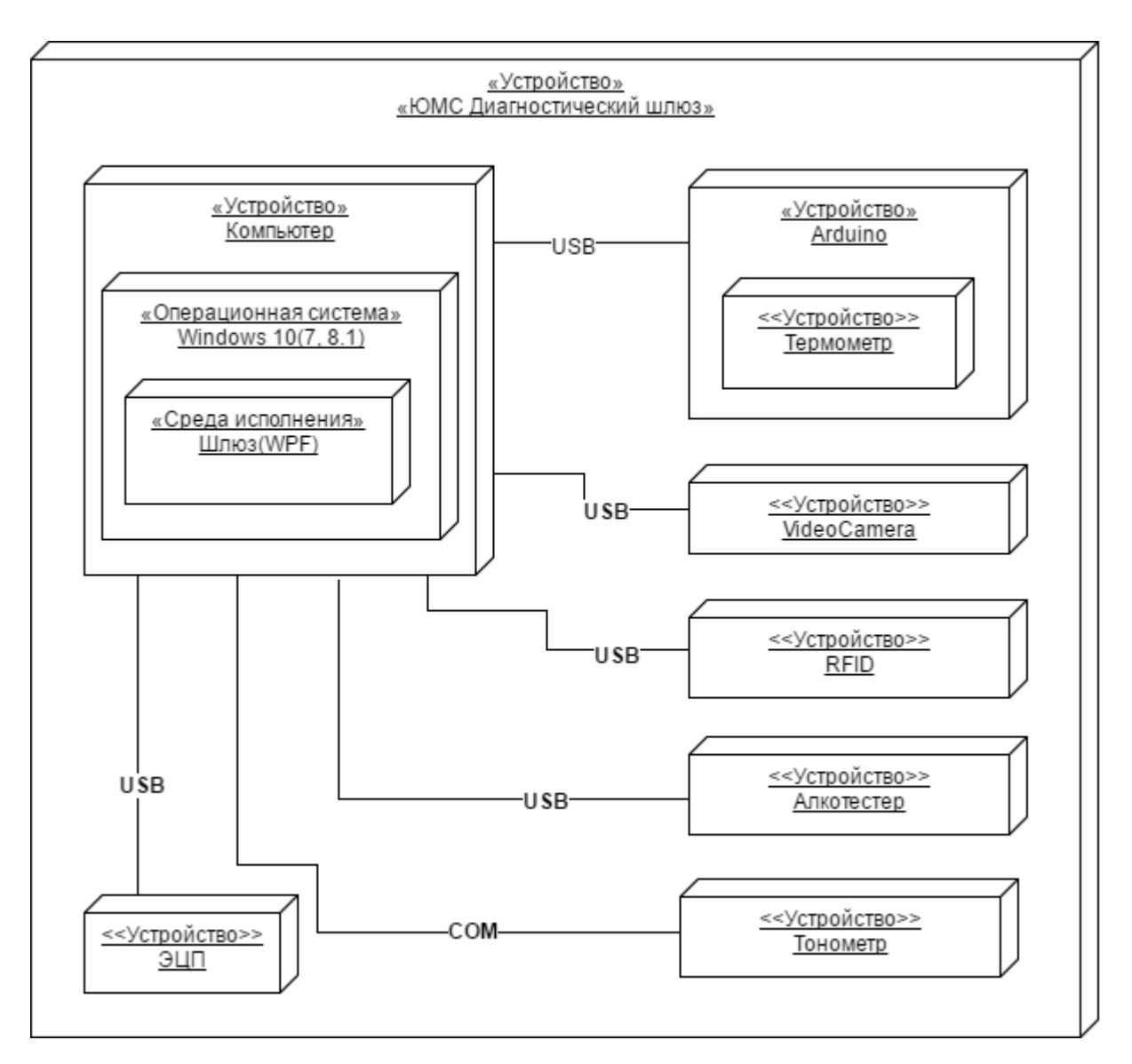

Рисунок 4 – Диаграмма развертывания «ЮМС Диагностический шлюз»

Диагностический шлюз состоит из следующих компонентов:

 компьютер, на котором устанавливается операционная система Windows 10 и с прописанным в автоматическую загрузку программным обеспечения для шлюза, которое написано на языке C# с использованием системы для построения клиентских приложений Windows Presentation Foundation (WPF);

 Arduino через USB-кабель связывается с компьютером для отправки данных с датчиков;

 видеокамера, которая подключена к компьютеру через USB-кабель и предназначена для создания снимков пациентов;

тонометр для измерения давления подключается через COM;

 устройство электронной цифровой подписи (ЭЦП) и RFID используются для идентификации пользователя в системе;

алкотестер для определения паров алкоголя в воздухе.

Более подробное описание системы мониторинга состояния здоровья «ЮМС Диагностический шлюз», включая комплектацию и технические характеристики, представлено в приложении Б.

Каждый диагностический шлюз может быть удаленно настроен на определенные шаблоны прохождения обследования. В процессе прохождения обследования с использованием диагностического шлюза становится доступным функционал по измерению температуры. Алгоритм измерения температуры заключается в следующем:

 пользователь (пациент) садится в кресло и поворачивает голову в сторону датчиков, расположенных на блоке слева;

— наклоняет голову ближе к датчикам, примерно на  $10 - 20$  см от панели;

 как только на установленном расстоянии появится объект исследования, будет подан звуковой сигнал, сообщающий о том, что начинается процесс измерения температуры. В процессе измерения не следует двигать головой пока сигнал не прекратится;

 в течении нескольких секунд на экран диагностического шлюза выводится полученный результат и происходит переход к следующему этапу диагностики.

Сам процесс определения температуры на ранних версиях диагностического шлюза был вполне удовлетворителен и решал поставленную задачу. Однако в ходе эксплуатации и дальнейшим работам по улучшению возможностей системы были выявлены следующие недостатки:

датчик получал данные с одной точки;

 получаемые датчиком данные у одного и того же пациента отличались;

 получаемые датчиком данные несколько отклонялись от нормальной температуры 36,6 °C;

 для начала процедуры диагностики достаточно поместить объект исследования на необходимое расстояние.

Для решения выявленных проблем были определены следующие задачи:

 рассмотреть альтернативу установленному датчику и необходимость его замены;

 доработать процесс измерения температуры таким образом, чтобы получаемые данные были более точны;

локализовать область исследования;

конечный результат измерения должен быть медицински обоснован.

# **3 ПРОГРАММНО-АППАРАТНАЯ РЕАЛИЗАЦИЯ**

## <span id="page-26-1"></span><span id="page-26-0"></span>**3.1 Выбор термодатчиков**

Существует большое множество различных датчиков температуры, которые помогут с решением задачи по получению температуры. Цель, получения температуры на расстоянии, ограничивается таким видом датчиков как пирометры. Пирометры – бесконтактные датчики, регистрирующие излучение, исходящее от нагретых тел.

По объему получаемых данных пирометры условно можно разделить на:

единичные – данные с нагретого тела фиксируются с одной точки;

 IR-массив – массив температур получаемый с некоторой области нагретого тела.

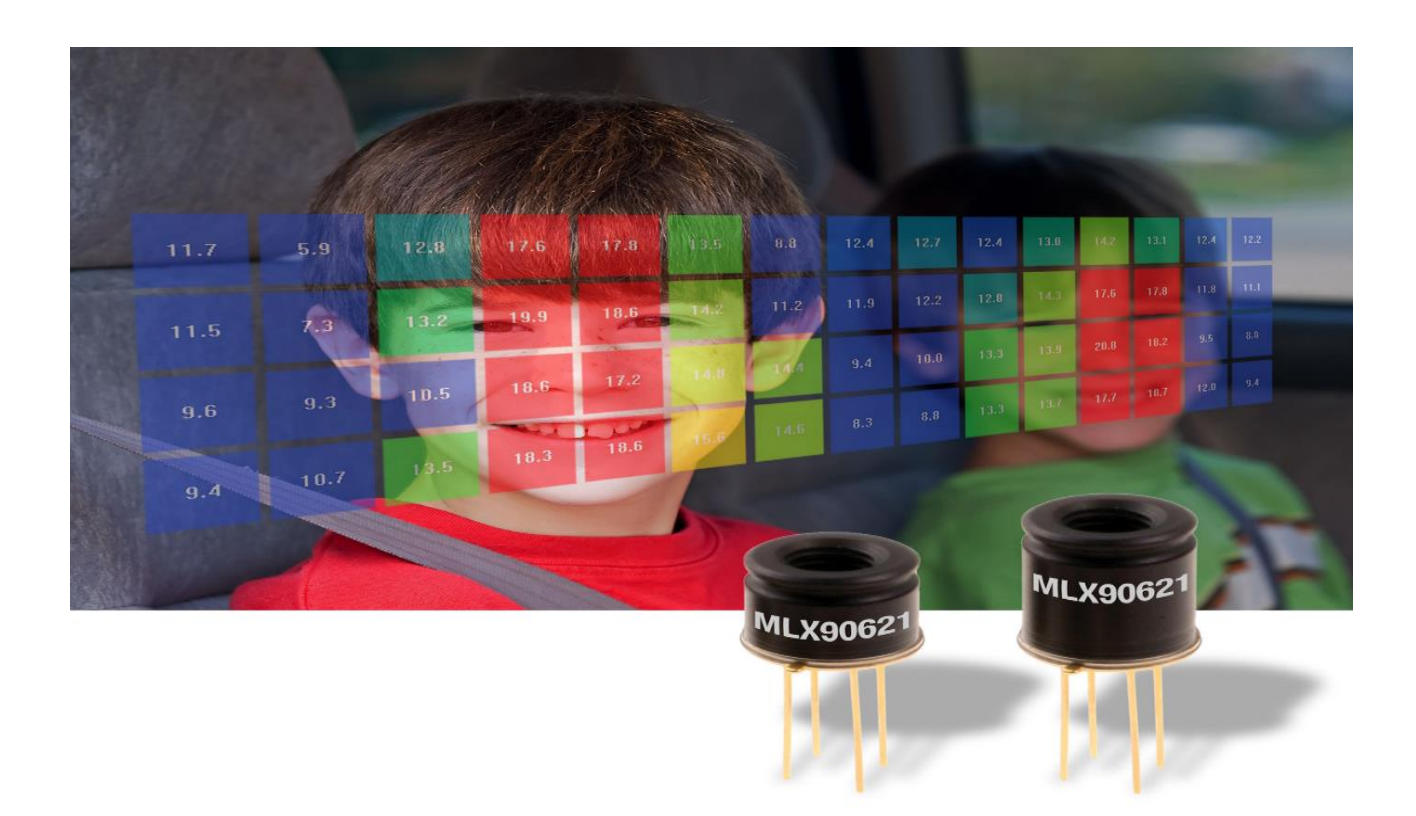

Рисунок 5 – Пример инфракрасного массива, получаемый при помощи температурного датчика MLX90621

Инфракрасные камеры позволяют получать термоснимки – фотографии, в которых каждому пикселю соответствует цвет с установленной для него температурой. Термоснимки условно можно представлять, как IR-массив большой величины

Рассмотрим конкретные примеры датчиков темперытуры с возможностью получения IR-массивов и инфракрасные камеры.

# <span id="page-27-0"></span>**3.1.1 MLX90620**

MLX90620 это полностью калиброванный 16x4 пикселей IR- массив в стандартном промышленном свинцовом корпусе с 4-мя контактами TO-39. Он содержит 2 микросхемы в одном корпусе: Mlx90670 (ИК-массив от сформированного сигнала электроники) и 24AA02 (256x8 EEPROM) чипа.

MlX90620 содержит 64 ИК пикселя с низким уровнем шума, стабилизированные через усилитель и быстрый ADC интегратор. PTAT (Proportional To Absolute Temperature) датчик встроен для измерения температуры окружающей среды вокруг чипа. Выходы обоих IR и PTAT датчиков сохраняются во внутренней памяти и доступны через  ${}^{12}C$  [5].

Характеристики и преимущества:

- Малый размер, низкая стоимость, 16x4 пикселей IR массив;
- Легко интегрируется;
- Промышленный стандарт с четырьмя контактами TO-39;
- Откалиброваны на заводе инфракрасного измерения температуры;
- Параметры калибровки хранятся в EEPROM;

 Noise Equivalent Temperature Difference (NETD) 0.25K rms c частотой обновления 4 Гц;

- I<sup>2</sup>C совместимый цифровой интерфейс;
- Программируемая частота кадров 0,5Hz ... 512 Гц;
- Напряжение питания 2.6V;
- Потребление тока менее 9mA;

 Запуск начала измерения триггера для синхронизации с внешним блоком управления;

- 2 FOV опции, 40° и 60°;
- Та от -40 до 85 °C;
- То от -50 до 300 °С;
- Соответствует нормам RoHS;
- Цена от 4500 р.

Область применения:

Высокая точность температуры при бесконтактных измерениях;

 Термочувствительный элемент для определения температуры воздуха жилых, коммерческих и промышленных зданий и сооружений;

- Микроволновые печи;
- Бытовая техника с регулятором температуры;

 Thermal Comfort в автомобильных системах управления кондиционирования воздуха;

- Классификация пассажиров;
- Промышленный контроль температуры движущихся частей;
- Определение тепловых утечек в домах;
- Тепловые сканеры;
- Пункты безопасности / безопасность;
- Обнаружение вторжений / движение;
- Обнаружение присутствия / локализация человек [5].

# <span id="page-28-0"></span>**3.1.2 FLIR LEPTON® Long Wave Infrared (LWIR)**

Lepton® представляет собой комплексный длинноволновый инфракрасный (LWIR) модуль камеры, предназначенный для легкого взаимодействия с родными интерфейсами мобильных устройств и другой бытовой электроники. Она захватывает инфракрасное излучение на входе с

номинальной длиной волны отклика (в диапазоне от 8 до 14 микрон), и выводит равномерное тепловое изображение [6].

Характеристики и преимущества:

Размеры:

- a) 8,5 х 11,7 х 5,6 мм (без разъема),
- b) 10,6 х 11,7 х 5,9 мм (включая разъем);

 $-$  51° HFOV, 63,5° по диагонали (f/1.1 двойной кремний);

Датчик LWIR, длина волны от 8 до 14 мкм;

— 80 (h)  $\times$  60 (v) активных пикселей;

Температурная чувствительность <50 мК;

 Интегрированные цифровые функции тепловой обработки изображений, в том числе автоматической температурной компенсации окружающей среды, шумовые фильтры, коррекция неравномерности, с возможностью управления;

 Дополнительный теплоустойчивый выход для поддержки радиометрической обработки;

Экспорт соответствует частота кадров (<9 Гц);

— MIPI и SPI интерфейсы видео;

— Двухпроводный I<sup>2</sup>C-подобный интерфейс последовательного управления;

 Использует стандартный совместимый с мобильным телефоном источником питания: 2.8V к датчику, 1.2V для цифрового ядра, и гибкий IO от 2.5В до 3.1V;

— Быстрое время получения изображения (<0,5 сек);

 Низкий уровень рабочей мощности, номинально 150 мВт (<160 мВт во всем температурном диапазоне);

Режим ожидания с низким энергопотреблением;

RoHS совместимый;

 32-контактный интерфейсный разъем для стандартного Molex или аналогичного разъема бокового контакта;

— Цена более 20000 руб.;

Область применения:

- Мобильные телефоны;
- Распознавания жестов;
- Строительная автоматизация;
- Тепловидение;
- Система ночного видения [6].

# <span id="page-30-0"></span>**3.1.3 HTPA 16x4**

HTPA 16x4 (16x4 пикселей) это полностью откалиброваны IR массив в стандартном промышленном свинцовом корпусе с 4-мя контактами TO-39. Он содержит 2 микросхемы в одном корпусе: HTPA 16x4 (ИК-массив и электронику) и 24AA02 (256x8 EEPROM) чипа.

HTPA 16x4 содержит 64 IR пикселей с низким уровнем шума, стабилизированные через усилитель и быстрый ADC интегратор.

PTAT (Proportional To Absolute Temperature) датчик встроен для измерения температуры окружающей среды вокруг чипа. Выходы обоих IR и РТАТ датчиков сохраняются во внутренней памяти и доступны через  $1^2C$  [7].

Характеристики и преимущества:

- Малый размер, низкая стоимость, 16x4 пикселей IR массив;
- Легко интегрируется;
- Промышленный стандарт с четырьмя контактами TO-39;

 Откалиброваны на заводе. Относительная погрешность пикселя к пикселю не превышает 1.5%;

Параметры калибровки хранятся в EEPROM;

 Noise Equivalent Temperature Difference (NETD) 0.5K rms c частотой обновления 1 Гц;

I2C совместимый цифровой интерфейс;

- Программируемая частота кадров 0,5Hz ... 512 Гц;
- $-$  Напряжение питания 3V;
- Потребление тока менее 6mA;

 Запуск начала измерения триггера для синхронизации с внешним блоком управления;

 Различные варианты пакетов для приложений и многосторонних измерений;

Та от -40 до 85 °C;

- Тo от -50 до 800 °C, в зависимости от требований по точности;
- Цена около 6500 руб.;

Область применения:

Высокая точность температуры при бесконтактных измерениях;

 Термочувствительный элемент для определения температуры воздуха жилых, коммерческих и промышленных зданий и сооружений;

Бытовая техника с регулятором температуры;

- Классификация пассажиров;
- Промышленный контроль температуры движущихся частей;
- Определение тепловых утечек в домах;
- Тепловые сканеры;
- Врата безопасности / безопасность;
- Обнаружение вторжений / движение;
- Обнаружение присутствия / локализация человек [7].

# <span id="page-31-0"></span>**3.1.4 HTPA 82x62**

Для легкого получения тепловизионных изображений, обнаружения горячих точек, обнаружения лиц и других термографических устройств данный откалиброванный модуль являются идеальным решением. HTPA 82x62 теперь добавлен к портфолио

Heimann Sensor и имеет самое высокое разрешение с разрешением 5084 пикселя. Поле зрения модуля зависит от оптики и может изменяться по требованию. Возможно создание специализированной оптики для заказчика, а также использовать диапазоны измерений, специфичные для заказчика и калибровки.

Связь может быть выбрана либо как UDP, либо как SPI. Тип интерфейса можно выбрать в соответствии от потребностей заказчика. Модуль UDP готов к подключению через кабель CAT5 к сети и может быть управляем при помощи индивидуального программного обеспечения или датчика Heimann HTPA ArraySoft. Если клиент хочет подключить более одного модуля к микроконтроллеру, SPI-интерфейс является хорошим выбором. Для SPI версии имеется SDK, который также передает полученные данные SPI в графический интерфейс через Ethernet [8].

Особенности:

- 82x62 пиксель;
- Шаг 100 мкм;
- Частота кадров 9 Гц;
- NETD 115 мК  $@9$  Гц;
- Спектральный диапазон: 3-14 мкм или 8-14 мкм;
- Связь через SPI или RJ45 / Ethernet / UDP;
- Калибровка, готовность к сборке;
- L11:  $40x31$  град;
- L22,5: 20x15 град;
- Модуль SPI: 25x45 мм²;
- Модуль UDP: TBD;
- Цена около 40000 руб.;

Область применения:

- Обнаружение человека;
- Безопасность и защита;
- Предупреждения об эпидемических заболеваниях;
- Окружающая среда;
- Безопасность здания;
- Обнаружение пожара;
- Обнаружение горячих точек;
- Сохранение энергии;
- Строительная термография;
- Управление энергией;
- Камеры наблюдения;
- Управление производственным процессом;
- Контроль кондиционирования воздуха;
- Медицинское обслуживание;
- Обнаружение лихорадки;
- Ранняя диагностика заболеваний [8].

# <span id="page-33-0"></span>**3.1.5 Обоснование выбора модуля**

Для выбора наилучшего варианта, в таблице 1 представлена сводная информация по рассматриваемым модулям.

| Параметр              | <b>MLX90620</b>                                 | <b>FLIR LEPTON</b>                                                                         | <b>HTPA 16x4</b>                               | <b>HTPA 82x62</b>                                     |
|-----------------------|-------------------------------------------------|--------------------------------------------------------------------------------------------|------------------------------------------------|-------------------------------------------------------|
| Получаемы<br>е данные | IR-array                                        | термоснимок                                                                                | IR-array                                       | IR-array                                              |
| Разрешение            | 16x4                                            | 80x60                                                                                      | 16x4                                           | 82x62                                                 |
| Интерфейс             | $I^2C$<br>совместимы<br>й цифровой<br>интерфейс | Двухпроводн<br>ый $I^2C$ -<br>подобный<br>интерфейс<br>последователь<br>ного<br>управления | $I^2C$<br>совместимый<br>цифровой<br>интерфейс | I <sup>2</sup> C совместимый<br>цифровой<br>интерфейс |

Таблица 1 – Сравнительные характеристики датчиков

Продолжение таблицы 1

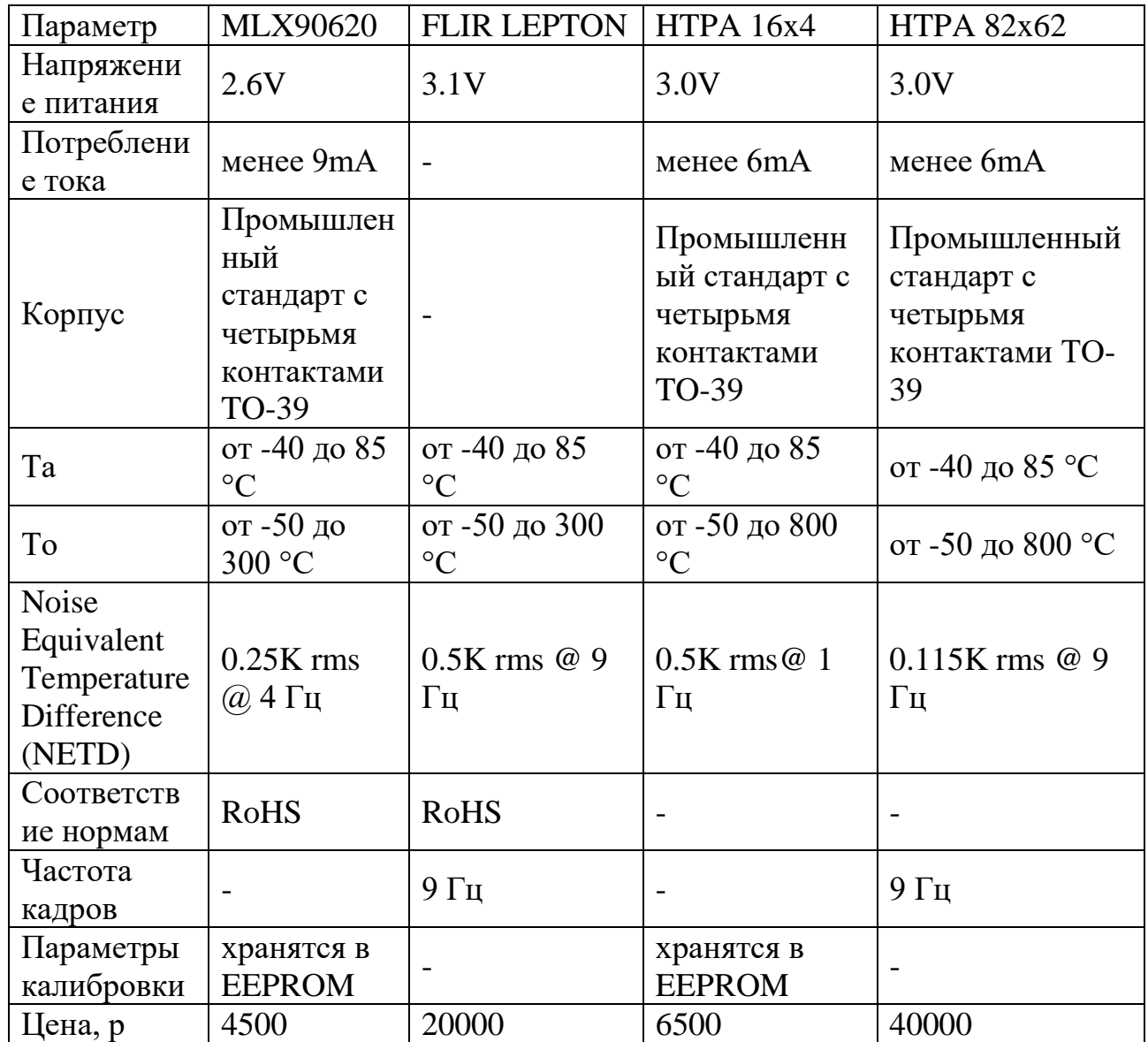

Среди рассматриваемых датчиков наиболее перспективным кажется инфракрасная камера FLIR Lepton из-за автоматической температурной коррекции и небольшой погрешности в измерении (<1 °C), а также данный модуль является камерой, что позволит в дальнейшем расширить функциональные фозможности диагностического шлюза. Однако в Россию данные камеры заказать нельзя, а среди аналогов предлагаются полноценные термокамеры в своих корпусах без возможности встраивания.

Среди оставшихся вариантов температурных датчиков выбор остановился на MLX90620 и его вариациях. Температурный датчик MLX90620 по своим характеристикам похож на датчик HTPA 16x4, однако датчики MLX90620 более распространенные и немного дешевле конкурентов.

#### <span id="page-35-0"></span>**3.2 Установка датчиков**

Выбранный датчик MLX90620 обладает I <sup>2</sup>C совместимым цифровым интерфейс и может быть использован совместно с Arduino Uno. Схема подключения датчика MLX90620 схожа с подключением уже установленного датчика MLX90614 входящего в состав пирометра «Кельвин КБ Диполь». Общая схема подключения термодатчика представлена на рисунке 6.

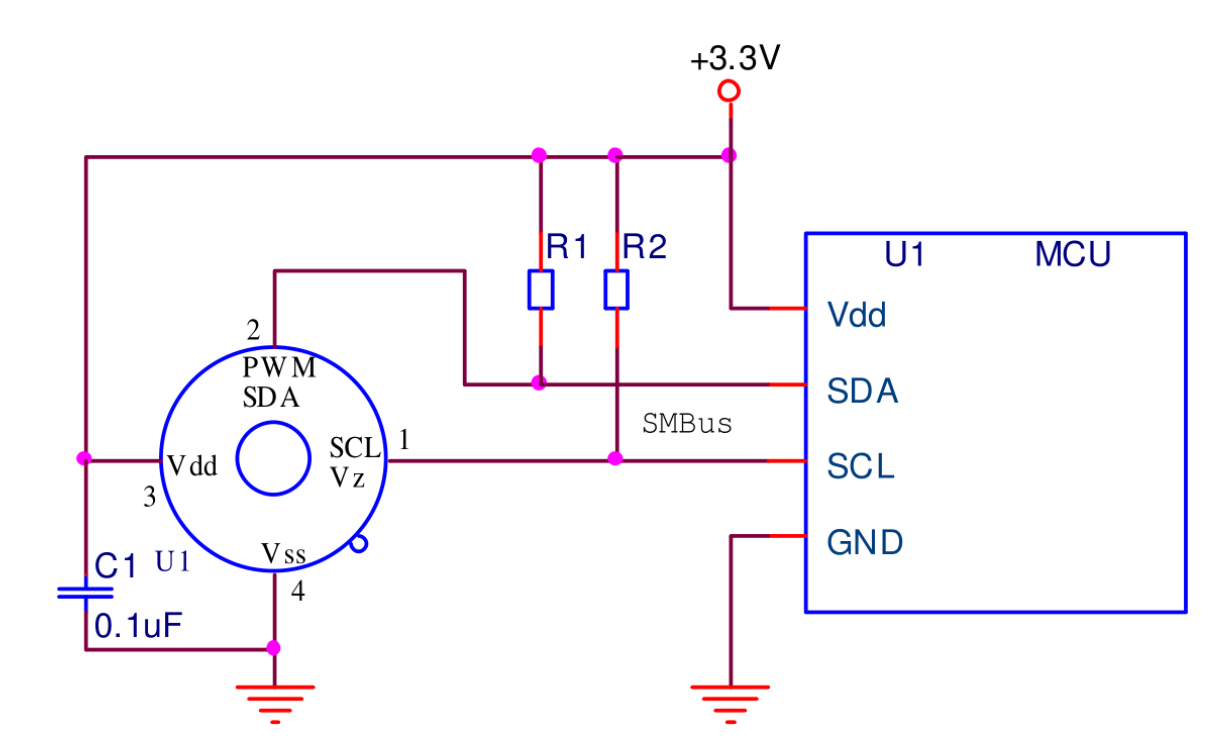

Рисунок 6 – Общая схема подключения пирометра, на примере MLX 90620

Согласно документации, питать прибор рекомендуется напряжением 3.3V, которое используется в медицинском оборудовании и подключается к разъему Vdd. Так как используется интерфейс I <sup>2</sup>C для подключения нужно использовать только две линии SDA и SCL. Заземление подключается по линии Vss.
Рассмотрим более подробно интерфейс I<sup>2</sup>C, по которому происходит подключение. Шина <sup>12</sup>С широко используется в бытовой электронике, передаче данных и промышленной электронике. Разработанная фирмой Philips простая двунаправленная 2-проводная шина ЛЛЯ эффективного управления  $\overline{M}$ взаимодействия различных блоков телевизоров, она стала применяться для связи между собой однокристальных микроконтроллеров, ЖКИ-индикаторов, портов ввода-вывода, микросхем памяти (особенно энергонезависимой), аналогоцифровых и цифро-аналоговых преобразователях, цепях цифровой настройки, DTMF кодеров и декодеров, часов реального времени и т.д. [9].

В данном интерфейсе данные передаются по проводу данных SDA и тактов SCL. Классическая адресация включает 7-битное адресное пространство с 16 зарезервированными адресами. Это означает, что разработчикам доступно до 112 свободных адресов для подключения периферии на одну шину. Также немаловажно, что стандарт допускает приостановку тактирования для работы с медленными устройствами [9].

Из-за разнообразия различных технологий (CMOS, NMOS, биполярные приборы) которые могут быть использованы с шиной  $I^2C$ , уровни логического "0" и "1" не установлены и зависят от величины питающего напряжения VDD. Для передачи одного бита данных используется один импульс сигнала синхронизации, при этом уровень на линии SDA должен быть неизменным в течение высокого уровня на линии SCL, и может изменяться только при низком уровне на SCL (рисунок 7) [10].

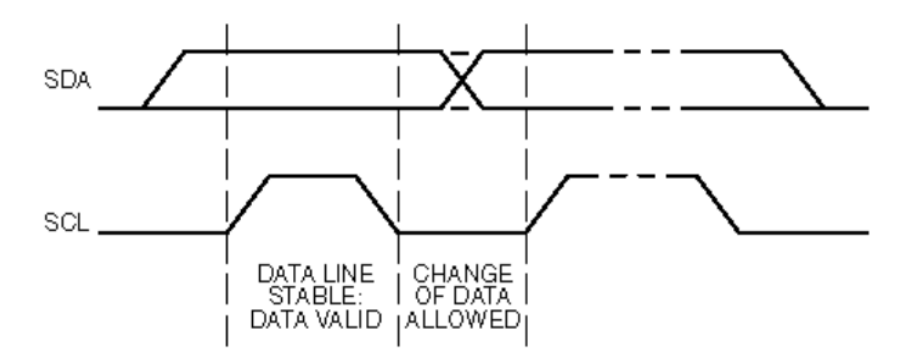

Рисунок 7 – Передача бита

Существуют два особых состояния шины I<sup>2</sup>C - START и STOP, которые служат для индикации начала и конца передачи и соответственно перехода шины в неактивное состояние. Следует отметить, что до тех пор, пока не установлено состояние START, сигналы на линиях SDA и SCL могут быть совершенно произвольными (рисунок 8). Это позволяет, в частности, использовать одну линию SDA и несколько линий SLC (например, при нехватке, адресов на одной шине) [10].

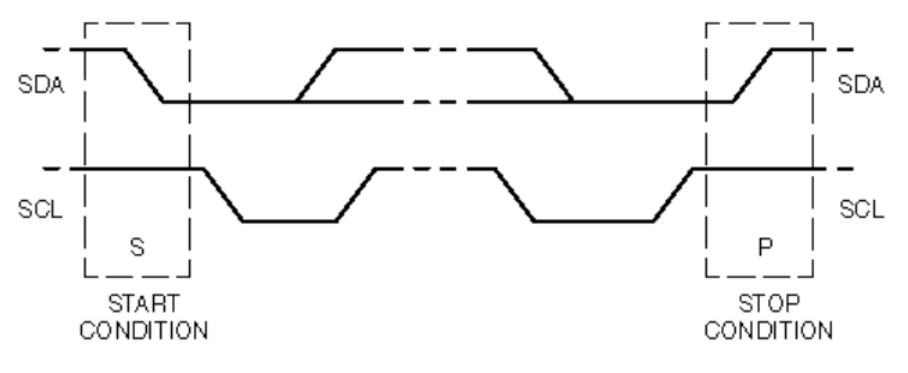

Рисунок 8 - START и STOP состояния

Состояние START - переход от "1" к "0" на линии SDA при "1" на линии SCL. Состояние STOP - переход от "0" к "1" на линии SDA при "1" на линии SCL. Эти два состояния всегда генерируются мастером.

Детектирование состояний START и STOP в специализированных элементах обычно производится аппаратно. При полностью программной реализации шины I<sup>2</sup>C в микроконтроллерах без аппаратной I<sup>2</sup>C -части необходимо как минимум 2 раза проверять состояние линии SDA.

Все передачи производятся 8-разрядными байтами. Число байтов, которые могут быть переданы за одну передачу не ограничено. Каждый байт должен сопровождаться битом подтверждения (АСК). Данные передаются начиная со старшего бита (MSB). Если приемник не может получать другой полный байт данных, он не выдает сигнал АСК, который используется передатчиком для синхронизации или сигнализации о неисправности приемника или его отсутствии (рисунок 9) [10].

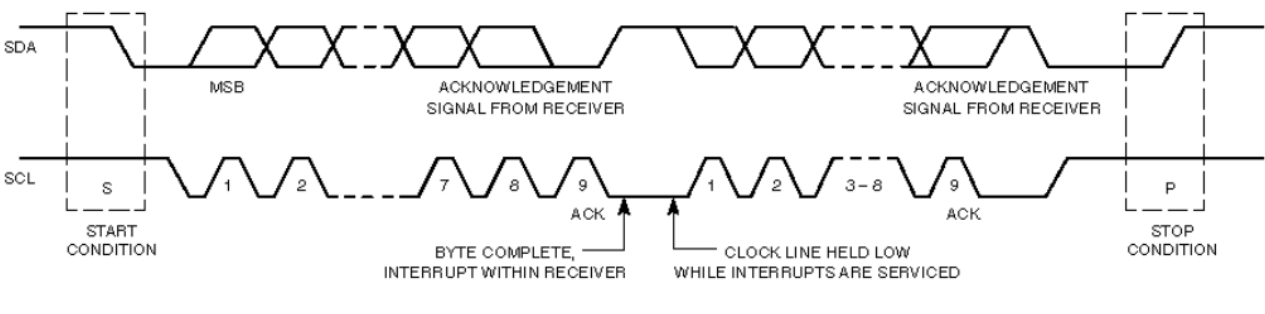

Рисунок 9 – Передача данных по шине I2C

По схеме, представленной на рисунке 6 произведем тестовую сборку и рассмотри процесс получения температуры с датчика на примере MLX 90620.

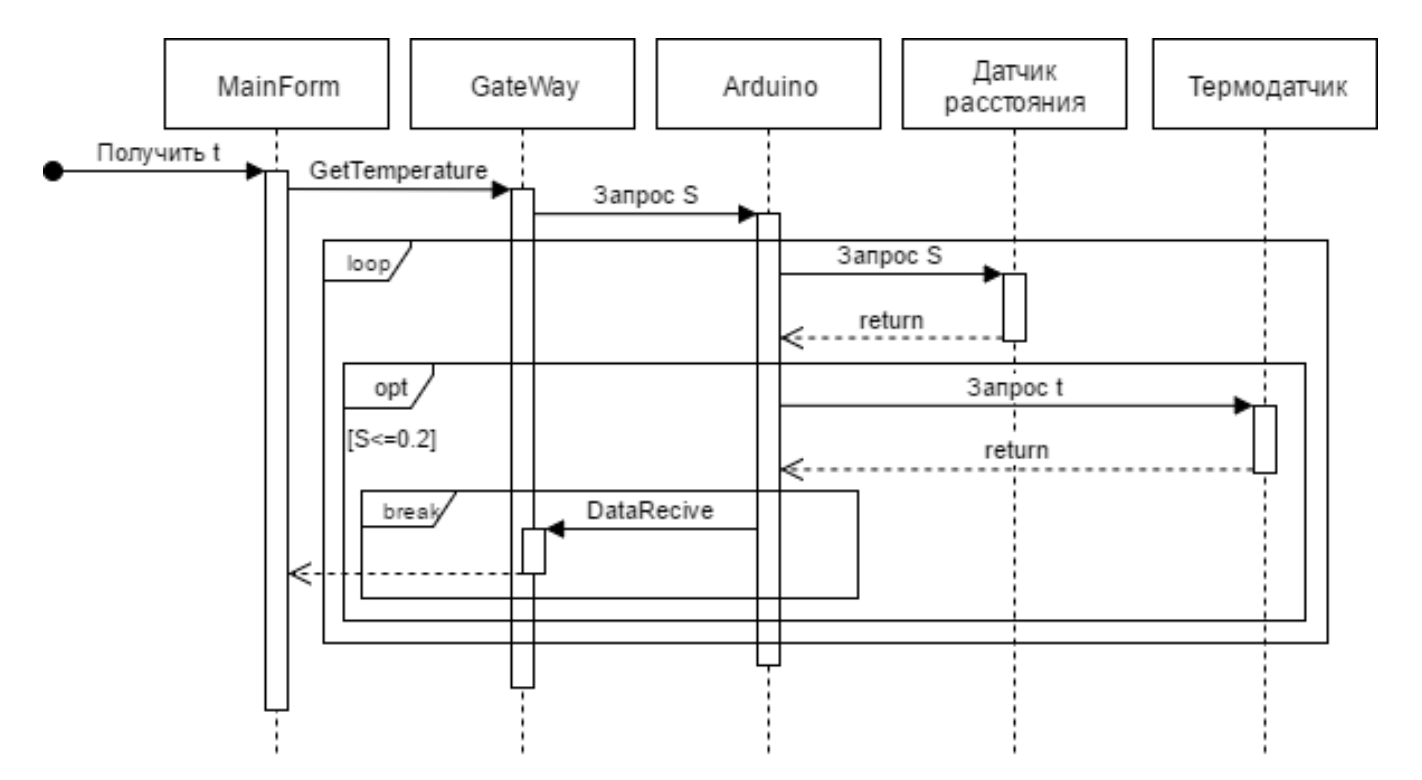

Рисунок 10 – Диаграмма последовательности работы с термодатчиком

На диагностическом шлюзе пользователь начинает работу. Как только пользователь переходит на страницу с измерением температуры отправляется запрос GetTemperature к шлюзу, который является связующим звеном между программой и Arduino. В памяти Arduino последовательно непрерывно повторяются команды, которые могут быть обработаны и ожидают сообщений от сервера для их запуска. Первое что отслеживает система - это наличие объекта исследования на установленном (10-20 см) расстоянии. Для этого в Arduino

посылается команда на начало проверки расстояния до датчика температуры. Если объект отсутствует запросы повторяются. При наличии объекта исследования на установленном расстоянии в Arduino срабатывает команда на измерение температуры. После этого по интерфейсу  $I^2C$  передается соответствующая команда для получения температуры. Как только температура объекта будет получена она возвращает полученный результат и в систему отправляется запрос DataRecive, который прерывает работу цикла инициированного методом GetTemperature и на форме отображается результат измерения. После этого работа шлюза переходит к следующему этапу.

Программный код отвечающий за измерение температуры на Arduino представлен на рисунке 11 и 12.

```
#include <i2cmaster.h>
void setup(){
    Serial.begin(9600);
    Serial.println("Setup...");
    // Инициализация шины i2c
    i2c_init();
    //Активация подключения
    PORTC = (1 << PORTC4) | (1 << PORTC5);
}
```
Рисунок 11 – Код инициализации шины  $I^2C$ 

```
void loop()int dev = 0x5A<<1:
    int data low = 0;
    int data_high = 0;
    int pec = 0;
    i2c start wait(dev+I2C WRITE);
    i2c write(0x07);
    // Считываем с шины данные
    i2c_rep_start(dev+I2C_READ);
    data low = i2c readAck(); //Считываем 1 byte и потом отправляем ack
    data high = i2c_readAck(); //Считываем 1 byte и затем отправляем ack
    pec = i2c readNak();
    i2c stop();
    serial.print1("value = " + data_low);//Преобразуем пары с высоким и низким байтами и обрабатываем температуру,
MSB является битом ошибки и игнорируется для temps
    double tempFactor = 0.02; //0.02 градусов на LSB (разрешение измерения
MLX90620)
    double tempData = 0 \times 0000; //0 \times 0000 annument
    int frac; //данные с десятичной точкой
    //Маскируем бит ошибки старшего байта, затем перемещаем его на 8 бит и
добавляет младший байт.
    tempData = (double)(((data_high & 0x007F) << 8) + data low);
    tempData = (tempData * tempFactor) - 0.01;float celcius = tempData - 273.15;//температура по цельсию
    float fahrenheit = (celcius*1.8) + 32;//температура по фаренгейту
    //Выыод результата
    Serial.print("Celcius: ");
    Serial.println(celcius);
    Serial.print("Fahrenheit: ");
    Serial.println(fahrenheit);
    delay(1000); //Задержка в 1 секунду перед следующим выводом
\mathcal{F}
```
Рисунок 12 – Код получения температуры с датчика

При замене датчиков общая работа схемы не изменится, однако потребуется доработка как для обработки полученных сигналов, так и команд. используемых на Arduino.

#### 3.3 Локализация области исследования

Как уже было сказано в пунктах 1.1 и 1.2 область с максимальной температурой на лице человека это лобная часть, на которой проще всего

получать температуру. Для решения проблемы локализации исследования достаточно определить следующее:

 установить, что перед камерой находится действительно человек (лицо);

определить расположение глаз;

рассматривать точки, которые располагаются выше линии глаз.

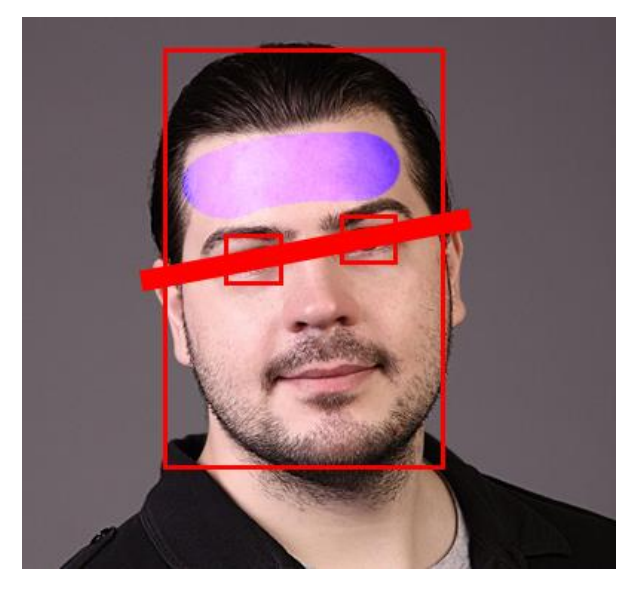

Рисунок 13 – Локализация области исследования

Также стоит отметить, что при анализе лицо будет несколько смещено вправо, т.к. камеры и датчика находится на расстоянии около четырех сантиметров друг от друга.

Общий процесс обработки изображения лица при распознавании для большинства алгоритмов представлен на рисунке 14.

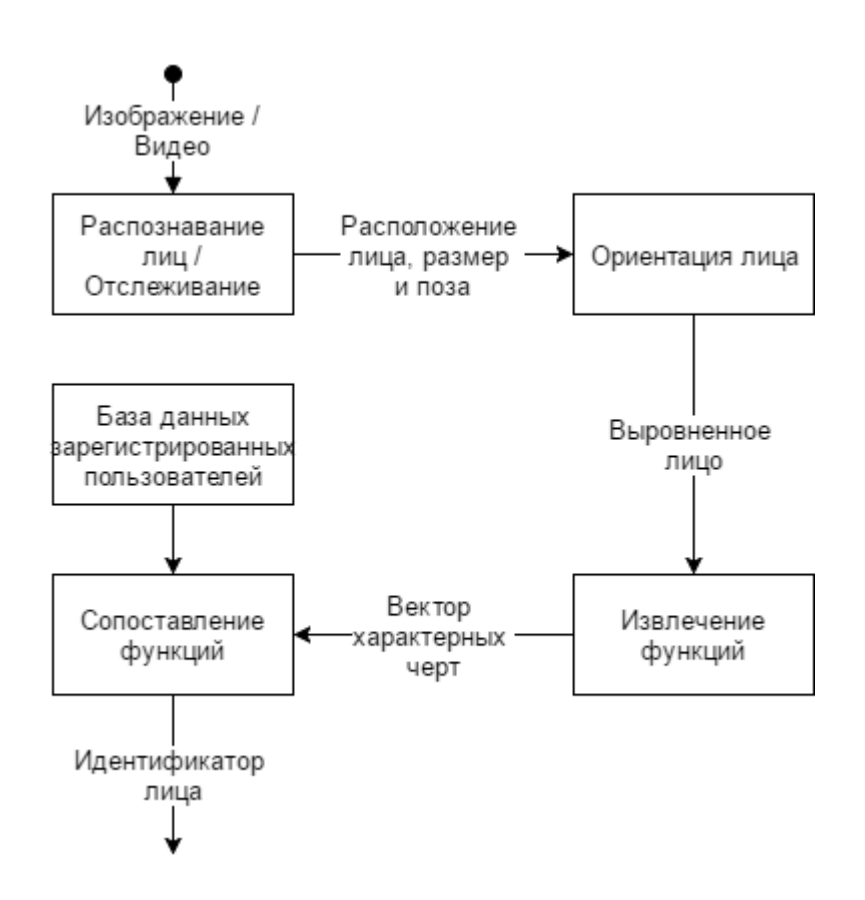

Рисунок 14 – Общий процесс обработки изображения лица при распознавании

На первом этапе производится детектирование и локализация лица на изображении или кадре видеопотока. На этапе распознавания производится выравнивание изображения лица, геометрическое и яркостное. Затем происходит вычисление признаков и непосредственное распознавание – сравнение вычисленных признаков с заложенными в базу данных эталонами. Основным отличием всех существующих алгоритмов является вычисление признаков и сравнение их совокупностей между собой.

Для решения задачи локализации области исследования воспользуемся библиотекой машинного зрения EmguCV. Emgu CV — кроссплатформенная «обёртка» для .NET библиотеки обработки изображений OpenCV (основной библиотеки). Она используется для решения разнообразных задач, связанных с 2D графикой, распознанием лиц и предметов на фото, распознание лиц и предметов на видео и др. EmguCV поддерживает такие языки программирования как C#, Visual C++, Visual Basic.NET и ряд других. Данная библиотека может

быть скомпилирована для Visual Studio, Xamarin Studio и Unity, а также работать в Windows, Linux, Mac OS X, iOS, Android и Windows Phone [11].

Emgu CV имеет два слоя оболочки:

 основной уровень (слой 1) содержит функции, структуру и перечисления, которые непосредственно отражают те, что указаны в OpenCV;

 второй уровень (слой 2) содержит классы, которые смешиваются в преимуществах из мира .NET [11].

Обзор архитектуры библиотеки Emgu CV представлен на рисунке 15.

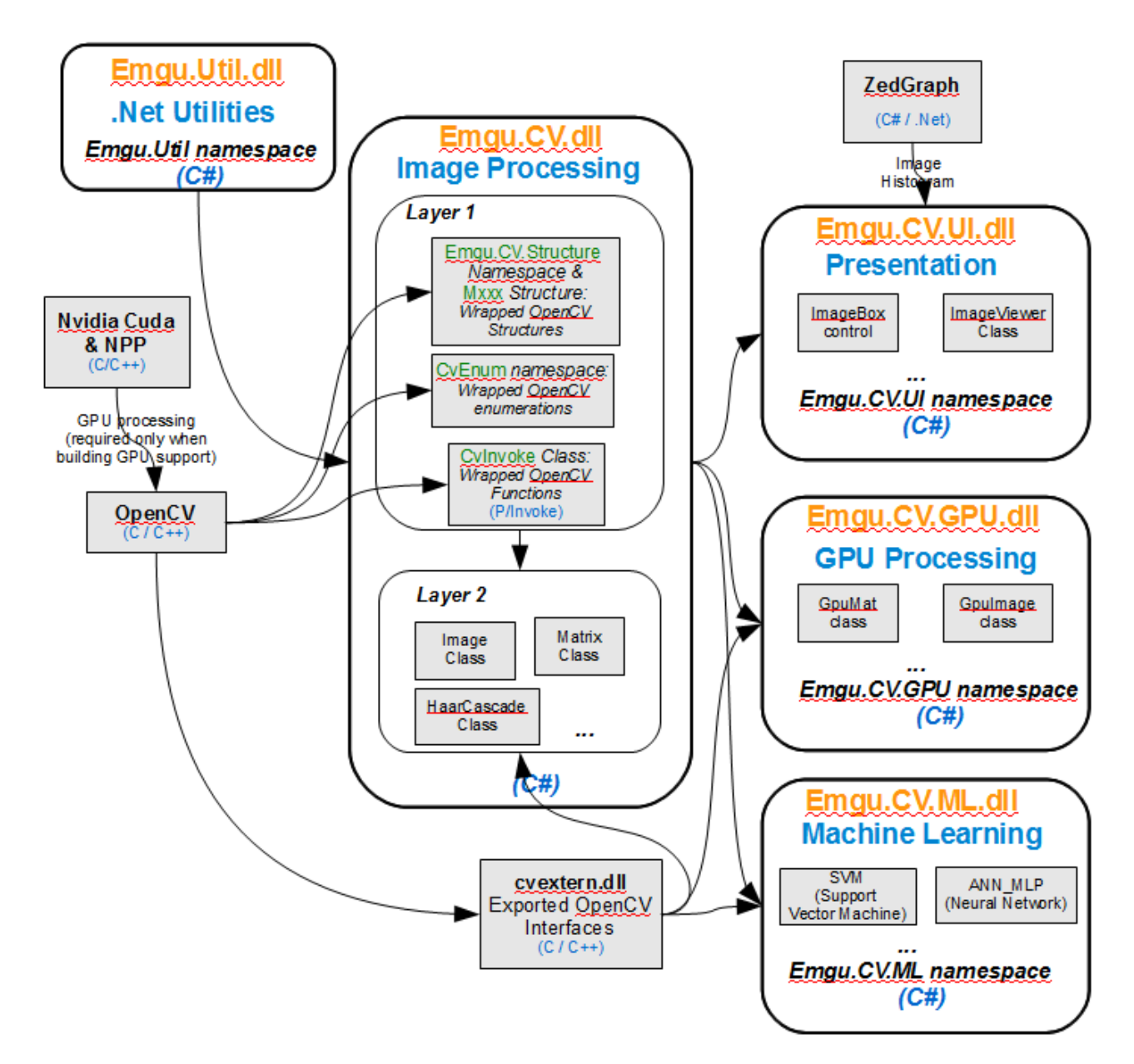

Рисунок 15 – Обзор архитектуры библиотеки Emgu CV

Рассмотрим программу для распознавания лица с использованием библиотеки EmguCV.

Перед началом работы в проект следует добавить библиотеки «Emgu.CV.dll», «Emgu.CV.UI.dll», «Emgu.CV.Util.dll», которые расположены в папке C:\Emgu\emgucv-windows-x86 2.2.1.1150\bin. На форму добавим объект Image, в котором будем отображать видео поток с камеры.

В программном коде инициализируем четыре объекта:

— Capture capture – кадр изображения полученный с камеры;

HaarCascade haarCascade – класс для реализации Каскад Хаара для

лица;

HaarCascade CascadeEye класс для реализации Каскад Хаара для глаз;

— DispatcherTimer timer – таймер, который каждую милисекунду обновляет картинку;

```
 private Capture capture;
         private HaarCascade CascadeEye;
         private HaarCascade haarCascade;
         DispatcherTimer timer;
         public MainWindow()
\overline{\mathcal{L}} InitializeComponent();
         }
        private void Window Loaded(object sender, RoutedEventArgs e)
\overline{\mathcal{L}} capture = new Capture();
             haarCascade = new HaarCascade(@"haarcascade_frontalface_default.xml");
            CascadeEye = new HaarCascade(@"haarcascade eye.xml");
            timer = new DispatcherTimer();
            timer.Tick += new EventHandler(timer Tick);
            timer.Interval = new TimeSpan(0, 0, 0, 0, 1); timer.Start();
         }
```
Рисунок 16 – Инициализация объектов для программы распознавания лиц

В переменные CascadeEye и haarCascade указываются пути к файлам, по которым будет производиться обучение системы на распознавание. Далее в метод timer Tick добавим код представленный на рисунке 17.

```
void timer Tick(object sender, EventArgs e)
        {
            Image<Bgr, Byte> currentFrame = capture.QueryFrame();
            if (currentFrame != null)
\{ Image<Gray, Byte> grayFrame = currentFrame.Convert<Gray, Byte>();
                var detectedFaces = grayFrame.DetectHaarCascade(haarCascade)[0];
                foreach (var face in detectedFaces)
                   currentFrame.Draw(face.rect, new Bgr(0, double.MaxValue, 0), 3);
                var detectedEyes = grayFrame.DetectHaarCascade(CascadeEye)[0];
                foreach (var eyes in detectedEyes)
                   currentFrame.Draw(eyes.rect, new Bgr(0, 0, double.MaxValue), 3);
                image1.Source = ToBitmapSource(currentFrame);
 }
        }
```
Рисунок 17 – Метод timer\_Tick для обновления кадра

После захвата кадра он преобразует в кадр в оттенках серого для обнаружения грани лица и глаз, а затем каждая обнаруженная грань отмечается черным прямоугольником.

Так как WPF не может читать Bitmap как изображения, добавим в программу метод для преобразования простого класса Bitmap в BitmapSource, для того чтобы появилась возможность отображать его на форме в объекте Image. Данный метод представлен на рисунке 18.

```
 [DllImport("gdi32")]
        private static extern int DeleteObject(IntPtr o);
        public static BitmapSource ToBitmapSource(IImage image)
        {
            using (System.Drawing.Bitmap source = image.Bitmap)
\{ IntPtr ptr = source.GetHbitmap(); 
                BitmapSource bs = System.Windows.Interop
                   .Imaging.CreateBitmapSourceFromHBitmap(
                  ptr,
                  IntPtr.Zero,
                 Int32Rect.Empty,
                 System.Windows.Media.Imaging.BitmapSizeOptions.FromEmptyOptions());
                DeleteObject(ptr); 
                return bs;
 }
        }
```
Рисунок 18 – Метод конвертер

Перед запуском программы необходимо в папку с запускаемым проектом добавить все библиотеки и файлы для Каскада Хаара из C:\Emgu\emgucv-

windows-x86 2.2.1.1150\bin, в противном случае программа работать не будет. Изменим интерфейс формы таким образом, чтобы он максимально был похож на интерфейс диагностического шлюза и протестируем работу программы.

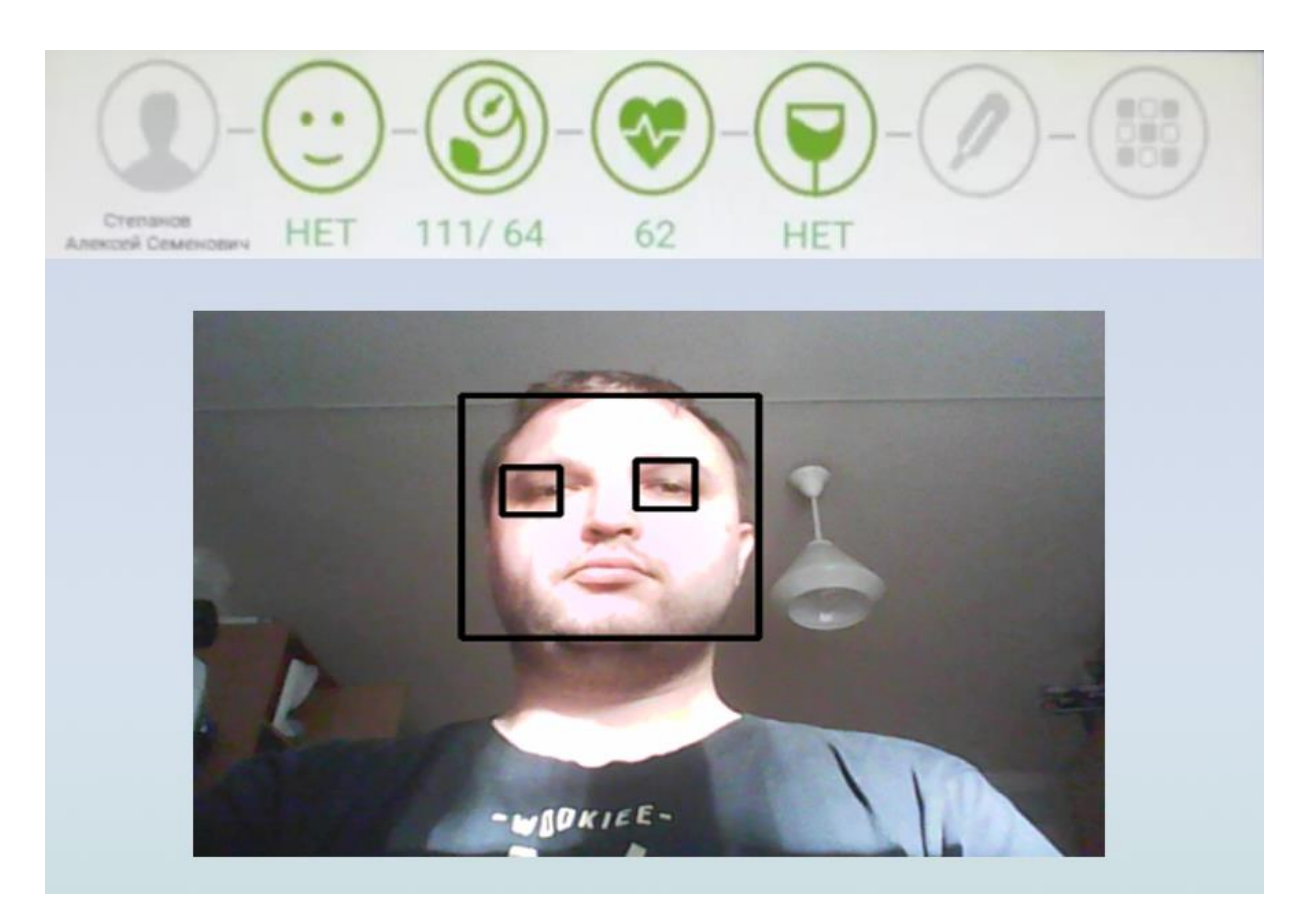

Рисунок 19 – Форма работы прототипа по распознаванию лица

Заключительным этапом требуется объединить разработанную программу с существующим программным кодом и провести тестирование.

В ходе объединения рекомендуется рассмотреть такие варианты по доработке прототипа как;

 отображение области маски, куда пользователю нужно разместить голову;

 добавить в программу голосовые подсказки для пользователя, куда подвинуть голову;

 рассмотреть альтернативные файлы для Каскада Хаара, которые отвечают за распознавания объектов на изображении;

 попытаться исключить датчик расстояния из алгоритма и использовать только камеру для определения расстояния.

# **3.4 Рекомендации по использованию диагностического шлюза для измерения температуры**

Все проводимые работы по замене термодатчиков и внедрению дополнительного кода для локализации исследований с использованием библиотек компьютерного зрения, а также получение новых знаний из термометрии требуют написания дополнительных уточнений по работе с диагностическим шлюзом.

Составим общий список всех рекомендаций по работе со шлюзом для измерения температуры:

 исследование следует проводить в помещении, где поддерживается постоянная температурf +22,5±1°C и влажность 60±5% воздуха;

 помещение должно быть хорошо освещено, для лучшей работа камеры, а, следовательно, распознавания объектов;

 пациент должен быть адаптирован к температуре окружающей среды, для этого за 10—15 мин до исследования следует освободить его от верхней одежды;

 в жаркий период времени, перед диагностикой, не рекомендуется употреблять жидкости, т.к. это может повлиять на терморегуляцию и результат измерения температуры;

 во время прохождения обследования волосы со лба убрать, зачесав их набок и, при необходимости, придержать рукой;

 если пациент не согласен с результатами работы системы, с результатом измерения температуры, то следует обратиться к дежурному врачу и измерить температуру с использованием ртутного термометра.

46

Данные рекомендации могут быть включены в инструкцию и памятки по использованию системы мониторинга состояния здоровья «ЮМС Диагностический шлюз».

# **4 ФИНАНСОВЫЙ МЕНЕДЖМЕНТ, РЕСУРСОЭФФЕКТИВНОСТЬ И РЕСУРСОСБЕРЕЖЕНИЕ**

Данный раздел Выпускной квалификационной работы посвящен экономическому обоснованию выполненной работы. Он включает в себя оценку затрат на исследование и внедрение. Целью данного раздела является оценка целесообразности выполненной работы с помощью показателей эффективности.

#### **4.1 Организация и планирование работ**

При организации процесса реализации конкретного проекта необходимо рационально планировать занятость каждого из его участников и сроки проведения отдельных работ

На данном этапе составляется полный перечень проводимых работ, определяются их исполнители и оптимальная продолжительность.

В выполнении данной работы участвовали 2 человека: исполнитель (И) и научный руководитель (НР).

Перечень этапов и работ, распределение исполнителей по данным видам работ приведен в таблице 2.

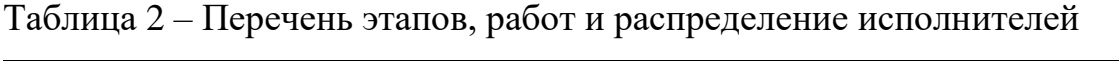

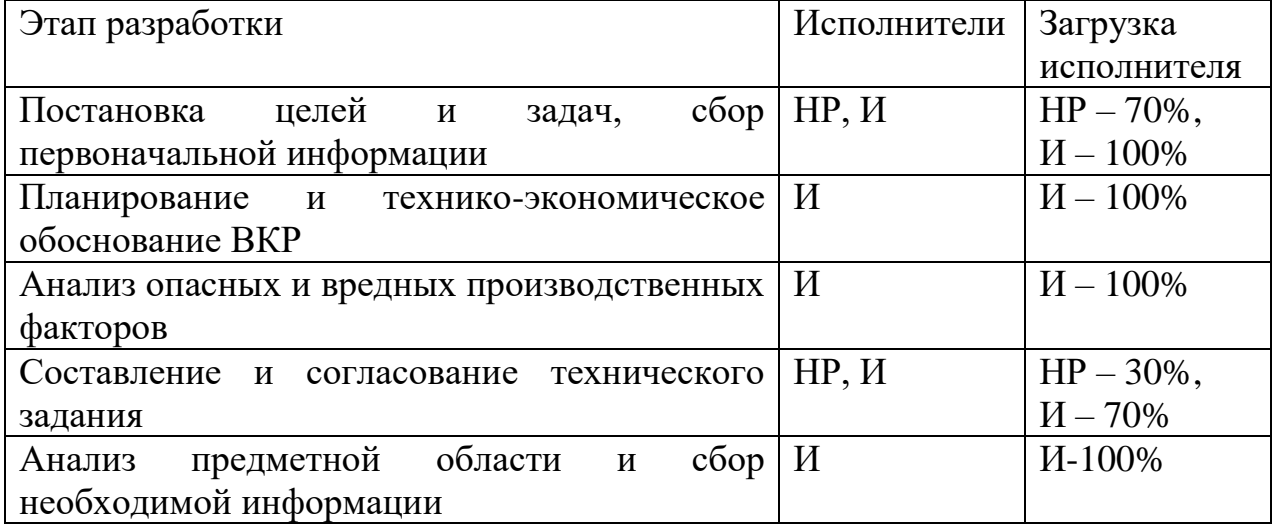

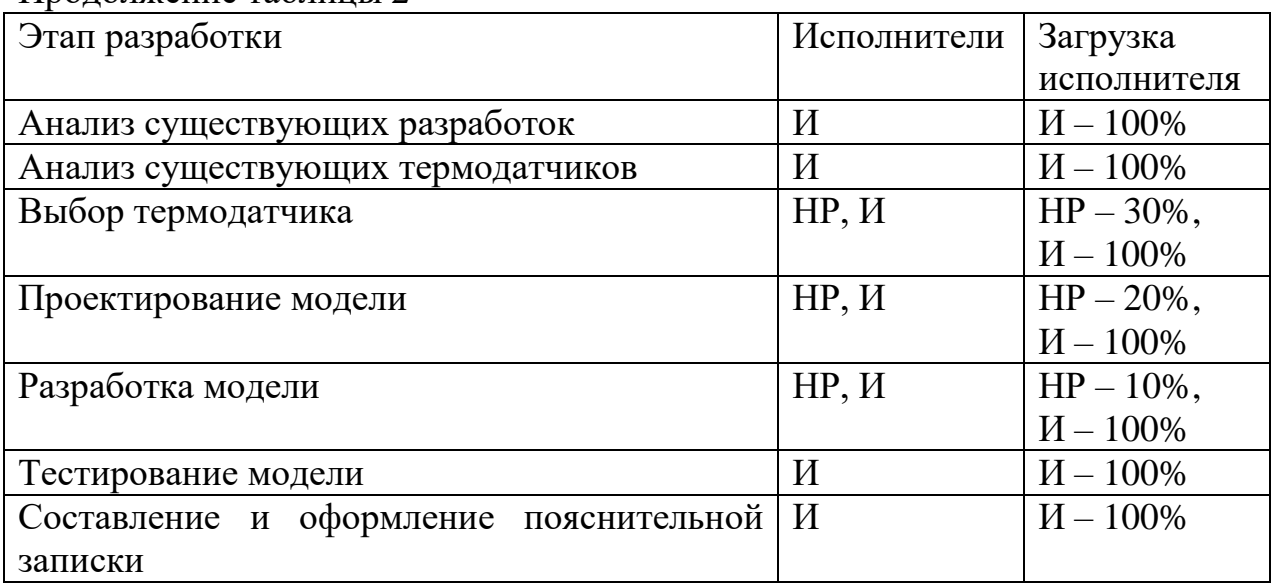

#### Продолжение таблицы 2

#### **4.1.1 Продолжительность этапов работ**

Определим ожидаемые значения продолжительности выполняемых работ (tож) экспертным путем с учетом загруженности исполнителей, которые приведены в таблице 1, в рабочих днях (раб. Дн.) по следующей формуле:

$$
t_{\text{OK}} = \frac{3 \cdot t_{\text{min}} + 2 \cdot t_{\text{max}}}{5} \tag{1}
$$

где tmin – минимальная продолжительность работы, дн.;

tmax – максимальная продолжительность работы, дн.;

Для построения линейного графика необходимо рассчитать длительность этапов в рабочих днях, а затем перевести ее в календарные дни. Расчет продолжительности выполнения каждого этапа в рабочих днях (*ТРД*) ведется по формуле:

$$
T_{\rm P\mathcal{A}} = \frac{t_{\rm ox}}{\kappa_{\rm BH}} \cdot K_{\mathcal{A}} \tag{2}
$$

где *t*ож – продолжительность работы, дн.;

*K*вн – коэффициент выполнения работ, учитывающий влияние внешних факторов на соблюдение предварительно определенных длительностей, в частности, возможно  $K_{\text{BH}} = 1$ ;

*К*<sup>Д</sup> коэффициент, учитывающий дополнительное время на компенсацию непредвиденных задержек и согласование работ ( $K_{\text{A}} = 1-1,2$ ; в этих границах конкретное значение принимает сам исполнитель).

Расчет продолжительности этапа в календарных днях ведется по формуле:

$$
T_{K\mu} = T_{P\mu} * T_K \tag{3}
$$

где  $T_{KJ}$  – продолжительность выполнения этапа в календарных днях;

 $T_{K}$  – коэффициент календарности, позволяющий перейти от длительности работ в рабочих днях к их аналогам в календарных днях, и рассчитываемый по формуле 4

$$
T_{\kappa} = \frac{T_{KAI}}{T_{KAI} - T_{B,I} - T_{\Pi,I}}
$$
(4)

где Т<sub>КАЛ</sub> – календарные дни (ТКАЛ = 365);

 $T_{\text{BII}}$  – выходные дни (TBД = 50);

 $T_{\Pi\Pi}$  – праздничные дни (ТПД = 17).

$$
T_{K} = \frac{365}{365 - 50 - 17} = 1,22
$$

В таблице 3. Приведены длительность этапов работ и число исполнителей, занятых на каждом этапе.

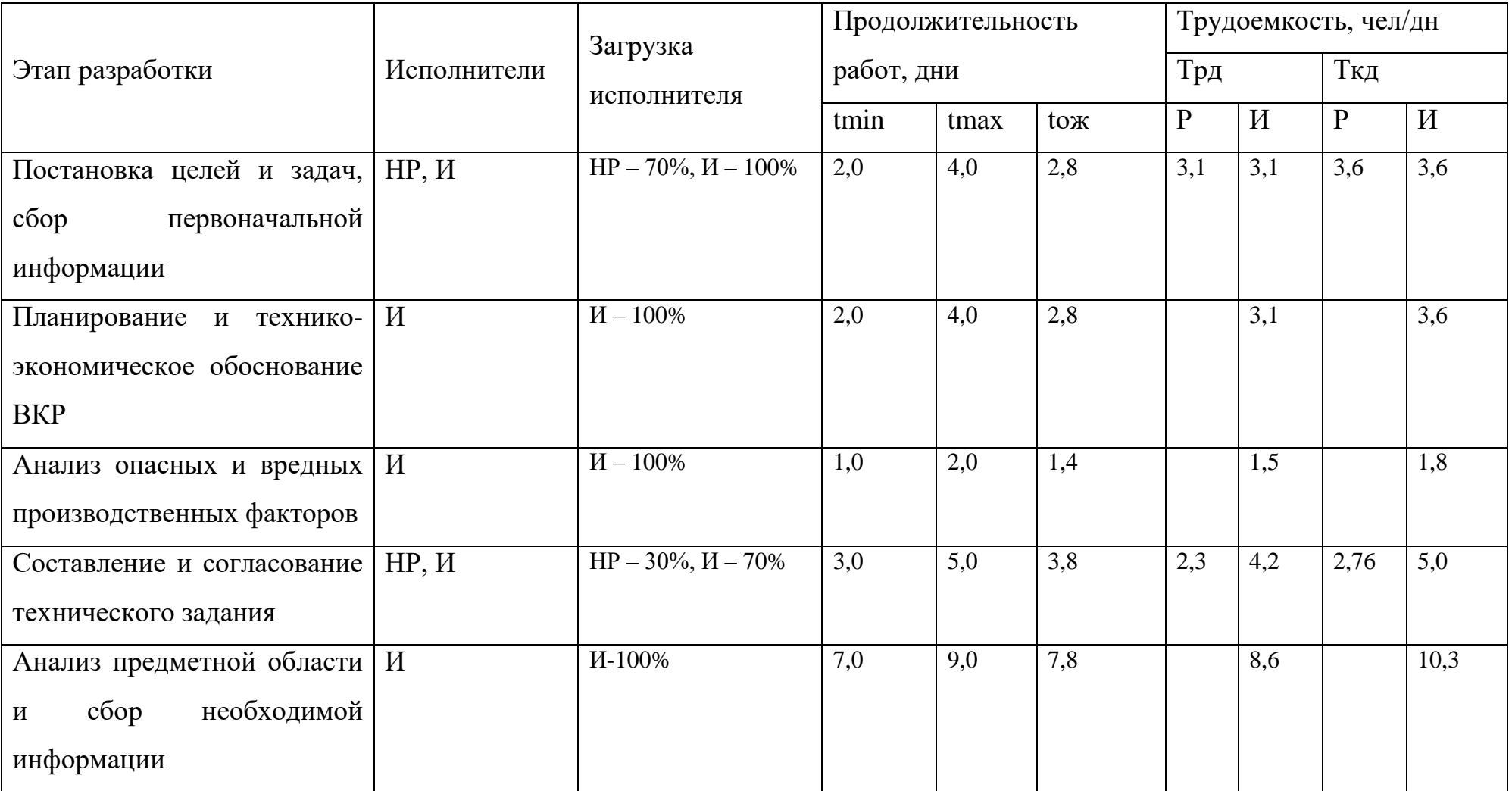

Таблица 3 - Длительность этапов работ и число исполнителей, занятых на каждом этапе.

# Продолжение таблицы 3

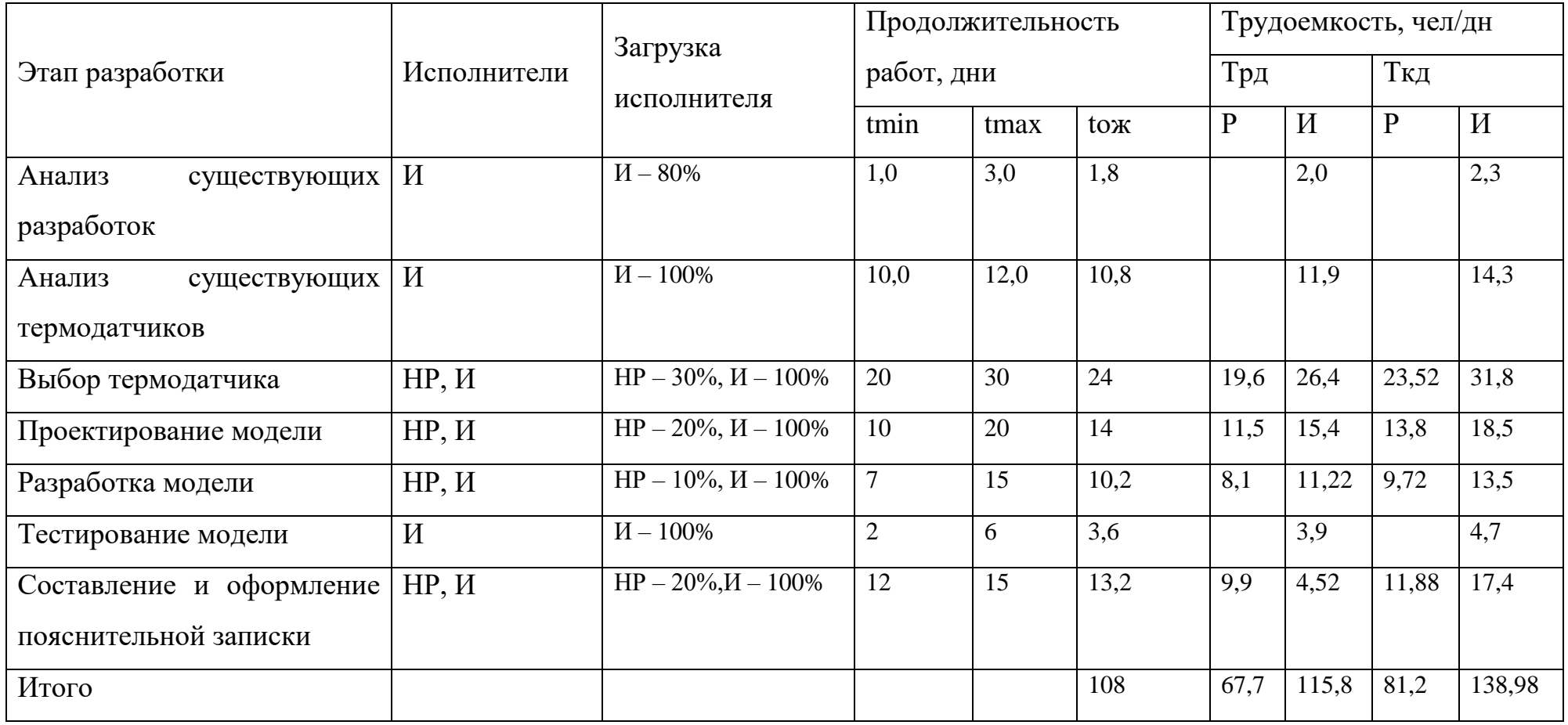

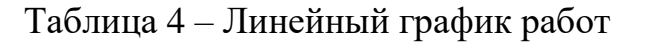

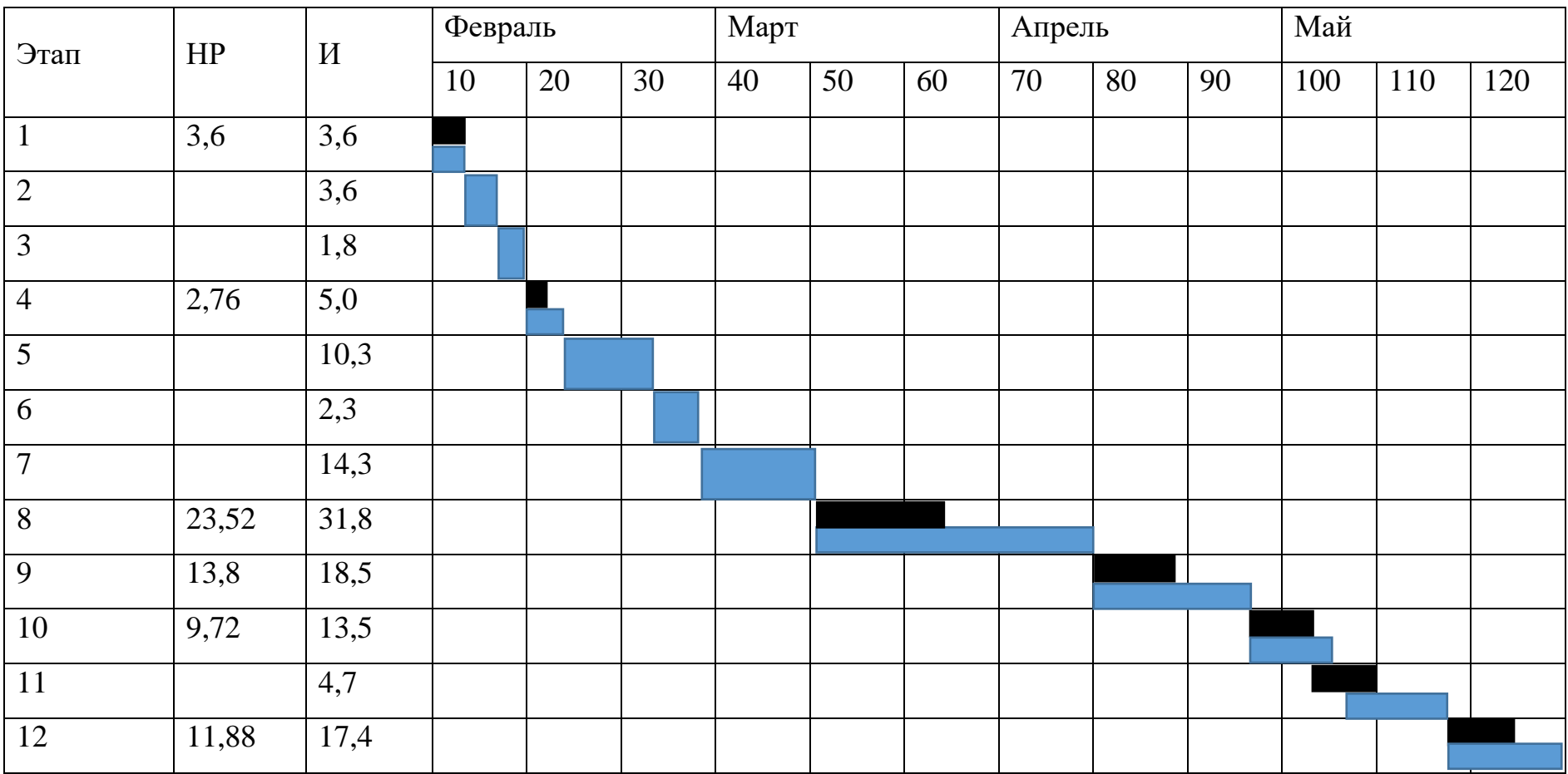

#### 4.1.2 Расчет накопления готовности проекта

В данном пункте оценивается текущее состояние (результаты) над проектом. Данный показатель позволяет точно знать, на каком уровне выполнения находится определенный этап или работа.

Введем следующие обозначения:

- ТРобщ. - общая трудоемкость проекта;

— ТРі (ТРк) - трудоемкость і-го (k-го) этапа проекта,

- ТРіН - накопленная трудоемкость і-го этапа проекта по его завершении;

— TPij (TPkj) – трудоемкость работ, выполняемых *j*-м участником на *i*м этапе, здесь  $i = \overline{1,m}$  – индекс исполнителя (m = 2).

Степень готовности определяется формулой (5)

$$
C\Gamma_i = \frac{\text{TP}_i^{\text{H}}}{\text{TP}_{\text{ofm.}}} = \frac{\sum_{k=1}^i \text{TP}_k}{\text{TP}_{\text{ofm.}}} = \frac{\sum_{k=1}^i \sum_{j=1}^m \text{TP}_{km}}{\sum_{k=1}^I \sum_{j=1}^m \text{TP}_{km}}
$$
(5)

Таблица 5 - Нарастание технической готовности работы и удельный вес каждого этапа.

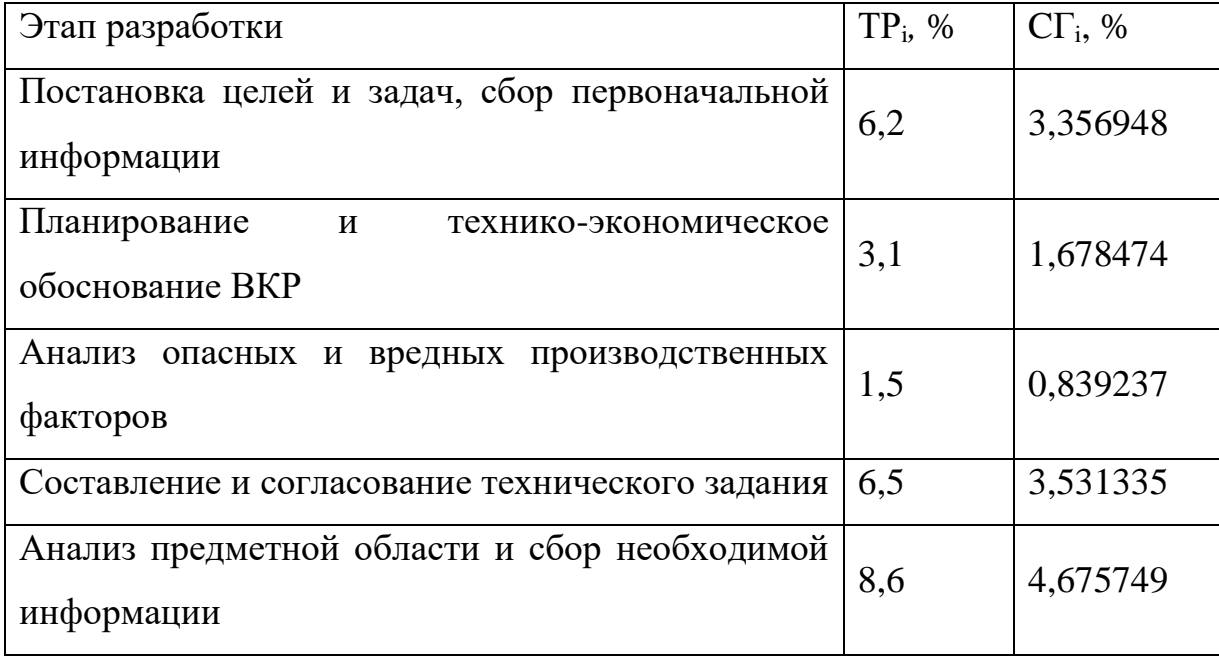

Продолжение таблицы 5

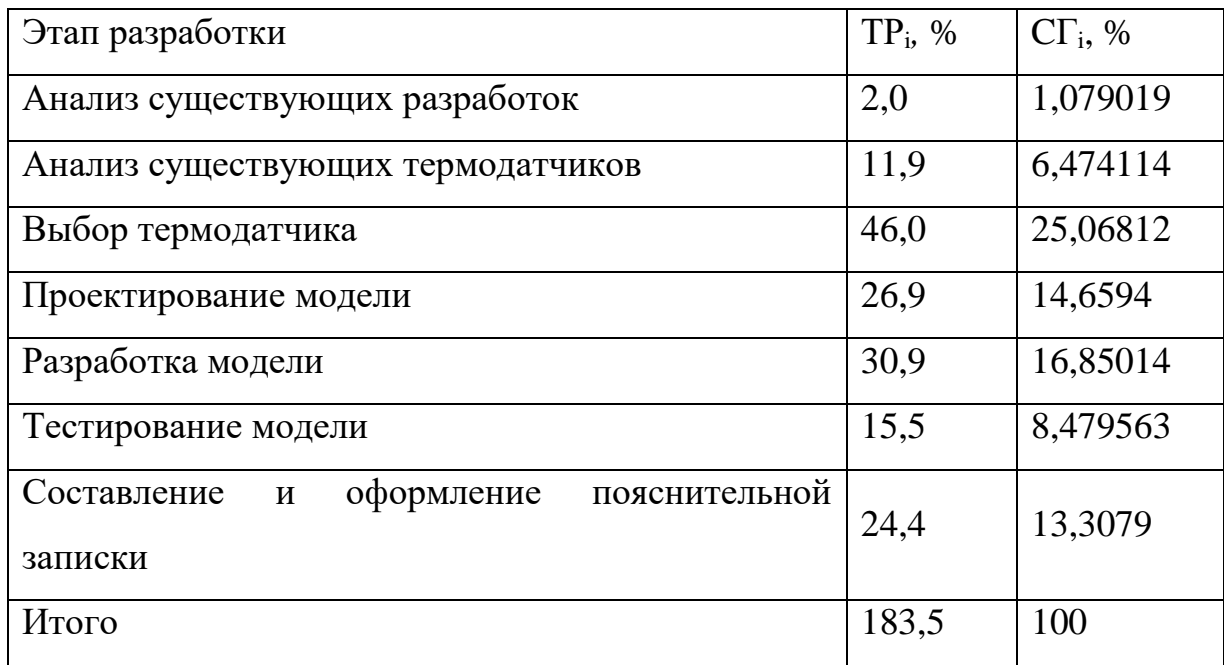

## **4.2 Расчет сметы затрат на выполнение проекта**

В состав затрат на создание проекта включается стоимость всех расходов, необходимых для реализации проекта. Расчет сметной стоимости на выполнение данной разработки производится по следующим статьям затрат:

- заработная плата;
- социальный налог;
- расходы на электроэнергию (без освещения);
- амортизационные отчисления;
- командировочные расходы;
- оплата услуг связи;
- арендная плата за пользование имуществом;
- прочие услуги (сторонних организаций);
- прочие (накладные расходы) расходы.

#### **4.2.1 Расчет заработной платы**

Данная статья расходов включает заработную плату руководителя и исполнителя. Расчет основной заработной платы выполняется на основе трудоемкости выполнения каждого этапа и величины месячного оклада исполнителя, а также премии, входящие в фонд заработной платы. Расчет основной заработной платы выполняется на основе трудоемкости выполнения каждого этапа и величины месячного оклада исполнителя.

Среднедневная тарифная заработная плата  $(3\Pi_{\text{min}})$  рассчитывается по формуле:

$$
3\Pi_{\text{HH-T}} = MO/P\mathcal{A}_{\text{cp}} \tag{6}
$$

где МО – месячный оклад,

РДср – рабочих дней в среднем (для пятидневной 21,72; для шестидневной 24,83)

Расчеты затрат на полную заработную плату приведены в таблице 6. Затраты времени взяты из таблицы 3 по исполнителям в рабочих днях с округлением до целого. Для учета в ее составе премий, дополнительной зарплаты и районной надбавки используется следующий ряд коэффициентов:  $K_{\text{HP}} = 1.1$ ;  $K_{\text{AODI}3\Pi} = 1,188; K_p = 1,3.$  Таким образом, для перехода от тарифной (базовой) суммы заработка исполнителя, связанной с участием в проекте, к соответствующему полному заработку (зарплатной части сметы) необходимо первую умножить на интегральный коэффициент  $K_n = 1,1^* 1,188^* 1,3 = 1,699$ . Вышеуказанное значение  $K_{\text{non.3II}}$  применяется при шестидневной рабочей неделе, при пятидневной оно равно 1,113, соответственно в этом случае  $K_n = 1,62$ .

| Исполни<br>тель | Оклад,<br>руб./мес. | Среднедневная<br>ставка, руб./раб.<br>день | Затраты<br>времени,<br>раб.дни | Коэффицие<br><b>HT</b> | Фонд з/платы,<br>руб. |
|-----------------|---------------------|--------------------------------------------|--------------------------------|------------------------|-----------------------|
| HP              | 23 264,86           | 936,9657672                                | 67,7                           | 1,699                  | 107771,96             |
| И               | 14 874              | 684,81                                     | 115,8                          | 1,62                   | 128466,98             |
| Итого:          |                     |                                            |                                |                        | 236238,94             |

Таблица 6 – Затраты на заработную плату

### **4.2.2 Расчет затрат на социальный налог**

Затраты на единый социальный налог (ЕСН), включающий в себя отчисления в пенсионный фонд, на социальное и медицинское страхование, составляют 30 % от полной заработной платы по проекту, т.е.  $C_{\text{coll.}} = C_{3n} * 0.3$ . Итак, в нашем случае  $C_{\text{coll.}} = 236238,94 * 0,3 = 70871,68 \text{ py}6.$ 

#### **4.2.3 Расчет затрат на электроэнергию**

Данный вид расходов включает в себя затраты на электроэнергию, потраченную в ходе выполнения проекта на работу используемого оборудования, рассчитываемые по формуле:

$$
C_{\text{30.06}} = P_{\text{06}} t_{\text{06}} H_{\text{3}} \tag{7}
$$

где *P*ОБ – мощность, потребляемая оборудованием, кВт;

Ц<sup>Э</sup> – тариф на 1 кВт∙час;

 $t_{06}$  – время работы оборудования, час.

Для ТПУ Ц<sup>Э</sup> = **5,782** руб./квт∙час (с НДС).

Время работы оборудования вычисляется на основе итоговых данных таблицы 2 для инженера (*T*РД) из расчета, что продолжительность рабочего дня равна 8 часов.

$$
t_{\rm o6} = T_{\rm P,I}^* \, \rm K_t,\tag{8}
$$

где  $K_t \leq 1$ - коэффициент использования оборудования по времени, равный отношению времени его работы в процессе выполнения проекта к  $T_{\text{PI}}$ , определяется исполнителем самостоятельно.

В ряде случаев возможно определение t<sub>об</sub> путем прямого учета, особенно при ограниченном использовании соответствующего оборудования.

Мощность, потребляемая оборудованием, определяется по формуле:

$$
P_{\text{OB}} = P_{\text{HOM.}} * K_{\text{C}} \tag{9}
$$

где  $P_{\text{HOM}}$  – номинальная мощность оборудования, кВт;

 $K_{\rm C} \leq 1$  – коэффициент загрузки, зависящий от средней степени использования номинальной мошности.

Для технологического оборудования малой мощности  $K_c = 1$ .

Пример расчета затраты на электроэнергию для технологических целей приведен в таблице 7.

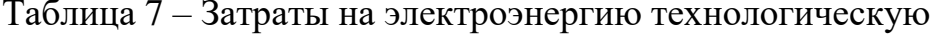

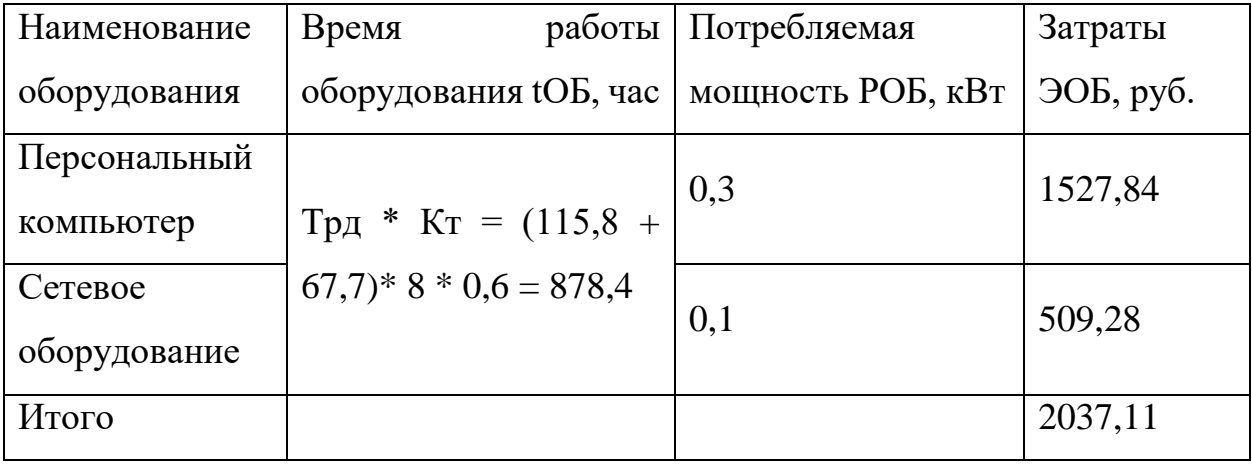

#### 4.2.4 Расчет амортизационных расходов

 $\overline{B}$ главе  $\langle$ Pacuer амортизационных расходов» рассчитывается амортизация используемого оборудования за время выполнения проекта.

Амортизационные отчисления рассчитываются на время использования ЭВМ по формуле:

$$
C_{\text{AM}} = \frac{H_A \cdot H_{\text{OB}}}{F_A} \cdot t_{\text{BT}} \cdot n,\tag{10}
$$

где Н<sub>А</sub> – годовая норма амортизации, Н<sub>А</sub> = 40%;

 $H_{OB}$  – цена оборудования,  $H_{OB}$  = 45000 руб.;

 $F_{\text{I}}$  – действительный годовой фонд рабочего времени,  $F_{\text{I}}$  = 298 \* 8 = 2384 часа:

Срок реализации программного проекта - 4 месяца (февраль, март, апрель, май) или 99 день.

 $t_{\text{BT}}$  – время работы вычислительной техники при создании программного продукта,  $t_{BT} = 99*8 = 792$  часа;

 $n -$ число задействованных ПЭВМ,  $n = 1$ .

Итак, затраты на амортизационные отчисления составили:

$$
Cam = \frac{0.4 * 45000}{2384} * 792 * 1 = 5979.9
$$

#### 4.2.5 Расчет прочих расходов

В статье «Прочие расходы» отражены расходы на выполнение проекта, которые не учтены в предыдущих статьях, их следует принять равными  $10\%$  от суммы всех предыдущих расходов, т.е.

$$
C_{\text{mpoy.}} = (C_{3\text{H}} + C_{\text{coH}} + C_{\text{on.05}} + C_{\text{am}} + C_{\text{HI}})^* 0,1
$$

Для нашего примера это

 $C_{\text{mpoy.}} = (236238.94 + 70871.68 + 2037.11 + 5979.9)^*0.1 = 31512.76$  py6.

#### **4.2.6 Расчет общей себестоимости разработки**

Таким образом, на основании проведенных ранее подсчетов по отдельным статьям затрат, вычислим общую плановую себестоимость работ по выпускной квалификационной работе.

Таблица 8 – Смета затрат на разработку проекта

| Статья затрат                 | Условное обозначение          | Сумма, руб. |
|-------------------------------|-------------------------------|-------------|
| Основная заработная плата     | $C_{\scriptscriptstyle 3\Pi}$ | 236238,94   |
| Отчисления в социальные фонды | $C_{\rm cou}$                 | 70871,68    |
| Расходы на электроэнергию     | $\mathrm{C}_{\text{3L}}$      | 2037,11     |
| Амортизационные отчисления    | $C_{\rm an}$                  | 5979.9      |
| Прочие расходы                | $\cup_{\Pi}$ DOY              | 31512,76    |
| Итого:                        |                               | 346640,39   |

Затраты на разработку составили *C* = 346640,39 руб.

### **4.2.7 Расчет прибыли**

Прибыль от реализации проекта в зависимости от конкретной ситуации (масштаб и характер получаемого результата, степень его определенности и коммерциализации, специфика целевого сегмента рынка и т.д.) может определяться различными способами. Если исполнитель работы не располагает данными для применения «сложных» методов, то прибыль следует принять в размере  $5 \div 20$  % от полной себестоимости проекта. В нашем примере она составляет 69328,08 руб. (20 %) от расходов на разработку проекта.

### **4.2.8 Расчет НДС**

НДС составляет 18% от суммы затрат на разработку и прибыли. В нашем случае это (346640,39+ 69328,08) \* 0,18 = 74874,32 руб.

#### 4.2.9 Цена разработки НИР

Цена равна сумме полной себестоимости, прибыли и НДС, в нашем случае.

 $L_{HHP(KP)} = 346640,39 + 69328,08 + 74874,32 = 490842,79$  py 6.

#### 4.3 Оценка экономической эффективности проекта

Лоработка процесса измерения температуры При прохождении предсменного и послесменного осмотра с использованием системы мониторинга состояния здоровья «ЮМС Диагностический шлюз» от компании ООО «ЮМССофт» была необходима для повышения точности и обоснования получаемых данных. Оценка экономической эффективности данного проекта затруднительна, так как численно посчитать экономический эффект не предоставляется возможным в рамках данной выпускной квалификационной работы. Экономический эффект является косвенным, так как с повышением качества диагностики сократится количество ошибок в недопущении пользователей к работе и допущения к работе тех, кто может каким - либо образом повлиять в худшую сторону на производственный процесс.

#### 4.4 Оценка научно-технического уровня НИР

Научно-технический уровень характеризует влияние проекта на уровень и динамику обеспечения научно-технического прогресса в данной области. Для оценки научной ценности, технической значимости и эффективности, планируемых и выполняемых НИР, используется метод балльных оценок. Балльная оценка заключается в том, что каждому фактору по принятой шкале присваивается определенное количество баллов. Обобщенную оценку проводят по сумме баллов по всем показателям. На ее основе делается вывод о целесообразности НИР.

Сущность метода заключается в том, что на основе оценок признаков работы определяется интегральный показатель (индекс) ее научно-технического уровня по формуле:

$$
K_{\text{HTY}} = \sum_{i=1}^{3} R_i \cdot n_i,\tag{11}
$$

где  $I_{\text{HTY}}$  – интегральный индекс научно-технического уровня;

 $R_i$  – весовой коэффициент i-го признака научно-технического эффекта;

 $n_i$  – количественная оценка i-го признака научно-технического эффекта, в баллах.

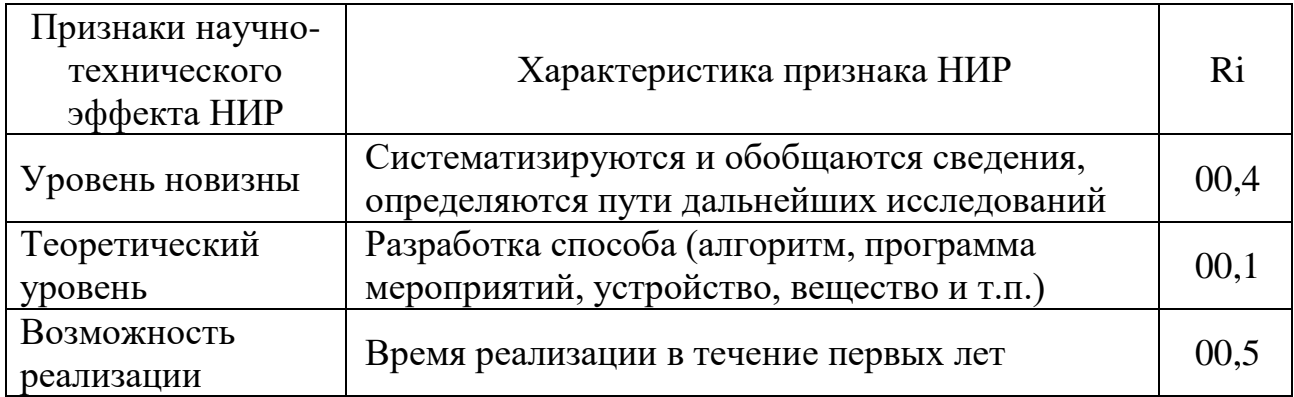

Таблица 9 - Весовые коэффициенты признаков НТУ

Таблица 10 - Баллы для оценки уровня новизны

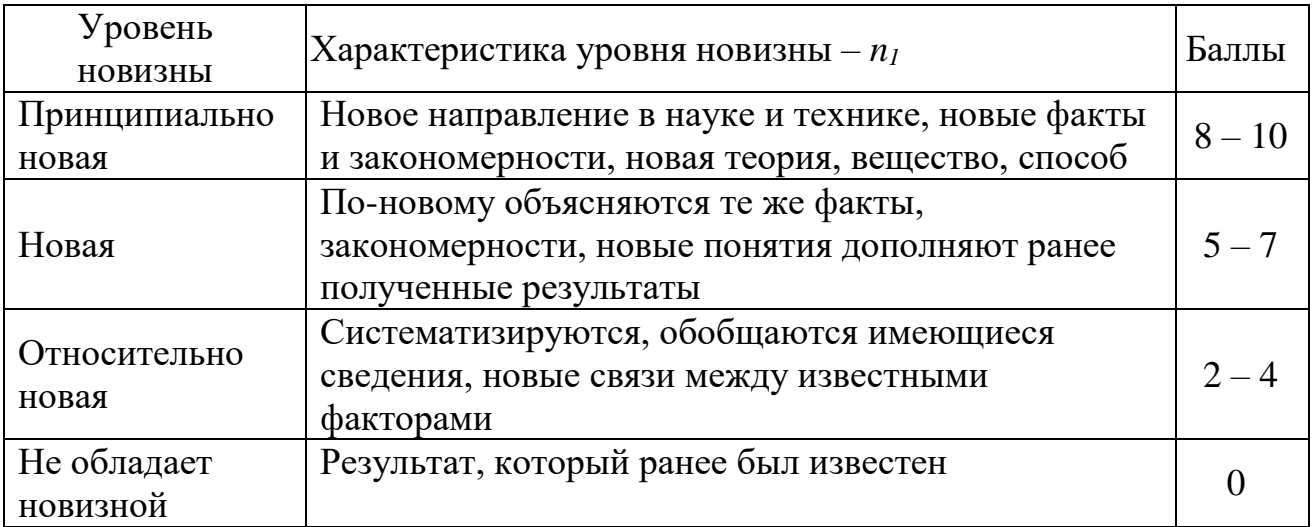

Таблица 11 – Баллы значимости теоретических уровней

| Теоретический уровень полученных результатов $- n_2$        |     |
|-------------------------------------------------------------|-----|
| Установка закона, разработка новой теории                   | 10  |
| Глубокая разработка проблемы, многоспектральный анализ      |     |
| взаимодействия между факторами с наличием объяснений        |     |
| Разработка способа (алгоритм, программа и т. д.)            |     |
| Элементарный анализ связей между фактами (наличие гипотезы, |     |
| объяснения версии, практических рекомендаций)               |     |
| Описание отдельных элементарных факторов, изложение         |     |
| наблюдений, опыта, результатов измерений                    | 0,5 |

Таблица 12 - Возможность реализации результатов по времени

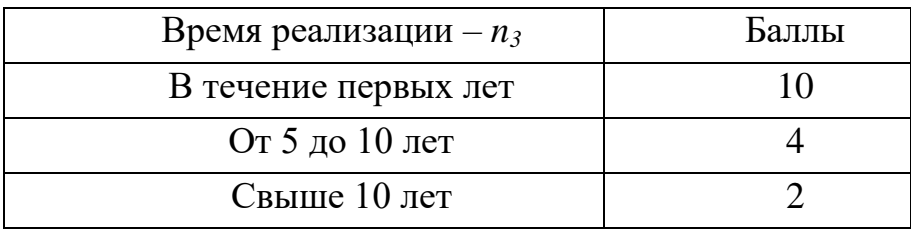

Так как все частные признаки научно-технического уровня оцениваются по 10-балльной шкале, а сумма весов Ri равна единице, то величина интегрального показателя также принадлежит интервалу [0, 10]. В таблице 13 указано соответствие качественных уровней НИР значениям показателя.

Таблица 13 – Соответствие качественных уровней НИР значениям показателя

| Уровень НТЭ | Показатель НТЭ |
|-------------|----------------|
| Низкий      | $1 - 4$        |
| Средний     | 4-7            |
| Высокий     | $8 - 10$       |

Частные оценки уровня n<sub>i</sub> и их краткое обоснование даны в таблице 14.

| Значим<br>ость | Фактор НТУ                | Уровень<br>фактора      | Выбр<br>анный<br>балл | Обоснование выбранного<br>балла                 |
|----------------|---------------------------|-------------------------|-----------------------|-------------------------------------------------|
| 0,4            | Уровень<br><b>НОВИЗНЫ</b> | Относитель<br>но новая  | $\overline{4}$        | Увеличение<br>эффективности работы<br>алгоритма |
| 0,1            | Теоретический<br>уровень  | Разработка<br>способа   | 6                     | Термограммы и<br>термография                    |
| 0,5            | Возможность<br>реализации | В течение<br>первых лет | 10                    | Лёгкое внедрение                                |

Таблица 14 - Оценки научно-технического уровня НИР

Отсюда интегральный показатель научно-технического уровня для нашего проекта составляет:

$$
I_{\rm{HTy}} = 0.4*4 + 0.1*6 + 0.5*10 = 1.6 + 0.1 + 5 = 7.2
$$

Таким образом, исходя из данных таблицы 14, данный проект имеет средний уровень научно-технического эффекта.

#### **5 СОЦИАЛЬНАЯ ОТВЕТСТВЕННОСТЬ**

Представление понятия «Социальная ответственность» сформулировано в международном стандарте (МС) IC CSR-08260008000: 2011 «Социальная ответственность организации».

В соответствии с МС - Социальная ответственность - ответственность организации за воздействие ее решений и деятельности на общество и окружающую среду через прозрачное и этичное поведение, которое:

- содействует устойчивому развитию, включая здоровье и благосостояние общества;

- учитывает ожидания заинтересованных сторон;

- соответствует применяемому законодательству и согласуется с международными нормами поведения (включая промышленную безопасность и условия труда, экологическую безопасность);

- интегрировано в деятельность всей организации и применяется во всех ее взаимоотношениях (включая промышленную безопасность и условия труда, экологическую безопасность).

Выпускная квалификационная работа проводилась в техническом отделе ООО «ЮМССофт», с оборудованным рабочим местом, состоящим из ПК с монитором типа LCD с низким уровнем излучения и системы мониторинга состояния здоровья «ЮМС Диагностический шлюз», потребляющих напряжение 220 вольт переменного тока, с частотой 50 Герц, от заземлённой (занулённой) сети переменного тока.

Рабочий кабинет, располагается на втором этаже здания. Кабинет представляет собой комнату длиной – 6 м, шириной – 5 м и высотой – 3 м. Естественное освещение кабинета осуществляется посредством двух окон размерами 2 м х 1 м каждое. Дверь – пластмассовая, белая. Высота двери – 2 м, ширина - 1 м. Стены комнаты окрашены водоэмульсионной краской. Цвет стен – бежевый, с рисунками. Потолок подвесной открытого кассетного типа со встроенными светильниками. Пол покрывает линолеум светло -коричневого

цвета. Площадь кабинета составляет 30 м<sup>2</sup>, объем – 90 м<sup>3</sup>.

Сама работа заключалась в написании программного кода по улучшению существующего процесса измерения температуры в системе мониторинга состояния здоровья «ЮМС Диагностический шлюз». Также выполнялись работы по конфигурированию системы, замена датчиков, отладка системы.

Пользователями данного решения будут все клиенты, использующие систему мониторинга состояния здоровья «ЮМС Диагностический шлюз» для предсменных и послесменных осмотров.

## **5.1 Производственная безопасность**

Для выбора вредные и опасные факторов воспользуемся ГОСТ 12.0.003- 74 «Опасные и вредные производственные факторы. Классификация» [13]. Перечень опасных и вредных факторов, характерных для проектируемой производственной среды, представлен в таблице 15.

Таблица 15 – Основные элементы производственного процесса, формирующие опасные и вредные факторы согласно ГОСТ 12.0.003-74 ССБТ

| Источник       | Факторы (по ГОСТ 12.0.003-74) | Нормативные |                      |
|----------------|-------------------------------|-------------|----------------------|
| фактора,       |                               |             | документы            |
| наименование   | Вредные                       | Опасные     |                      |
| видов работ    |                               |             |                      |
| Разработка     | Недостаточная                 | Поражени    | СанПиН               |
| программного   | освещенность рабочей зоны.    | e           | $2.2.2/2.4.1340 -$   |
| обеспечения    | Превышение уровней шума.      | электричес  | 03                   |
| Проведение     | Отклонение<br>показателей     | КИМ ТОКОМ   | ГОСТ Р 55710-        |
| медицинского   | микроклимата в помещении.     |             | 2013                 |
| обследования   | Электромагнитное              |             | ГОСТ 12.1.003-       |
| Конфигурирова  | излучение                     |             | 83 CC <sub>b</sub> T |
| ние системы    |                               |             | СанПиН               |
| Установка      |                               |             | 2.2.4.548-96         |
| рабочего места |                               |             |                      |

# **5.1.1 Анализ вредных и опасных факторов, которые может создать объект исследования**

Данная разработка может способствовать появление такого опасного фактора как поражение электрическим током.

Электрические установки, к которым относятся оборудования ЭВМ, представляет потенциальную опасность для человека [13].

В рабочих кабинетах выполняются такие защитные меры как защитное заземление, зануление, защитное отключение, электрическая изоляция токоведущих частей, малое напряжение. Защитные меры должны обеспечивать напряжение прикосновения не выше 42В – в помещении без повышенной опасности и с повышенной опасностью. Рабочее место относятся к помещениям без повышенной опасности, согласно ПУЭ [13].

Питание оборудования осуществляется от сети напряжением 220В при частоте 50Гц. Сопротивление изоляции должно быть не менее 0.5мОм.

Токи статического электричества возникают при прикосновении персонала к любому из элементов ЭВМ. Также статическое электричество существует вблизи экрана дисплея, но электроопасности не несет.

Создание прочих вредных и опасных факторов объектом исследования маловероятно.

**5.1.2. Анализ вредных и опасных факторов, которые могут возникнуть при проведении исследований.**

#### **5.1.2.1 Недостаточная освещенность рабочей зоны**

Освещение – получение, распределение и использование световой энергии для обеспечения благоприятных условий видения предметов и объектов [14].

67

Освещение влияет на настроение и самочувствие работника, определяет эффективность выполняемых им задач.

Рациональное освещение помещений и рабочих мест – одно из важнейших условий создания благоприятных и безопасных условий труда. При организации производственного освещения необходимо обеспечить равномерное распределение яркости на рабочей поверхности и окружающих предметах. Помещения с ПК должны иметь естественное и искусственное освещение.

Естественное освещение должно осуществляться через боковые светопроемы ориентированные преимущественно на север и северо-восток [15]. Величина коэффициента естественной освещенности (КЕО) должна соответствовать нормативным уровням по СНиП 23-05-95 "Естественное и искусственное освещение" [16] и создавать КЕО не ниже 1,2% в зонах с устойчивым снежным покровом и не ниже 1,5% на остальной территории.

Искусственное освещение следует осуществлять в виде системы комбинированного освещения. В качестве источников света применяются люминесцентные лампы типа ЛБ мощностью 20 Вт.

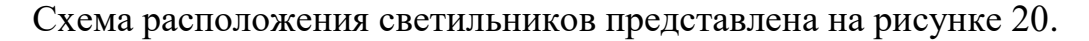

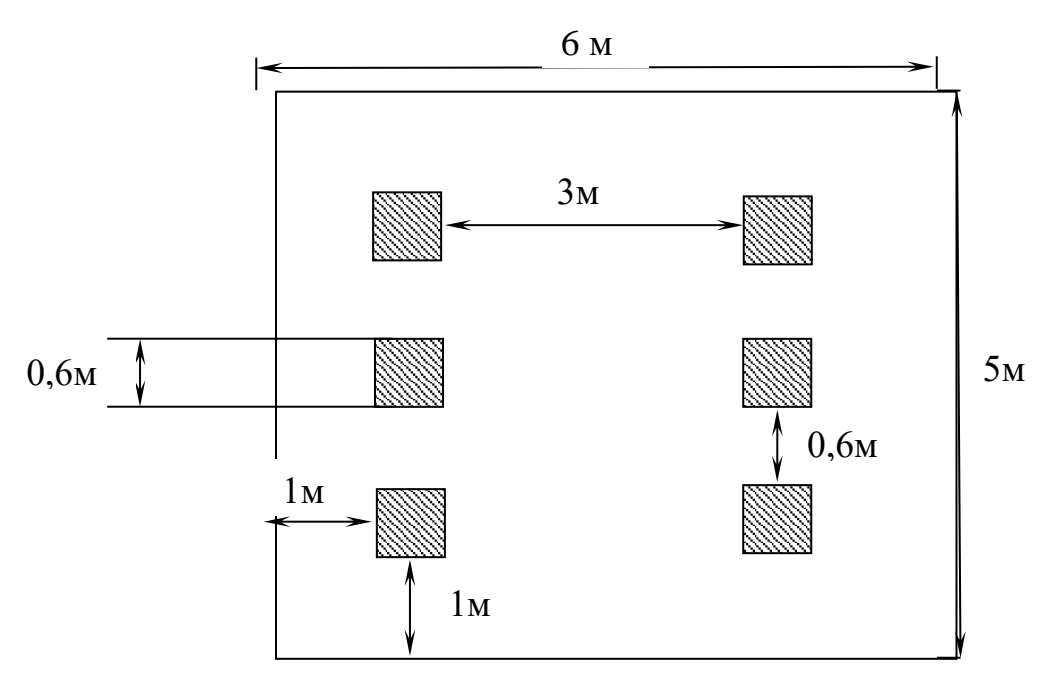

Рисунок 20 – Схема освещения

В помещении установлены светильники типа ARS/R 418, укомплектованные четырьмя люминесцентными лампами мощностью 20 Вт. Геометрические размеры светильников 595x595x36 мм,  $\lambda = 1.4$ . Учитывая, что в каждом светильники установлено по 4 лампы, количество ламп составит  $N = 24$ .

Согласно СНиП 23-05-95 [16] норма освещённости рабочих поверхностей в помещениях для работы с дисплеями и видеотерминалами принимается  $E<sub>H</sub>$  = 200лк [16].

Фактическая освещенность определяется по формуле:

$$
E_{\phi} = (N \cdot n \cdot \Phi_{cr} \cdot \eta) / (S \cdot K_3 \cdot Z), \tag{1}
$$

где S – площадь освещаемого помещения, м<sup>2</sup>;

 $K<sub>3</sub>$  – коэффициент запаса, учитывающий загрязнение светильника;

Фст - световой поток люминесцентных ламп, лм;

 $Z$  – коэффициент неравномерности освещения, отношение  $E_{cn}/E_{min}$ .

N – число светильников;

n – число ламп в светильнике;

- коэффициент использования светового потока, %.

Для определения коэффициента использования светового потока необходимо найти индекс помещения. Индекс помещения определяется по формуле:

$$
i = S/h^*(A+B), \tag{2}
$$

где h - высота помещения;

S - площадь помещения;

А – ширина помещения;

В – длина помещения.

Длина помещения В составляет 6 метров, ширина  $A - 5$  м, высота  $h - 3$ 

м.

Находим индекс помещения по формуле 2:

 $i = 30/3 * (6+5) = 0.91$ 

Зная индекс помещения *i*, коэффициент отражения светлых стен  $\rho_c$ 50% и светлого потолка  $\rho_n = 70\%$ , определим коэффициент использования светового потока из таблицы взятой из СНиП 23-05-95,  $\eta = 0.49$  [16].

Коэффициент неравномерности освещения Z принимается в пределах 1.1-1.2, в данной работе примем  $Z = 1.1$ . Коэффициент запаса определяется по таблице из СНиП 23-05-95 [16]. В зависимости от характеристик помещения, в нашем случае  $K = 1.5$ . Световой поток люминесцентных ламп типа ЛБ с мощностью 20 Вт согласно таблицы из СНиП 23-05-95 [16] составляет 1060 ЛК.

Фактическая освещенность:

$$
E_{\Phi} = \frac{6*4*1060*0.49}{30*1.5*1.1} = 251.83
$$
 nK.

Отклонение от нормы  $\Delta E$  рассчитываются по формуле:

$$
\Delta E = ((E_{\phi} - E_{\rm H}) / E_{\rm H})^* 100 \tag{3}
$$

 $\Delta E = ((251, 83 - 200) / 200)^* 100 = 25.9\%$ 

Фактическое значение освещенности выше нормативного. Установка местного освещения не требуется.

#### 5.1.2.2 Превышение уровней шума

Шум - звук, мешающий разговорной речи и негативно влияющий на здоровье человека [17].

В помещениях при работе на ПЭВМ источниками шума, повышенного уровня являются принтер, системный блок, устройства кондиционирования и вентиляции, находящийся в помещении персонал. Уровень шума в помещении на рабочих местах пользователей ПЭВМ не должен превышать значений, установленных санитарных нормы 2.2.4/2.1.8.562-96 [18] и ГОСТ 12.1.003-83 [19]. Допустимые уровни звукового давления и уровни звука на рабочих местах связанных с творческой или научной деятельностью, программированием и преподаванием, согласно СН 2.2.4/2.1.8.562-96, приведены в таблице 16 [18].
Таблица 16 - Предельно допустимые уровни звукового давления, уровни звука и эквивалентные уровни

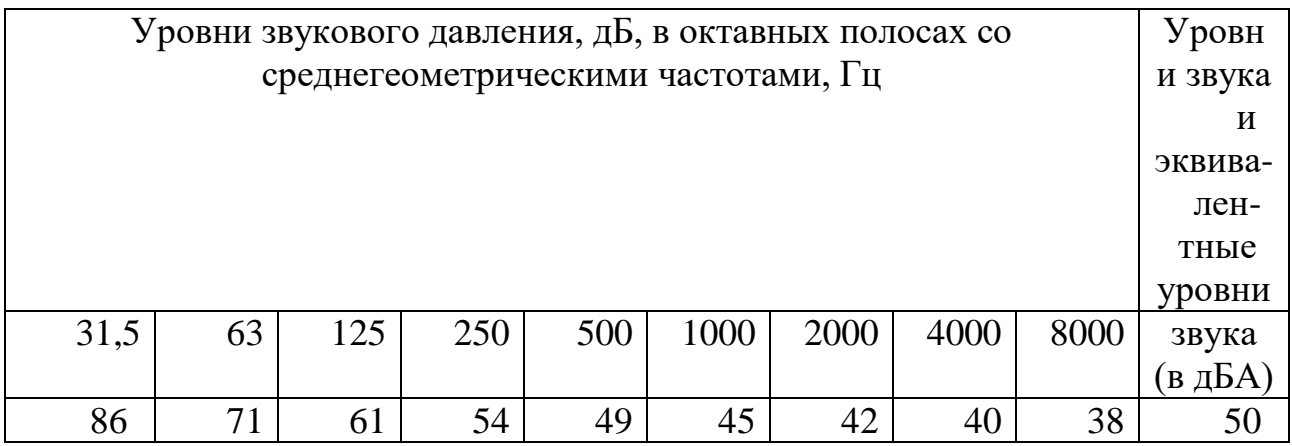

При выполнении основной работы на ПЭВМ уровень шума на рабочем месте не должен превышать 50 дБА. На рабочих местах в помещениях для размещения шумных агрегатов ЭВМ (АЦПУ*,* принтеры и т.п.) уровень шума не должен превышать 75 дБА. [19]

#### **5.1.2.3 Отклонение показателей микроклимата в помещении**

Микроклимат производственных помещений – климат внутренней среды этих помещений, который определяется действующими на организм человека сочетаниями температуры, влажности и скорости движения воздуха, а также интенсивности теплового излучения от нагретых поверхностей [17].

С целью создания нормальных условий труда для персонала существуют требования к микроклимату, содержанию аэроионов и вредных химических веществ в воздухе помещений эксплуатации ПЭВМ определены в документах ГОСТ 12.1.005-88 ССБТ. «Общие санитарно-гигиенические требования к воздуху рабочей зоны» [20], СанПиН 2.2.4.548-96 «Гигиенические требования к микроклимату производственных помещений» [21] и СанПиН 2.2.2/2.4.1340 – 03 «Гигиенические требования к персональным электронно-вычислительным машинам и организации работы» [15].

Микроклимат определяют следующие параметры [21]:

- температура воздуха;
- температура поверхностей;
- относительная влажность воздуха;
- скорость движения воздуха.

Так как разработка программных продуктов относится к работам производимым сидя и сопровождающиеся незначительным физическим напряжением, то данный вид деятельности относят к категории работ Iа. Параметры микроклимата холодного и теплого периода года для категории Iа представлены в таблице 17 [21].

Таблица 17 – Оптимальные и допустимые параметры микроклимата для помещений.

|                                   |                 | Температура, °С |                    |              |                          |              | Относительная<br>влажность |                      | Скорость<br>движения,<br>M/c |                                      |
|-----------------------------------|-----------------|-----------------|--------------------|--------------|--------------------------|--------------|----------------------------|----------------------|------------------------------|--------------------------------------|
|                                   |                 |                 |                    | допустимая   |                          |              |                            |                      |                              | И                                    |
|                                   |                 |                 | верхняя<br>граница |              | <b>ККНЖИН</b><br>граница |              |                            | рабочих              |                              | рабочих<br>ТОСТОЯННЫХ                |
| работ<br>Период года<br>Категория |                 |                 | на рабочих местах  |              |                          |              | на                         | не более             | Ha                           |                                      |
|                                   |                 | оптимальная     | ПОСТОЯННЫХ         | непостоянных | постоянных               | непостоянных | оптимальная                | допустимая<br>местах | оптимальная,                 | непостоянных<br>допустимая<br>местах |
| Холодный                          | Легкая<br>— I a | $22 -$<br>24    | 25                 | 26           | 21                       | 18           | $40 - 60$                  | 75                   | 0,1                          | He<br>более<br>0,1                   |
| Теплый                            | Легкая<br>— I a | $23 -$<br>25    | 28                 | 30           | 22                       | 20           | $40 - 60$                  | 55<br>(при<br>28 °C  | 0,1                          | $0,1-0,2$                            |

Микроклимат оказывает огромное влияние на функциональную деятельность человека, его самочувствие и здоровье и на надёжность работы средств вычислительной техники.

#### **5.1.2.4 Электромагнитное излучение**

Повышенный уровень электромагнитного излучения обусловлен большим количеством компьютерной техники в помещении. Источниками электромагнитного излучения являются электрические сигналы цепей при работе компьютера. Электромагнитные излучения очень низкой и сверхнизкой частоты, создаваемые ПЭВМ и другой оргтехникой, негативно влияют на здоровье человека. Наибольшее воздействие на программиста оказывает дисплей ПЭВМ. Малые дозы облучения могут привести к раковым заболеваниям, нарушениям нервной, эндокринной и сердечно-сосудистых систем. Временные допустимые уровни электромагнитных полей, создаваемых ПВЭМ указаны в таблице 18 [15].

Таблица 18 – Временные допустимые уровни ЭМП, создаваемых ПЭВМ на рабочих местах

| Наименование параметров                | ВДУ                                                       |               |  |  |
|----------------------------------------|-----------------------------------------------------------|---------------|--|--|
| Напряженность                          | $\vert$ в диапазоне частот 5 Гц - 2 кГц                   | 25 B/M        |  |  |
| электрического поля                    | $\vert$ в диапазоне частот 2 кГц - 400 кГц                | 2.5 B/M       |  |  |
|                                        | $\Pi$ лотность магнитного в диапазоне частот 5 Гц - 2 кГц | $250$ н $TII$ |  |  |
| потока                                 | в диапазоне частот 2 кГц - 400 кГц                        | $25$ н $T$ л  |  |  |
| Напряженность электростатического поля | $15$ $\mathrm{KB/m}$                                      |               |  |  |

## **5.1.3. Обоснование мероприятий по защите исследователя от действия опасных и вредных факторов**

ПУЭ (7-е изд.) в разд. 1.1.13 определяет в отношении опасности поражения людей электрическим током рассматриваемое помещение категорию 1, а именно помещение без повышенной опасности, в котором отсутствуют условия, создающие повышенную или особую опасность поражения электрическим током [22].

Для обеспечения электробезопасности при эксплуатации ЭВМ с ВДТ и ЧП необходимо соблюдать следующие требования:

 в помещении, где одновременно эксплуатируются более пяти ЭВМ с ВДТ и ЧП, на видном и доступном месте устанавливается аварийный резервный выключатель, который может полностью отключить электропитание помещения, кроме освещения;

 линия электросети для питания ЭВМ с ВДТ и ПП выполняется как отдельная групповая трехпроводной сеть путем прокладки фазового, нулевого рабочего и нулевого защитного проводников. Нулевой защитный проводник используется для заземления (зануления) электроприемников. Не допускается использовать нулевой рабочий проводник как нулевой защитный проводник;

 ЭВМ с ВДТ и ПП должны подключаться к электросети только с помощью исправных штепсельных соединений и электророзеток заводского изготовления;

 не допускается подключать ЭВМ с ВДТ и ЧП к обычной двухпроводной электросети, в том числе - с использованием переходных устройств;

 электросети штепсельных соединений и электророзеток для питания ЭВМ с ВДТ и ЧП нужно выполнять по магистральной схеме, по 3-6 соединений или электророзеток в одном круге [23].

Для снижения уровня шума в помещениях, в которых эксплуатируются ПЭВМ, применяется метод акустической обработки помещения, используя для его отделки звукопоглощающие материалы с максимальными коэффициентами звукопоглощения (а) в интервале частот 500 - 8000 Гц. Для снижения уровня шума на потолках и стенах помещения размещают звукопоглощающую облицовку - перфорированные панели со звукопоглощающим наполнителем (минеральной ватой). Панели укрепляют непосредственно на поверхности ограждения или с отнесением от него на расстояние 20 см. В последнем случае применение звукопоглощающей облицовки более эффективно. Дополнительным звукопоглощением могут служить однотонные занавеси из плотной ткани, гармонирующие с окраской стен и подвешенные в складку на расстоянии 15 - 20 см от оконного стекла. Ширина занавеси должна быть в 2 раза больше ширины

окна. Снизить уровень шума в помещении можно так же, используя для печати лазерные принтеры [19].

При обеспечении оптимальных показателей микроклимата, температура внутренних поверхностей конструкций, ограждающих рабочую зону (стен, пола, потолка и др.), или устройств (экранов и т.п.), а также температура наружных поверхностей технологического оборудования или ограждающих его устройств не должны выходить более чем на 2 °С за пределы оптимальных величин температуры воздуха, установленных в таблице 17 для отдельных категорий работ. При температуре поверхностей ограждающих конструкций ниже или выше оптимальных величин температуры воздух на рабочие места должны быть удалены от них на расстояние менее 1м. Температура воздуха в рабочей зоне, измеренная на разной высоте и в различных участках помещений, не должна выходить в течение смены за пределы оптимальных величин, указанных в таблице 17 для отдельных категорий работ [21].

Поддержание параметров микроклимата в заданных пределах осуществляется естественной вентиляцией в летнее время года и при помощи систем отопления в зимний период года. Для повышения влажности воздуха в помещениях с ПЭВМ следует применять увлажнители воздуха, заправляемые ежедневно дистиллированной или прокипяченной питьевой водой. Помещения с ПЭВМ перед началом работы и после окончания, должны быть проветрены, что обеспечивает улучшение качественного состава воздуха, в том числе и аэроионный режим [24].

Согласно СанПиН 2.2.2/2.4.1340-03. планировка помещения должна учитывать минимальное расстояние между столами с ПЭВМ и дисплеями, которое составляет 2 метра. Для защиты человека от электромагнитных излучений следует сократить время работы с дисплеями до 4х часов в день и соблюдать определённое расстояние от глаз до монитора. Которое является 60-70 см, но не менее 50 см. Это поможет сберечь человека от электромагнитных излучений [15].

#### **5.2. Экологическая безопасность**

Общие требования к хозяйственной и иной деятельности, оказывающей вредное воздействие на атмосферный воздух регламентированы Федеральным законом "Об охране атмосферного воздуха" статья 15 [25].

Требования охраны атмосферного воздуха при проектировании, размещении, строительстве, реконструкции и эксплуатации объектов хозяйственной и иной деятельности указаны в статье 16 СанПиН 2.2.1/2.1.1.1200- 03 [26].

В качестве промышленных отходов выступают: бумага, картон. Предприятие решает проблему отходов, в основной массе это бумага, путем сдачи их в пункты сбора вторичного сырья для дальнейшей переработки.

Потребляемая производством вода используется в качестве источника питьевого и хозяйственно-бытового водопользования согласно СанПиН 2.1.5.980-00 2.1.5 [27], поэтому дополнительной очистки перед отводом в канализацию не требуется. Сточные воды поступают на комплексные очистные сооружения, где очищаются и сбрасываются в водоём.

В случае выхода из строя компьютера происходит его списание и отправка на специальный склад, который при необходимости принимает меры по утилизации списанной техники и комплектующих.

Современные энергосберегающие лампочки, как и другие люминесцентные лампы при разрушении представляют серьезную угрозу для окружающей среды и человека. Пары ртути очень ядовиты и вызывают тяжелое отравление организма, поражают клетки центральной нервной системы, другие органы и приводят к тяжелым заболеваниям [28].

Люминесцентные лампы должны быть подвергнуты особому процессу транспортирования и утилизации, согласно ГОСТ 6825-91 [29]. Для этого организуется их прием специальными организациями, и производятся централизованная утилизация люминесцентных ламп на отведенных для этого полигонах [28].

#### **5.3. Безопасность в чрезвычайных ситуациях**

Чрезвычайная ситуация (ЧС) – обстановка на определенной территории, сложившаяся в результате аварии, опасного природного явления, катастрофы, стихийного или иного бедствия, которые могут повлечь или повлекли за собой человеческие жертвы, ущерб здоровью людей или окружающей природной среде, значительные материальные потери и нарушение условий жизнедеятельности людей [30].

Чрезвычайные ситуации, которые могут возникнуть при работе на предприятии, классифицируются на [31]:

 техногенные: взрывы, пожары, обрушение помещений, аварии на системах жизнеобеспечения;

природные: наводнения, ураганы, бури, природные пожары;

экологические: разрушение озонового слоя, кислотные дожди;

биологические: эпидемии, пандемии;

антропогенные: война, терроризм.

## **5.3.1. Анализ вероятных ЧС, которые могут возникнуть при исследовании объекта**

Также среди чрезвычайных ситуаций можно выделить землятресения, терроризм, ураган и пожары. Рассмотрим пожар, как наиболее вероятную чрезвычайную ситуацию техногенного характера на производстве.

Рабочее помещение по взрывопожарной и пожарной опасности относится к категории "Д" "Негорючие вещества и материалы в холодном состоянии" [32].

Причины возникновения пожара в помещениях с ПЭВМ и меры по их устранению:

 неисправности электропроводки, розеток и выключателей которые могут привести к короткому замыканию или пробою изоляции. Необходимо вовремя выявлять и устранять неисправности электропроводки, розеток и

выключателей, проводить плановый осмотр и своевременно устранять все неисправности. В целях уменьшения вероятности возникновения пожара вследствие короткого замыкания необходимо, чтобы электропроводка была скрытой;

 использование поврежденных (неисправных) электроприборов. Необходимо для исключения пожара своевременно ремонтировать электроприборы, качественно исправлять поломки, не использовать неисправные электроприборы;

 использование в помещении электронагревательных приборов с открытыми нагревательными элементами. В помещении технического отдела находятся бумажные документы и справочная литература в виде книг, пособий, а бумага – легковоспламеняющийся предмет, поэтому использование открытых обогревательных приборов в помещении технического отдела не допускается. Для защиты ценных вещей и документов от огня применяются несгораемые сейфы;

 возгорание здания вследствие внешних воздействий. В летний период во время грозы возможно попадание молнии вследствие чего возможен пожар. Во избежание этого на крыше здания установлен молниеотвод;

 неаккуратное обращение с огнем и несоблюдение мер пожарной безопасности. Для устранения возгорания в результате курения, в помещении категорически запрещено курение, оно разрешено только в строго отведенном для этого месте. В целях предотвращения пожара с сотрудниками технического отдела проводится противопожарный инструктаж, на котором работники знакомится с правилами противопожарной безопасности, а также обучаются использованию первичных средств пожаротушения. Помещение отдела оборудовано огнетушителями порошковыми с источником давления ОПУ-05-01 [33].

**5.3.2. Обоснование мероприятий по предотвращению ЧС и разработка порядка действия в случае возникновения ЧС**

Профилактические методы борьбы с пожарами в помещении предусматривают:

 организационные: обучение и разработка планов эвакуации, содержание помещений в должном состоянии и другое;

 технические: современные автоматические средства сигнализации, методы и устройства ограничения распространения огня, автоматические стационарные системы тушения пожаров, огнетушители.

Помещение оснащено пороговой пожарной сигнализацией и знаками пожарной безопасности, согласно ГОСТ Р 12.4.026-2001 [34]. Общие требования к знакам пожарной безопасности регламентированы нормами пожарной безопасности [35].

На рисунке 21 показан план эвакуации этажа с размещенными средствами пожаротушения.

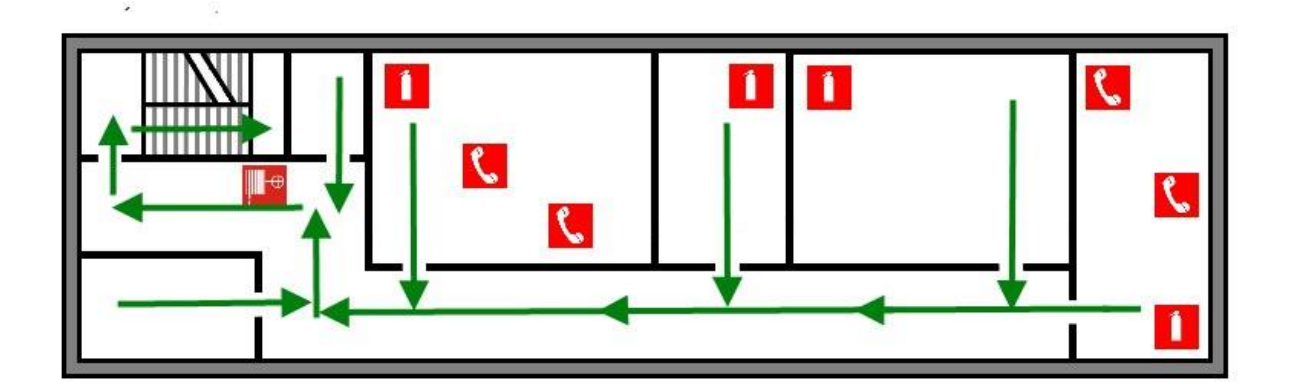

Рисунок 21 — План эвакуации ООО «ЮМССофт»

#### **5.4 Правовые и организационные вопросы обеспечения безопасности**

Работа программиста является монотонной, сидячей и умственной. Умственное перенапряжение, перенапряжение анализаторов, монотонность

труда, эмоциональные перегрузки относятся к психофизиологическим вредным факторам. Их влияние следует уменьшать для поддержания качества работы сотрудника и уменьшения его утомляемости.

Организация работы с ПЭВМ должна осуществляться в зависимости от вида и категории трудовой деятельности. Для предупреждения преждевременной утомляемости пользователей ПЭВМ рекомендуется организовывать рабочую смену путем чередования работ с использованием ПЭВМ и без него, постоянно менять задачи и нагрузки. Во время регламентированных перерывов с целью снижения нервно-эмоционального напряжения, утомления зрения, устранения влияния гиподинамии целесообразно выполнять комплексы упражнений.

Для обеспечения оптимальной работоспособности и сохранения здоровья пользователя в течение рабочего дня необходимо проводить перерывы. Время перерывов для различных категорий работы с ПЭВМ в течение рабочего дня, согласно СанПиН 9-131 РБ [36], представлены на рисунке 22.

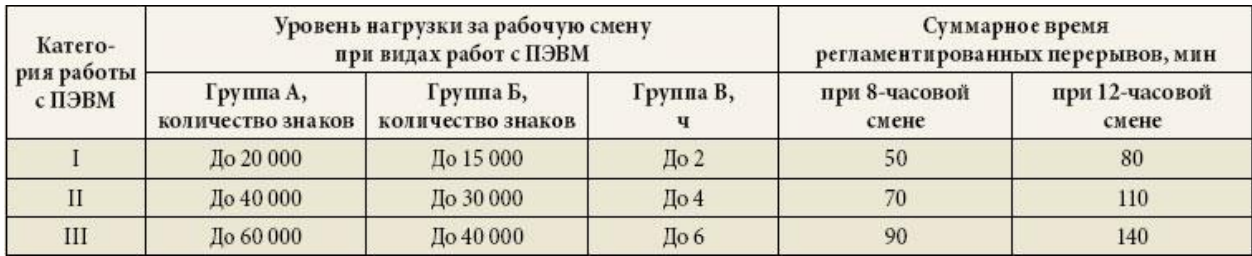

Рисунок 22 – Суммарное время регламентированных перерывов в зависимости от продолжительности работы, вида и категории трудовой деятельности с

#### ПЭВМ.

В промышленных помещений необходимо соблюдать нормы полезной площади для сотрудников. Площадь на одно рабочее место с ПЭВМ для взрослых пользователей, согласно СанПиН 2.2.2/2.4.1340-03 [1], должна составлять не менее 4,0 кв.м. Данные требования в рабочем помещении соблюдены.

При организации рабочего места необходимо произвести требования эргономики, т.е. учитывать факторы, которые влияют на эффективность действий человека при обеспечении безопасных условий работы. Оптимальная планировка обеспечивает экономию сил и времени человека, удобство при выполнении работы [37].

Для профилактики производственных заболеваний следует соблюдать следующие правила:

 при работе с клавиатурой, угол сгиба руки в локте должен быть прямым (90 градусов);

 при работе с мышкой кисть должна быть прямой, и лежать на столе как можно дальше от края;

 стул или кресло должно быть с подлокотниками, так же желательно наличие специальной выпуклости для запястья (коврик для «мыши», специальной формы клавиатура или компьютерный стол с такими выпуклостями) [38].

#### **ЗАКЛЮЧЕНИЕ**

В настоящей магистерской диссертации были выполнены работы по проектированию и разработке программных и аппаратных средств по улучшению процесса измерения температуры с использованием системы мониторинга состояния здоровья «ЮМС Диагностический шлюз».

Для выполнения выпускной квалификационной работы были изучены теоретические материалы, связанные с терморегуляцией, термометрами и термографией. Данные по терморегуляции помогли установить область, на которой рекомендуется проводить исследования, связанные с термографией, а также условия для проведения исследований связанных с измерением температуры.

В рамках магистерской диссертации была изучена система «ЮМС Диагностический шлюз» и её компоненты, проведен анализ недостатков, связанных с прохождением медицинского осмотра, включающим процесс измерения температуры.

Для решения выявленных проблем, связанных с измерением температуры на диагностическом шлюзе, были рассмотрены альтернативные датчики измерения температуры и рассмотрен способ их подключения и работы с системой в целом. Также в рамках магистерской диссертации был спроектирован и запрограммирован прототип для помощи в локализации исследуемой области при измерении температуры с использованием библиотеки компьютерного зрения EmguCV.

Так же в ходе выполнения выпускной квалификационной работы выполнено технико-экономическое обоснование проекта в разделе «Финансовый менеджмент, ресурсоэффективности и ресурсосбережение». Рассмотрены вопросы, связанные с опасными и вредными факторами на производстве, влияющие на работу разработчиков программных средств, безопасности труда и производственной санитарии в разделе «Социальная ответственность».

#### **СПИСОК ИСПОЛЬЗОВАННЫХ ИСТОЧНИКОВ**

1) Терморегуляция организма человека [Электронный ресурс].- Элекрон.дан..- URL: http://ohrana-bgd.narod.ru/proizv\_68.html, свободный . – Загл. с экрана. – Яз. рус.. Дата обращения 25.02.2017 г.;

2) Термография [Электронный ресурс].- Элекрон.дан..- URL[:](https://znaiu.ru/art/400303900.php) [https://znaiu.ru/art/400303900.php,](https://znaiu.ru/art/400303900.php) свободный . – Загл. с экрана. – Яз. рус.. . Дата обращения 24.02.2017 г.;

3) Классификация термометров [Электронный ресурс].- Элекрон.дан..- URL: <http://www.thermarket.ru/technical-information> , свободный . – Загл. с экрана. – Яз. рус.. Дата обращения 23.02.2017 г.;

4) Предсменные медицинские осмотры [Электронный ресурс].- Элекрон.дан..- URL: [http://www.umssoft.com/predsmennye-osmotry-configuracia,](http://www.umssoft.com/predsmennye-osmotry-configuracia) свободный . – Загл. с экрана. – Яз. рус.. Дата обращения 07.11.2016 г.;

5) MLX90620 Datasheet [Электронный ресурс].- Элекрон.дан..- URL[:](http://www1.futureelectronics.com/doc/MELEXIS/MLX90620ESF-BAD-000-TU.pdf) [http://www1.futureelectronics.com/doc/MELEXIS/MLX90620ESF-BAD-000-](http://www1.futureelectronics.com/doc/MELEXIS/MLX90620ESF-BAD-000-TU.pdf) [TU.pdf,](http://www1.futureelectronics.com/doc/MELEXIS/MLX90620ESF-BAD-000-TU.pdf) свободный . – Загл. с экрана. – Яз. англ. . Дата обращения 11.12.2016 г.;

6) FLIR LEPTON® Long Wave Infrared (LWIR) Datasheet [Электронный ресурс].- Элекрон.дан..- URL: [https://cdn.sparkfun.com/datasheets/Sensors/Infrared/FLIR\\_Lepton\\_Data\\_Brief.pdf,](https://cdn.sparkfun.com/datasheets/Sensors/Infrared/FLIR_Lepton_Data_Brief.pdf)

свободный . – Загл. с экрана. – Яз. англ. . Дата обращения 11.12.2016 г.;

7) HTPA 16x4 Datasheet [Электронный ресурс].- Элекрон.дан..- URL: [http://www.heimannsensor.com/Datasheet\\_HTPA\\_16x4L3\\_6eA\\_R08.pdf,](http://www.heimannsensor.com/Datasheet_HTPA_16x4L3_6eA_R08.pdf) свободный . – Загл. с экрана. – Яз. англ. . Дата обращения 01.02.2017 г.;

8) HTPA 82x62 Datasheet [Электронный ресурс].- Элекрон.дан..- URL: [http://www.heimannsensor.com/Datasheet-HTPA%2082x62\\_R1.pdf,](http://www.heimannsensor.com/Datasheet-HTPA%2082x62_R1.pdf) свободный . – Загл. с экрана. – Яз. англ. . Дата обращения 01.02.2017 г.;

9) I²C [Электронный ресурс] / Википедия — свободная энциклопедия. – Электрон. дан. URL: <https://ru.wikipedia.org/wiki/I%C2%B2C>, свободный. -Загл. с экрана. – Яз. рус., англ. . Дата обращения 07.04.2017 г.;

10) Шина I2C [Электронный ресурс].- Элекрон.дан..- URL: [http://altor1.narod.ru/Articles/I2C\\_RP.pdf](http://altor1.narod.ru/Articles/I2C_RP.pdf) , свободный . – Загл. с экрана. – Яз. рус. Дата обращения 07.04.2017 г.;

11) Main Page EmguCv [Электронный ресурс].- Элекрон.дан..- URL: http://www.emgu.com/wiki/index.php/Main\_Page , свободный . – Загл. с экрана. – Яз. англ. . Дата обращения 27.04.2017 г.;

12) Методические указания к выполнению раздела «Финансовый менеджмент, Ресурсоэффективность и ресурсосбережение» магистерских диссертаций для всех специальностей ИК: Метод. Рекомендации / В.Ю. Конотопский. –ТПУ., 2015. – 29с.;

13) ГОСТ 12.0.003-74 ССБТ. Опасные и вредные производственные факторы. Классификация;

14) Освещение [Электронный ресурс].- Элекрон.дан..- Медицинская энциклопедия. URL: http://www.medical-enc.ru/14/osveschenie.shtml, свободный. - Яз. рус. Дата обращения 02.05.2017 г.;

15) СанПиН 2.2.2/2.4.1340 – 03. Санитарно – эпидемиологические правила и нормативы «Гигиенические требования к персональным электронновычислительным машинам и организации работы». – М.: Госкомсанэпиднадзор, 2003. ;

16) Строительные нормы и правила СНиП 23-05-95 «Естественное и искусственное освещение» (Утверждены 02.08.1995г.);

17) Белов, С.В. Безопасность жизнедеятельности и защита окружающей среды (техносферная безопасность): учебник для бакалавров / С. В. Белов. — 4 е изд., перераб. и доп. — М. : Издательство Юрайт ; ИД Юрайт, 2013. — 682 с. — Серия : Бакалавр. Базовый курс;

18) Санитарные нормы СН 2.2.4/2.1.8.562-96 «Шум на рабочих местах, в помещениях жилых, общественных зданий и на территории жилой застройки» (Утверждены 3.10.1996 г.);

19) ГОСТ 12.1.003-83 ССБТ. «Шум. Общие требования безопасности»;

20) ГОСТ 12.1.005-88 ССБТ. «Общие санитарно-гигиенические требования к воздуху рабочей зоны»;

21) Санитарные правила и нормы СанПиН 2.2.4.548-96 «Гигиенические требования к микроклимату производственных помещений» (Утверждены 01.10.1996);

22) ПУЭ 7. Правила устройства электроустановок. Издание 7 [Электронный ресурс].- Элекрон.дан..- elec.ru . URL: http://www.elec.ru/library/direction/pue/razdel-1-1-2.html, свободный. - Яз. рус. Дата обращения 03.05.2017 г.;

23) НПАОП 0.00-1.28-10 ПРАВИЛА охраны труда при эксплуатации электронно-вычислительных машин (ЭВМ, компьютеров) [Электронный ресурс].- Элекрон.дан..- Охрана труда. URL: http://www.ohranatruda.in.ua/pages/184/, свободный. - Яз. рус. Дата обращения 04.05.2015 г.;

24) Как создать и поддерживать здоровый микроклимат в помещении [Электронный ресурс].- Элекрон.дан..- Enaut.ru. URL: http://www.enaut.ru/articles/mikroklimat-v-pomecsheniyah.html, свободный. - Яз. рус. Дата обращения 01.05.2017 г.;

25) Федеральный закон от 4 мая 1999 г. N 96-ФЗ "Об охране атмосферного воздуха" (с изменениями и дополнениями);

26) Санитарные правила и нормы СанПиН 2.2.1/2.1.1.1200-03 «Санитарно-защитные зоны и санитарная классификация предприятий, сооружений и иных объектов. Санитарно-эпидемиологические правила и нормативы» (Утверждены 10.04.2003г.);

27) Санитарные правила и нормы СанПиН 2.1.5.980-00 "2.1.5. Водоотведение населенных мест, санитарная охрана водных объектов. Гигиенические требования к охране поверхностных вод" (Утверждены  $22.06.2000$  г.);

28) ГОСТ 30775-2001. Классификация, идентификация и кодирование отходов;

29) ГОСТ 6825-91 Лампы люминесцентные трубчатые для общего освещения;

30) Чрезвычайная ситуация [Электронный ресурс] / Википедия свободная энциклопедия. – Электрон. дан. URL:http://ru.wikipedia.org/wiki/, свободный. – Загл. с экрана. – Яз. рус., англ. . Дата обращения 01.05.2017 г.;

31) ГОСТ Р 22.0.07-95 Безопасность в чрезвычайных ситуациях. Источники техногенных чрезвычайных ситуаций. Классификация и номенклатура поражающих факторов и их параметров. – М.: Госстандарт России, 1995 г.;

32) НПБ 105-03 Определение категорий помещений, зданий и наружных установок по взрывопожарной и пожарной опасности (Дата введения 01.08.2003г.);

33) Основные причины возникновения пожаров. Что делать при пожаре? [Электронный ресурс].- Элекрон.дан..- Выживание.com. URL: http://www.vigivanie.com/vigivanie-pri-fire/1679-pozhari-prichina.html, свободный. - Яз. рус. Дата обращения 03.05.2017 г.;

34) ГОСТ Р 12.4.026-2001 "Цвета сигнальные, знаки безопасности и разметка сигнальная" (Утвержден 19.09.2001);

35) Нормы пожарной безопасности 160-97 (Утверждены 24.07.1997г.);

36) Санитарные правила и нормы СанПиН 9-131 РБ "Гигиенические требования к видеодисплейным терминалам, персональным электронновычислительным машинам и организации работы" (Утверждены 14.07.1996г.);

37) Правила устройства электроустановок. 6-е изд. с изм. и допол. – СПб, 1999г. – 123с.;

38) Почему болят руки при работе за компьютером? [Электронный ресурс].- Элекрон.дан..- Всё о боли. URL: http://www.bolenie.ru/oboli.php?p=7, свободный. - Яз. рус. Дата обращения 03.05.2017 г.;

#### **Приложение А (обязательное)**

Раздел 1 **Обзор литературы**

Студент:

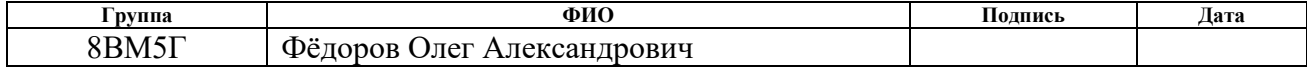

#### Консультант кафедры АиКС:

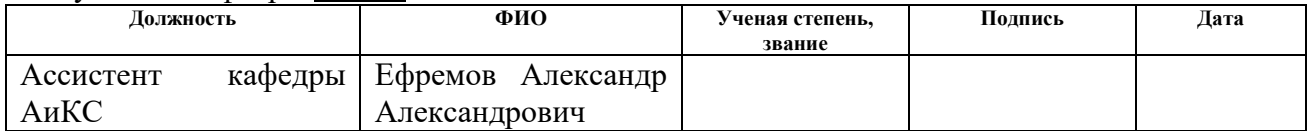

#### Консультант – лингвист кафедры ИЯИК:

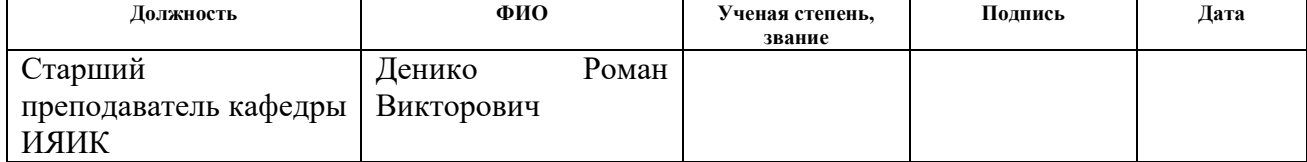

#### 1 REVIEW OF LITERATURE

For a better understanding of the results of temperature measurements and their deviations, one should consider such a process as thermoregulation, as well as familiarize oneself with the instruments and science that deals with temperature measurement issues.

#### 1.1 Thermoregulation

Thermoregulation — the ability of living organisms to support body temperature within certain limits, even if the temperature of the external environment is much different.

There is a constant heat exchange between a person and his environment. Environmental factors affect the body comprehensively, and depending on their specific values, the vegetative centers and the reticular formation interacting with the cerebral cortex and sending impulses to the muscles through sympathetic fibers ensure an ideal correlation between the processes of heat generation and heat transfer.

Thermoregulation of the body is a set of physiological and chemical processes for maintaining body temperature within certain limits  $(36.1 \dots 37.2 \degree C)$ . Overheating of the body or its over cooling leads to dangerous violations of vital functions, and in some cases — to diseases. Thermoregulation is provided by changing two components of heat exchange processes — heat production and heat transfer. Heat balance of an organism is much affected by heat transfer, as the most controllable and variable.

Heat is produced by the body, but most of all by striated muscle and liver. Heat formation of the human body, dressed in home wear and being in a state of relative rest at an air temperature of 15  $\dots$  25  $\circ$  C, is maintained at about the same level. With a decrease in temperature, it increases, and when it increases from 25 to 35 ° C somewhat decreases. At a temperature of more than 40 ° C, heat production begins to increase. These data suggest that the regulation of heat production in the body mainly occurs at low ambient temperatures.

The human body temperature under normal conditions is shown in Figure 1.

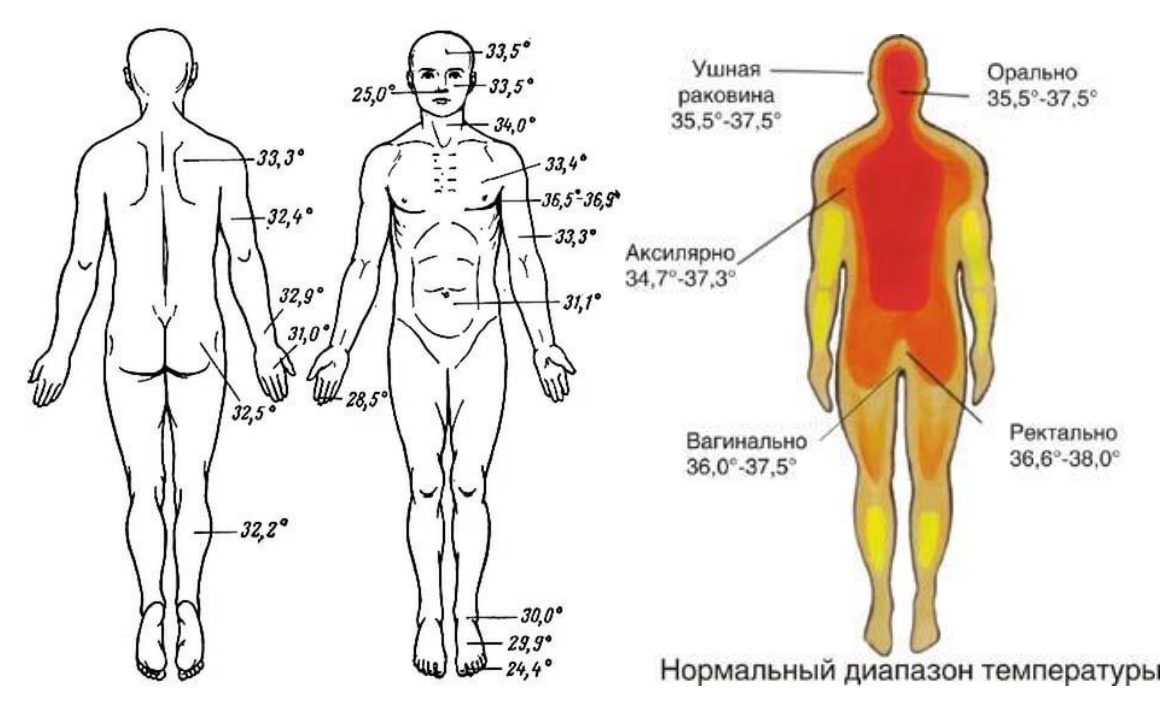

Figure 1 — The temperature of the human body on various parts of the body under normal conditions

1.2 Thermography

The thermography is used to find the temperature of objects in various parts of it.

Thermography (Greek thermē heat + graphō write, imitate, synonym for thermal imaging) is a method of recording infrared radiation of a human body for the diagnosis of various diseases.

Normally, every area of the surface of the human body has a characteristic thermographic picture. Thus, in the region of the head and neck, healthy areas are distinguished by zones of higher temperature above the large blood vessels (such as, in the supraclavicular area), in the perioral region, in the forehead and orbit; The temperature on the surface of the eyelids, the tip of the nose, the auricle, eyeballs, above the eyebrows and the scalp below.

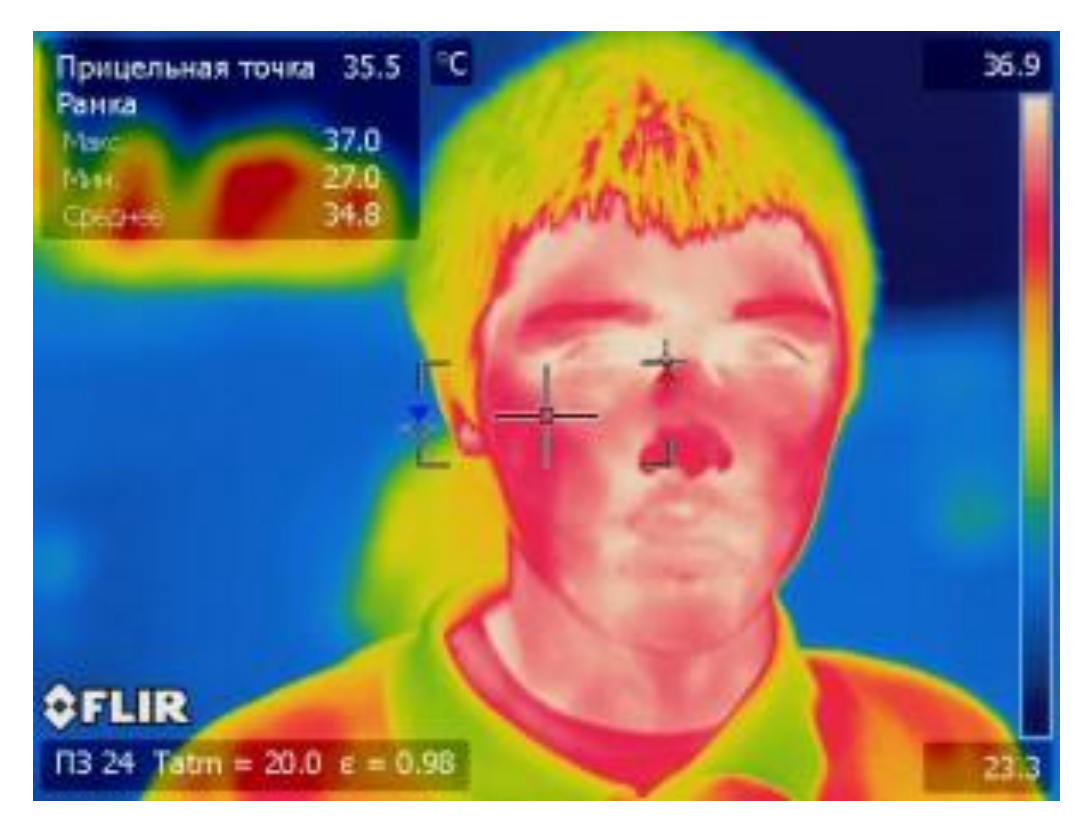

Figure 2 — The thermogram of the child, made with the help of thermometry

Thermography, being a harmless, non-invasive method, is used to detect tumors of the dairy, salivary and thyroid glands, as well as for the differential diagnosis of benign and malignant neoplasms (especially the thermography plays an important role in the detection of non-palpable tumors, particularly cancer). Thermography is used to detect closed fractures, bruises, to find the activity of arthritis, bursitis, the boundaries of burn lesions and frostbite, in the diagnosis of acute appendicitis, pancreatitis, cholecystitis, etc. With the help of thermography, the extent of cerebral circulation can be assessed; It allows diagnosing occlusive lesions, in particular the common and internal carotid arteries. The diagnostic value of the method is established in obstetrics (pregnancy diagnosis), dentistry, ophthalmology, dermatology, etc. It is used to check the results of micro surgical operations, prosthetics and shunting of large arteries in reconstructive operations on large vessels and vessels of the heart, kidney transplantation, and for monitoring the effectiveness of some types of conservative treatment.

The contraindications to thermography do not exist, the study can be repeated many times.

The two ways for thermography:

 non-contact research can be performed as a thermoscopy (visualization of the thermal field of the body or part of it on the thermal imager screen), thermometry (measuring the surface temperature of the body using a graduated or color scale and a reference radiator) and thermography (recording a thermal field on a film or electrochemical paper in the form monochromatic or color thermogram). To conduct contactless thermography, special devices are used - thermal imagers or thermographs that perceive and record the thermal radiation of a body in the infrared region of the spectrum. As the temperature of any part of the body decreases, the size of the radiation flux changes. This change is converted by a thermograph into an electrical signal, which is amplified and reproduced on the screen in the form of a black-and-white or color image a thermogram;

 contact (liquid-crystal) thermography is carried out with the help of liquid crystals having optical anisotropy and changing color depending on the temperature. The contact of the thermogram is obtained by applying a film or pastes with a liquid crystal compound to the surface of the body of the investigated region.

Preparation for thermography provides an exception within 10 days before the study of taking hormonal drugs, drugs that affect the tone of the vessels, as well as the imposition of any ointments on the area of the body. Thermography of the abdominal cavity is performed on an empty stomach.

The study is carried out in special cabinets where a constant temperature (+  $22.5 \pm 1^{\circ}$ ) and humidity (60  $\pm$  5%) of air are maintained. It is necessary to adapt the researcher to the temperature of the environment, for which the patient must undress for 15-20 minutes before the test. Thermography is carried out in different projections and in different positions of the patient's body (standing, lying).

The analysis of thermography data includes their qualitative (distribution of "hot" and "cold" areas) and quantitative (with the determination of the temperature difference of the study site in comparison with the symmetrical body zone, surrounding tissues, conditionally chosen area) evaluation, and image processing by computer. One of three thermographic signs can manifest the presence of a pathological process: the

appearance of abnormal zones of hyperthermia or hypothermia, a violation of the normal thermos topography of the vascular pattern, and a change in the temperature gradient in the study zone. Thus, inflammatory processes cause a change in the size of the temperature gradient between the affected area and surrounding tissues, which is 0.7-1 $\degree$  for the chronic inflammatory process, 1-1.5 $\degree$  for acute inflammation, and 1.5-2 $\degree$ for purulent-destructive. In addition to changing the temperature gradients on thermograms during inflammatory processes, the hyperthermia zone is recorded, in shape, size and place corresponding to the area of the most pronounced pathological changes. More often, this zone has an inhomogeneous structure, a moderate or high intensity of luminescence. An important criterion for the absence of pathology in the mammary glands is the same degree of severity and symmetry of thermographic parameters; Breast cancer is accompanied by the appearance of abnormal areas of hyperthermia. With malignant tumors and metastases in the bones and soft tissues, the hyperthermia zone on thermograms has intense luminescence, round or irregular shape, sharp contours, homogeneous structure. There is asymmetric hyper vascularization of the area of the pathological focus with the presence of dilated and randomly arranged vessels. The temperature gradient of the hyperthermia zone and the symmetrical region exceeds 2-2.5°, the temperature gradient to the surrounding tissues exceeds 2°.

The thermograms of the upper and lower extremities normally differ in the pronounced symmetry of the pattern, while the temperature of the distal sections of the limbs is lower than the temperature of their proximal parts. Disturbances of blood circulation in the limbs on thermograms can be presented for thrombosis of veins and thrombophlebitis by the zone of hyperthermia, in shape, size and topography of the corresponding area of the disturbed blood circulation, in angiospasm or organic lesion of arterial vessels - hypothermia zone, in shape, size and topography of the corresponding area of sharp decrease in blood flow. With varicose veins - a violation of the vascular pattern in the affected area. The thermographic image of the abdominal region, normally characterized by the spotted pattern in view of the considerable variety of pathological processes in the abdominal cavity, varies considerably.

In view of the fact that thermography as an amateur diagnostic method is not sufficiently reliable, the data obtained with its help must be compared with the data of clinical, radiological, radionuclide and other methods of investigation.

#### 1.3 Thermometers

Thermometer - a device for measuring the temperature of air, soil, water, etc.

The thermometer is based on the effect of the dependence of various additive physical quantities on temperature. When measuring, the thermometer is brought into thermal equilibrium with the object whose temperature is determined. In each type of thermometer a definite physical quantity is directly measured, connected to the temperature by a known dependence, called the temperature scale. Non-contact hightemperature thermometers, based on the measurement of optimal radiation parameters, are called pyrometers.

According to the principle of operation, all devices for measuring temperature can be divided into the following types:

manometric — temperature change is fixed by pressure change;

— liquid — based on the principle of changing the volume of liquid that is filled in a thermometer (usually alcohol or mercury), with a change in ambient temperature;

 $\frac{1}{2}$  gas — use the dependence of gas pressure on temperature;

 bimetallic (mechanical) — a metal spiral or a bimetal band is usually used as a sensor;

 electronic — the principle of operation is based on a change in the conductor resistance when the ambient temperature changes;

 optical (pyrometers) — allow to record the temperature due to a change in the level of luminosity, spectrum and other parameters when temperature changes;

 infrared — allows you to measure the temperature without direct contact with the medium being measured.

#### **Приложение Б (справочное)**

#### **Инструкции по эксплуатации системы мониторинга состояния здоровья «ЮМС Диагностический шлюз»**

# НАЗНАЧЕНИЕ И ХАРАКТЕРИСТИКА СИСТЕМЫ

### Система мониторинга состояния здоровья «ЮМС Диагностический шлюз» по ТУ 9441-001-97579107-2016 в составе (см. приложение)

Предназначена для экспресс-оценки показателей здоровья и позволяет производить бесконтактное измерение температуры тела, содержание алкоголя в парах выдыхаемого воздуха, а также частоты пульса и артериального давления, проводимые в лечебно-профилактических учреждениях, лабораториях или бытовых условиях.

Система предназначена для предсменного и послесменного медицинского осмотра работников и разработана в соответствии с Приказом Минздрава России от

15.12.2014 N 835н «Об утверждении Порядка проведения предсменных, предрейсовых и послесменных, послерейсовых медицинских осмотров».

Система может быть размещена преимущественно в кабинете или в кабине для диагностики или рядом с ней и работает в режиме компьютерного автоматизированного управления, ручного управления самим пациентом, или с помощью или под контролем медработника, оператора, рабочее место которого расположено вне кабины (удаленно).

#### **Комплектация**

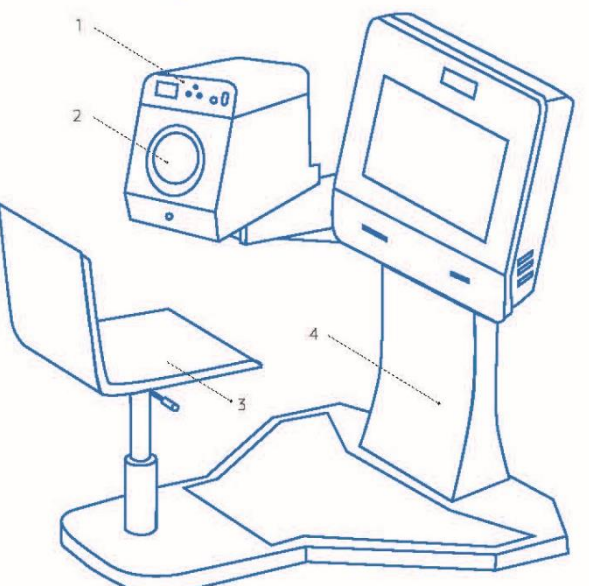

- $\Box$ 12, 13, 14 11. Чехол на манжету тонометра  $(2 \text{ шT.})$ 12. Инструкция по эксплуатации  $(1 \text{ wt})$ 13. Сертификат поверки «Анали-
	- 16
- Блок датчиков (1 шт.)  $\mathbb{L}$
- $2.$ Встроенный измеритель артериального давления и частоты пульса автоматический цифровой ТМ-2655Р (1 шт.)
- $\overline{3}$ Стул (1 шт.)
- Модуль конструкции (1 шт.) 5. Встроенный термопринтер
- $(1 \text{ mT})$ Термобумага 6
- (10 рулонов)
- 7. Воронка для алкотестера  $(10 \mu T)$
- 8 Ключи от залней панели (2 шт.)
- 9 Ключи от задней панели стойки (2 шт.)
- 10. Карточка NFC (100 шт.)
- 
- 
- затор паров этанола в выдыхаемом воздухе Динго В-01, с принадлежностями» (1 шт)
- 14. Технический паспорт и руководство по эксплуатации «Автоматический монитор артериального давления и пульса ТМ-2655Р» (1 шт)
- 15. Ethernet набель (20 м)
- 16. Гарантийная карта (1 шт.)
- 17. Кабель питания (5 м)

#### ОПИСАНИЕ ПРИБОРА  $\overline{2}$ .

ſ

 $\overline{\mathcal{L}}$ 

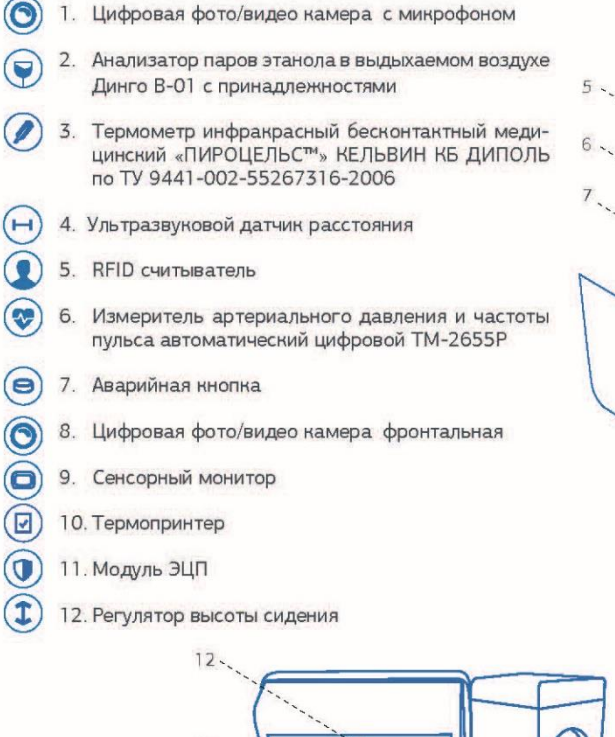

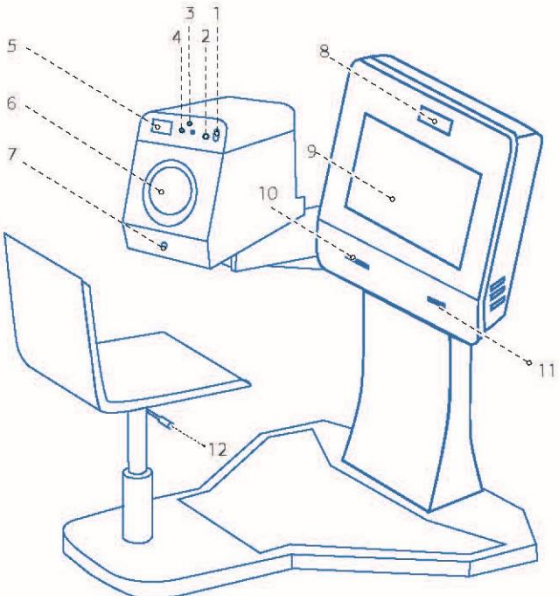

#### 12. Замон

- 13. Задняя панель блока с МОНИТОРОМ
- 14. Тумблер переключения питания на два положения с фиксацией
- 15. Разъем питания
- 16. Ethemet разъем
- 17. Замон

#### Технические характеристики

Размеры, мм: 1170±2 Х 1269±2 Х 1280±2 Масса, кг: 102±5% Источник питания: Сеть переменного тока напряжением 220 В, частота 50 Гц, потребляемый ток не более 1.5 А

15

16

Условия эксплуатации: закрытые помещения согласно ГОСТ 15150, категория УХЛ4.1, 4.2 при температуре от +1 до +40С и относительной влажности не более 80%

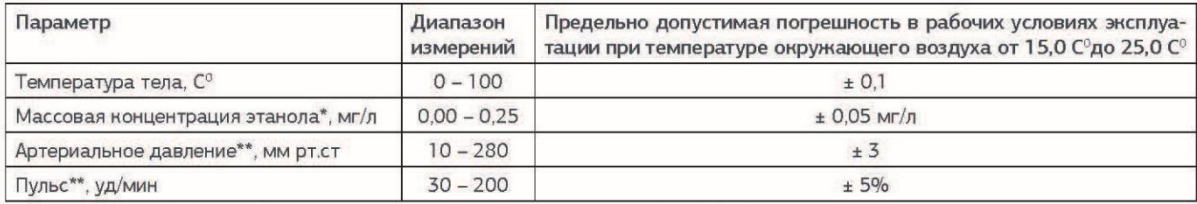

**JE** 

\* более подробно см. Паспорт «Анализатор паров этанола в выдыхаемом воздухе Динго В -01, с принадлежностями»<br>\*\* более подробно см. Технический паспорт и руководство по эксплуатации «Автоматический монитор артериального да